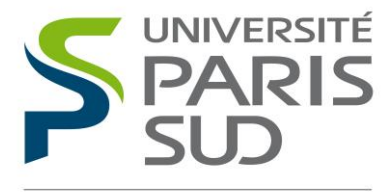

Comprendre le monde, construire l'avenir<sup>®</sup>

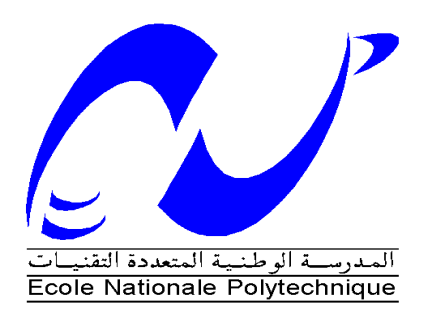

## UNIVERSITE PARIS-SUD

## ÉCOLE DOCTORALE : STITS

## Laboratoire d'Imagerie en Résonance Magnétique Médicale et Multi-Modalité

### *DISCIPLINE PHYSIQUE*

### **THÈSE DE DOCTORAT**

Soutenue le 16/12/2013

par

### **ABIDI ZAKIA**

# Modélisation numérique des antennes d'acquisition du signal image en IRM pendant la relaxation

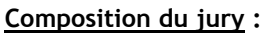

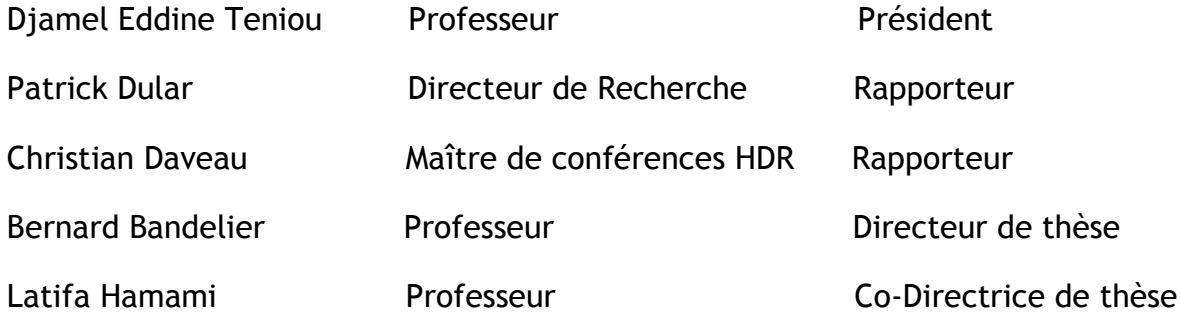

## **Dédicaces**

<span id="page-1-0"></span>*Je dédie ce travail qui a pu être accompli grâce à Dieu et à la force qu'il m'a prodigué à :*

- *Mes très chers parents, Assia et Moussa, qui ont toujours été là pour moi, Vous avez tout sacrifié pour vos enfants n'épargnant ni santé ni efforts. Vous m'avez donné un magnifique modèle de labeur et de persévérance. Je suis redevable d'une éducation dont je suis fière*. *Je sais que cette thèse représente beaucoup pour vous. Que Dieu fasse de moi une lumière pour éclairer vos jours.*
- *Mon adorable sœur Amoula, qui m'a beaucoup aidé, qui a sacrifié une année de travail pour moi et qui a toujours été là pour moi.*
- *Mon très cher mari, Mohammed, qui s'est tant sacrifié et qui a tant attendu la fin de ce travail et à qui lui revient le mérite de la proposition du sujet. Je n'oublierais jamais tes encouragements et ta certitude que ce travail allait avoir une fin alors qu'il m'était par moments difficile à y croire. Merci*
- *Mes deux filles, Myriam et Syrine, qui, sans qu'elles ne le sachent, m'ont donné beaucoup de volonté et de courage. Je ne serais jamais arrivée à la fin de se travail sans elles. Je vous adore.*

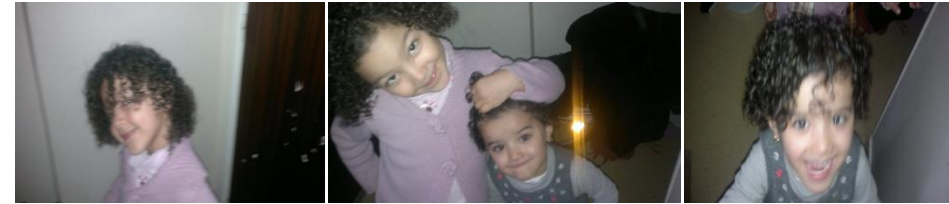

- *Mon petit frère, Djamel, sa femme Siham et Nissou et Racim leurs enfants. La prochaine thèse sera la tienne Siham.*
- *Mon grand frère Sofiane en priant Dieu qu'il retourne vers nous le plus rapidement possible. Tu nous manque grand frère.*

## **Remerciements**

<span id="page-2-0"></span>A l'issue de la rédaction de cette thèse, je suis convaincue que celle- ci est loin d'être un travail solitaire. En effet, je n'aurais jamais pu arriver au bout sans le soutien d'un grand nombre de personnes dont la générosité, la bonne humeur et l'intérêt manifestés à l'égard de ma recherche m'ont permis de progresser dans cette phase délicate de « l'apprenti-chercheur».

Je remercie tout d'abord Mr Jacques Bittoun, à qui a succédé M Luc Darrasse, pour m'avoir accueilli au sein de leur laboratoire.

Je tiens à remercier en particulier Monsieur Bernard Bandelier, qui a dirigé cette thèse, pour sa disponibilité, ses compétences et sa grande patience et sa présence notamment lors des moments difficiles que j'ai rencontrés.

Mes sincères remerciements vont à Madame Hamami Latifa, ma co-directrice de thèse, qui sans elle je ne serais jamais venue en France pour préparer cette thèse, je la remercie pour ces nombreux conseils d'avoir co-dirigé ce travail.

Je remercie également Madame Françoise Rioux-Damidau qui par sa disponibilité, sa grande patience et son aide précieuse, a rendu possible la réalisation de ce travail.

Je remercie Mr Patrick Dular et Mr Christian Daveau d'avoir accepté la rude tâche de rapporteur et pour leur participation au jury de ma thèse.

Je remercie également Mr Teniou Djamel Eddine qui sans la moindre hésitation s'est porté volontaire pour faire partie de mon jury de thèse.

J'adresse un très grand merci à Albine Pinseel, Marie Poirier Quinot, Jean Christophe Ginefri, Georges Willoquet, Jean Pierre Ruaud, et tous les membres de l'IR4M pour leur bonne humeur et aussi pour m'avoir supporté (à tous les sens du terme) tout au long de ces années.

Je remercie avec tendresse mon amie Aïcha Moussaoui pour avoir partagé pleine de choses avec moi et ma petite famille et mon amie Khaoula Bouazizi-Verdier pour les moments parfois brefs mais toujours pleins de bonne humeur et d'amitié que nous avons passée ensemble en lui souhaitant beaucoup de courage dans la thèse et une très bonne continuation dans la vie.

## Table des matières

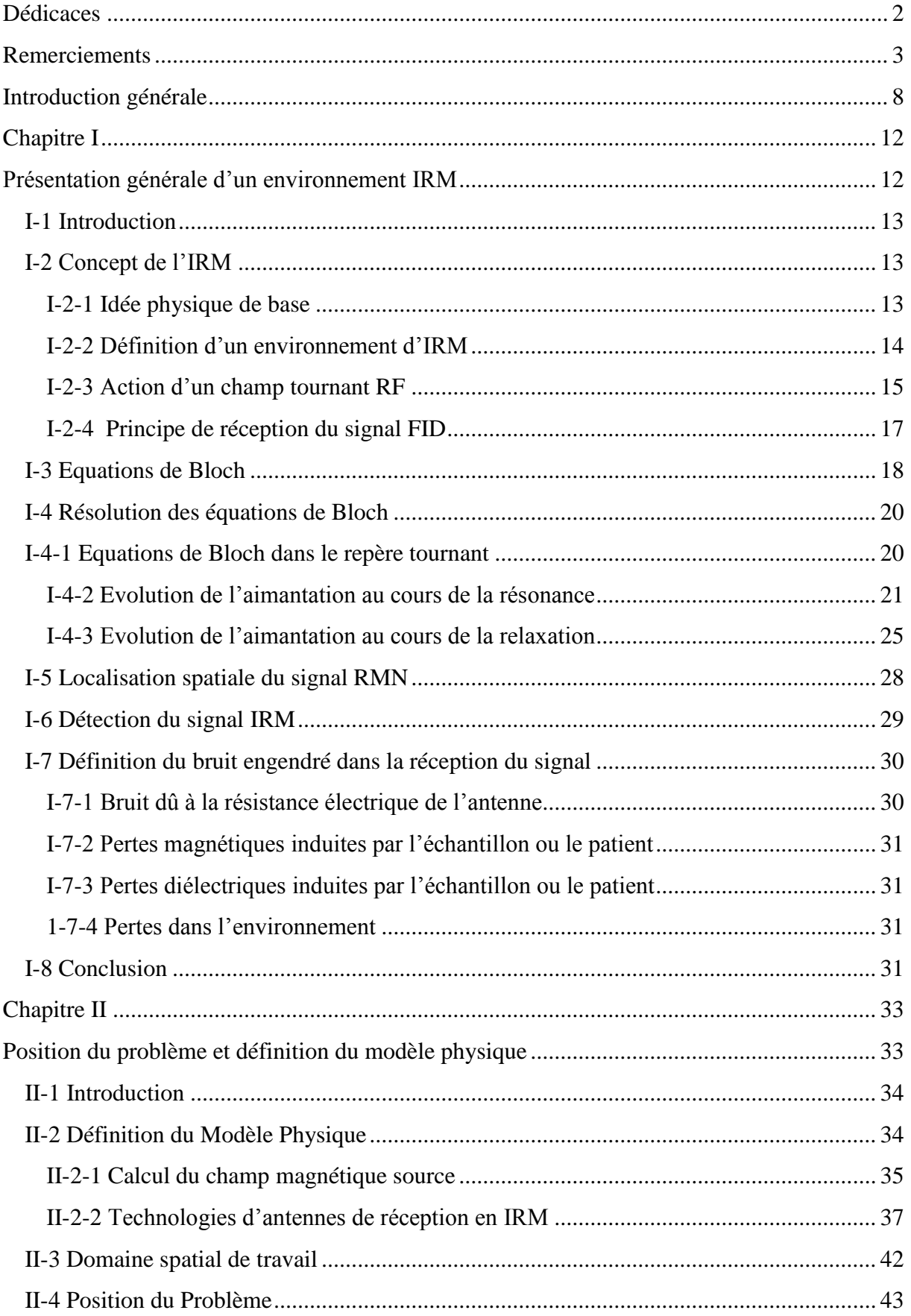

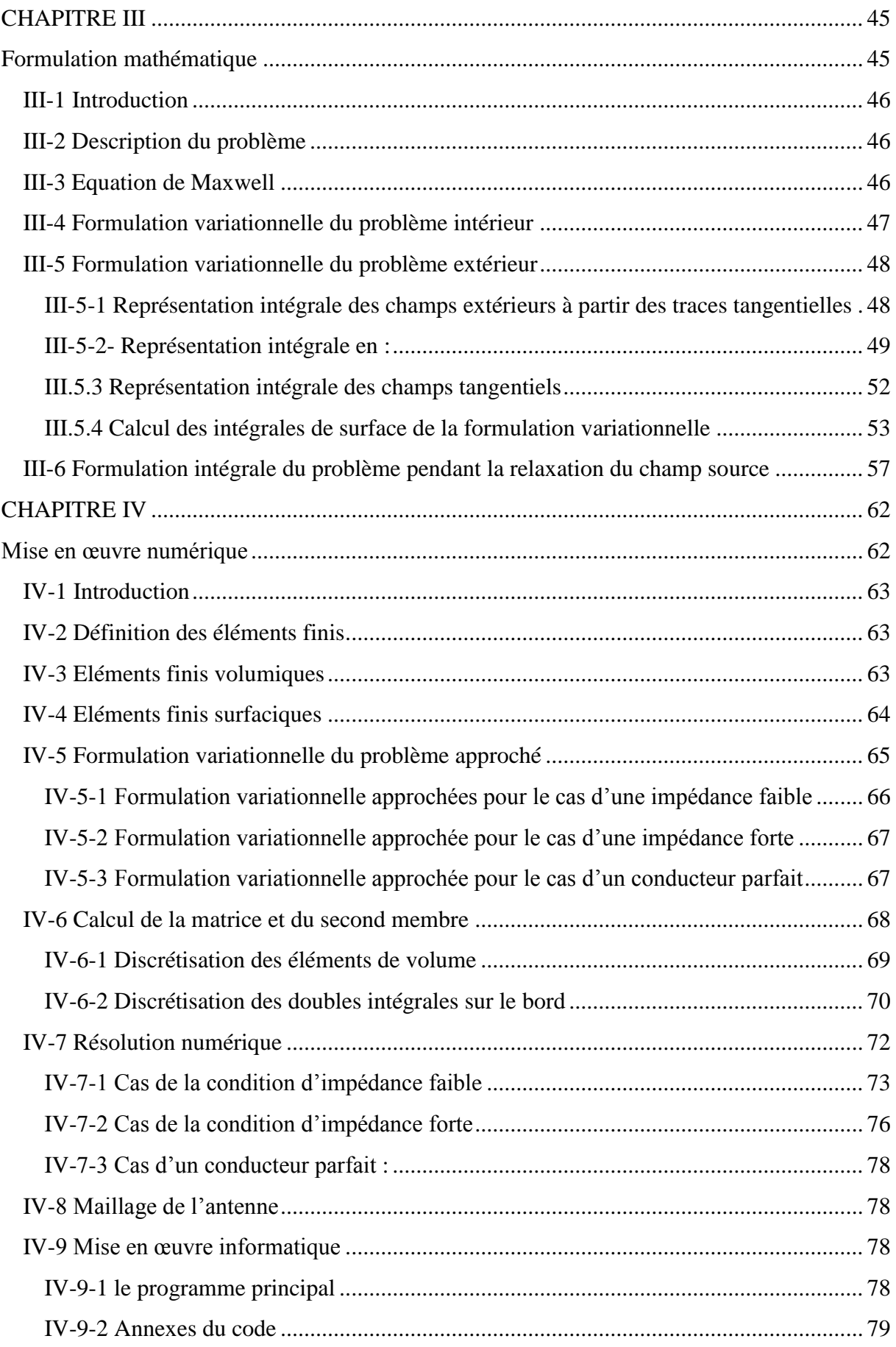

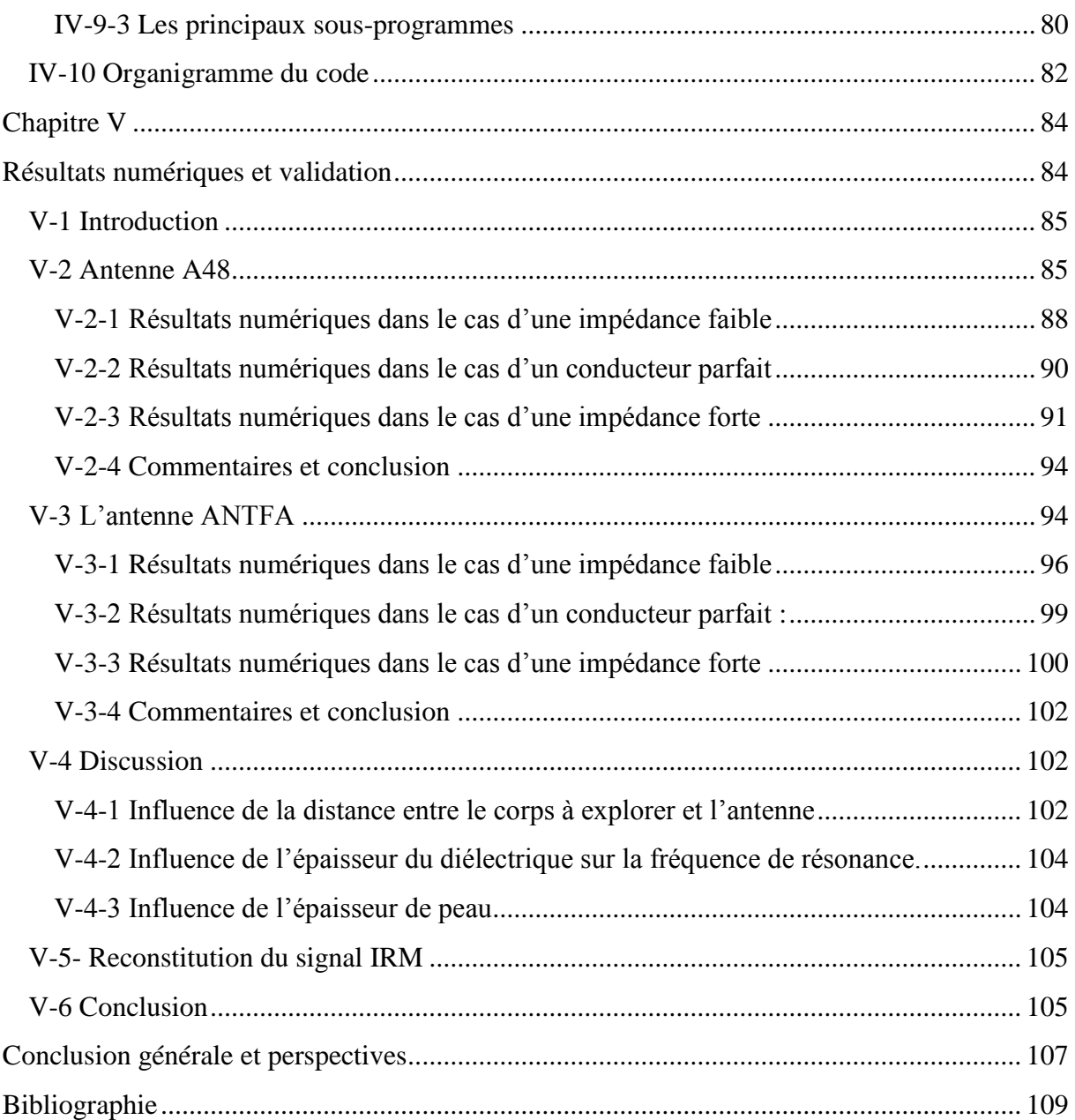

## **Introduction Générale**

## <span id="page-7-0"></span>**Introduction générale**

Dans le domaine de l'exploration et de l'imagerie médicales, l'Imagerie par Résonance Magnétique, « IRM », est devenue un outil quasiment incontournable dans de nombreux domaines cliniques et a connu une avancée considérable tant sur le plan technologique que sur le plan de ses applications ; c'est une technique multiparamétrique et non invasive.

L'IRM a pris une place exceptionnelle dans le domaine des diagnostics. Ce succès repose sans aucun doute sur les progrès technologiques constants réalisés au cours de ces vingt dernières années, tant au niveau des outils de calcul numérique qu'au niveau des équipements nécessaires à l'acquisition des données IRM (augmentation de l'intensité des champs magnétiques, production de gradients linéaires de champ magnétique plus intenses et plus rapidement commutables)

Les performances actuelles des imageurs cliniques ne sont cependant pas suffisantes face aux enjeux présentés par certaines applications phares de la recherche biomédicale. En effet, la réception du signal utile de l'IRM à détecter pose un problème critique de sensibilité, étant donné que son intensité et sa durée d'apparition sont extrêmement faibles. De plus, lorsque les dimensions des voxels constituant l'image deviennent très petites, l'intensité du signal devient comparable à celle des bruits qui l'accompagnent. En présence d'un échantillon biologique, deux principales sources de bruit sont à considérer, la première étant un bruit thermique provenant de l'agitation des charges électriques distribuées dans l'échantillon et la seconde un bruit intrinsèque à l'antenne Radio Fréquence (RF) servant à la détection du signal IRM résultant de l'agitation thermique des porteurs de charges contenus dans le matériau la constituant.

Dans ce contexte, différentes méthodes existent pour augmenter le rapport signal sur bruit (RSB) d'une image IRM. L'approche la plus répandue consiste alors à accroître l'intensité du champ magnétique statique (*B*0) pour augmenter l'aimantation et donc le signal. Dans ce cas, l'amélioration du RSB est approximativement proportionnelle à l'intensité de  $B_0$ et est limitée par l'intensité maximale de  $B_0$  accessible à ce jour, qui est d'environ 21 T. Cette approche conduit à un coût élevé et une accessibilité réduite. Par ailleurs, les mécanismes de relaxation qui déterminent le contraste de l'image présentent une dépendance complexe en fonction de  $B_0$ . Le gain en RSB, obtenu par augmentation de l'aimantation, un contraste optimum de l'image vis-à-vis de l'information recherchée.

Dans le but d'améliorer le gain en RSB, les travaux de recherche sont actuellement focalisés sur de nouvelles conceptions d'antennes réceptrices afin d'augmenter leur sensibilité de détection pour capter le signal utile. Pour cela, ces travaux ont tendance à réduire la taille de l'antenne, ce qui permet d'augmenter son couplage avec une région particulière de l'échantillon très proche de l'antenne. Le signal reçu de cette région se trouve ainsi renforcé. Dans le même temps, le bruit issu du reste de l'échantillon est fortement atténué du fait du filtrage spatial réalisé par l'antenne. Les approches modernes de l'IRM sont ainsi basées sur la mise en œuvre de réseaux d'antennes de petites dimensions dont les signaux sont combinés de manière à couvrir l'ensemble de la région anatomique étudiée tout en garantissant une sensibilité de réception élevée. Cependant, la conception des antennes de réception joue un rôle fondamental dans la recherche des techniques d'acquisition du signal IRM avec un RSB meilleur, où la conductivité constitue le principal mécanisme de bruit associé. En effet, l'approximation en champ proche des équations de Maxwell montre que le RSB suit une loi d'échelle en  $\sigma d^{5}/2r^{3}$ , où *d* représente la dimension moyenne de l'échantillon. La réduction de taille de l'échantillon est donc plus déterminante que l'augmentation d'intensité de champ pour franchir la barre des  $10^{-3}$  mm<sup>3</sup>.

La réalisation des antennes de surface de petites dimensions et de bonne qualité électrique est un facteur déterminant pour augmenter la sensibilité de mesure et la résolution spatiale ou temporelle accessibles localement. Les antennes conventionnelles étant constituées d'un circuit inductif résonant accordé par une ou plusieurs capacités discrètes distribuées en série dans le circuit, la réduction des dimensions est rendue compliquée par l'encombrement relatif des capacités et la création de 'points chauds' au voisinage de ces dernières.

Une solution radicale est de remplacer ces antennes classiques par des résonateurs monolithiques basés sur le principe des lignes de transmission associés aux procédés de fabrication micro-technologique, formées de deux lignes disposées de part et d'autre d'un substrat diélectrique, constituant une capacité d'accord distribuée de manière continue au sein d'une ligne de transmission. De plus, l'antenne est elle-même le siège de bruit thermique. Le rapport de puissance entre le bruit des tissus et le bruit propre de l'antenne suit une loi d'échelle en  $\sigma^{3/2}d^3$  et devient donc critique aux basses fréquences et aux petites dimensions. Il est alors utile d'employer des moyens cryogéniques pour abaisser le bruit de l'antenne en dessous du bruit de l'échantillon [4].

Par conséquent, ces antennes monolithiques auto-résonantes, en miniature imprégnées dans des substrats disposant d'excellentes performances électriques, nécessitent un développement d'outils de simulation spécifiques et un développement particulièrement méticuleux [5][6][10]

Dans ce cadre, des travaux de simulation basés sur des calculs directs et analytiques ainsi que des réalisations et des mesures expérimentales ont fait l'objet de travaux de thèses au niveau de l'équipe instrumentation du laboratoire Imagerie par Résonance Magnétique Médicale et Multi-Modalités (IR4M, Université Paris Sud).

Néanmoins, un modèle analytique approché ne permet pas de prendre en compte tous les paramètres qui influencent les propriétés électriques de ces antennes. Une modélisation numérique, basée sur des calculs analytiques ou directs, moyennant certaines hypothèses s'avère insuffisante, conditionne le système et ne traduit pas la réalité du phénomène physique.

Dans ce contexte, l'objectif des travaux de cette thèse est de développer un code de calcul numérique basé sur des formulations variationnelles de minimisation d'énergie avec trois fonctions d'état (champ électrique *E*, champ magnétique *H* et densité de courant surfacique *J*) permettant de modéliser une antenne du type monolithique auto-résonante destinée à la réception du signal FID dans un environnement d'IRM. Pour la mise en œuvre de cette formulation, nous adoptons des méthodes numériques connues pour leurs robustesses (méthode d'éléments finis et méthode intégrale). Cette démarche nous permet de prendre en considération tout le phénomène physique dans sa réalité. Elle offre la souplesse d'introduire tous les paramètres qui caractérisent le système : antenne-échantillonenvironnement IRM.

La forme de ces antennes nous laisse supposer qu'il est plus pratique de procéder pour la modélisation à l'utilisation d'une méthode purement surfacique ce qui a été fait dans [31][32], ce qui a donné un système d'autant plus que la géométrie se rapprochant des antennes réelles. Nous avons donc choisi une formulation couplant les éléments fins aux méthodes intégrales, les éléments finis apportant une régularisation significative à la méthode numérique.

Cette thèse se compose de cinq chapitres.

Le premier chapitre fera l'objet d'une présentation générale d'un environnement IRM dans lequel nous situerons le domaine d'intérêt de notre étude.

Au second chapitre, nous présenterons la technologie des antennes utilisées avec un état de l'art des structures monolithiques utilisées en IRM. Le problème physique, avec tous les paramètres et lois physiques intervenant dans notre modèle, seront définis dans ce chapitre.

Le troisième chapitre sera consacré à la définition du problème mathématique régissant notre modèle physique. La formulation variationnelle à trois inconnues vectorielles sera développée sous sa forme continue avec toutes les conditions aux limites et ses hypothèses.

Le quatrième chapitre fera l'objet d'une présentation détaillée de la méthode numérique adoptée pour notre modèle. Nous développerons ensuite la formulation variationnelle sous sa forme discrète. Une description du code de calcul avec les différents sous-programmes ainsi qu'une présentation de l'organigramme, de ses interfaces et de la méthode de résolution choisie sera faite.

Dans le cinquième chapitre nous présenterons la mise en œuvre numérique du problème variationel, les résultats numériques et l'exploitation.

En fin du travail, une conclusion générale sera établie ainsi qu'une bibliographie.

<span id="page-11-1"></span><span id="page-11-0"></span>**Chapitre I**

# **Présentation générale d'un environnement IRM**

#### <span id="page-12-0"></span>**I-1 Introduction**

Dans ce chapitre, nous allons définir tout d'abord le contexte de notre étude. Notre travail se situe dans un environnement d'IRM. Dans ces conditions une présentation sur le principe de l'IRM s'impose. Ensuite, nous montrerons comment l'échantillon à imager est présent dans le système par son aimantation induite. Nous présenterons dans ce chapitre les équations de Bloch qui régissent l'évolution dans le temps de l'aimantation. Enfin, nous terminerons par la définition du signal d'IRM que l'on doit réceptionner et par la définition des différentes sources de bruit qui interviennent.

#### <span id="page-12-1"></span>**I-2 Concept de l'IRM**

#### <span id="page-12-2"></span>**I-2-1 Idée physique de base**

Sous l'effet d'un couplage de champs magnétiques statiques et variables, les tissus biologiques apparaissent comme une cartographie de moments dipolaires à l'échelle atomique.

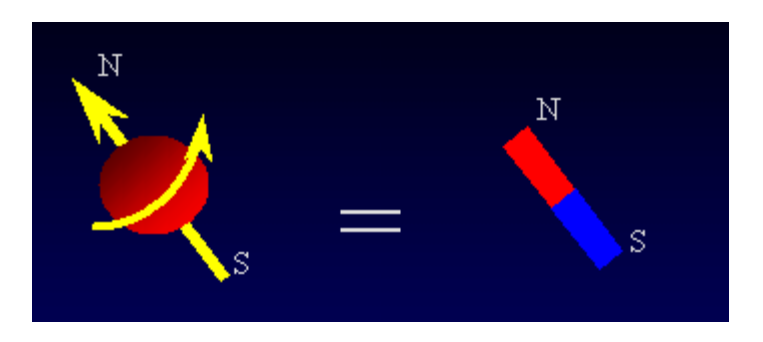

Figure I-1 : Noyau = sphère qui tourne portant une charge électrique.

La combinaison d'un grand nombre de ces moments dipolaires développe à l'équilibre thermique une aimantation nucléaire macroscopique *M* orientée suivant la direction du champ magnétique appliqué et proportionnelle à l'intensité de ce champ. Ce phénomène existe avec des noyaux tels que l'hydrogène H, le carbone C, le phosphore P, le sodium Na. L'imagerie de l'hydrogène est la plus répandue à cause de sa présence en grande quantité dans les tissus biologiques et à cause de son moment magnétique élevé, sa concentration étant dans la plupart des tissus supérieure à 70% [1]; ses caractéristiques sont :

- le moment cinétique (le spin)
- le moment magnétique  $\mu = \gamma P$  où  $\gamma$  est le rapport gyromagnétique qui dépend du noyau (4257 Hz/T pour le proton).

#### <span id="page-13-0"></span>**I-2-2 Définition d'un environnement d'IRM**

Un environnement d'IRM est défini par un imageur composé en grande partie d'une source de champ magnétique statique intense *B0*, d'une source de champ magnétique radiofréquence variable  $B<sub>I</sub>(\omega)$ , de bobines de gradient de champs magnétiques statiques et d'antennes de réception.

La fonctionnalité de l'imageur peut se décrire brièvement comme suit : en présence du champ magnétique statique *B0*, les moments magnétiques des noyaux produisent à l'équilibre une polarisation paramagnétique nucléaire. L'application du champ radiofréquence *B1*, perpendiculaire au champ magnétique constant *B0*, engendre une précession forcée de la totalité de la polarisation autour de *B0*. De ce fait, il résulte une composante de la polarisation nucléaire, perpendiculaire à la fois au champ magnétique statique et au champ radiofréquence, et il est montré que, dans des conditions normales de laboratoire, cette composante peut induire une tension mesurable. Cette tension est le signal RMN qu'on peut alors réceptionner par l'antenne. Ce phénomène sera suivi par le retour progressif de l'aimantation à l'état d'équilibre; c'est la relaxation [1].

Cette aimantation macroscopique d'équilibre *M<sup>0</sup>* est trop faible et ne peut être mesurée directement. Au cours d'une expérience d'IRM, on mesure les paramètres qui caractérisent le retour à l'équilibre du moment magnétique macroscopique *M,* préalablement déplacé de sa position d'équilibre *M0*. Le phénomène de résonance est obtenu en soumettant les noyaux à l'onde radio fréquence *B1*, dont la fréquence *fr* est ajustée à la fréquence propre des noyaux étudiés (fréquence de Larmor)[1][2][3]. La fréquence de Larmor est proportionnelle au champ magnétique auquel sont soumis les noyaux et est donnée par la relation :

$$
f_0 = \frac{\gamma}{2\pi} B \qquad (1-1)
$$

où  $\gamma$  est le rapport gyromagnétique de l'espèce considérée; pour l'hydrogène, il vaut 42.58  $10^6$  H/T [1].

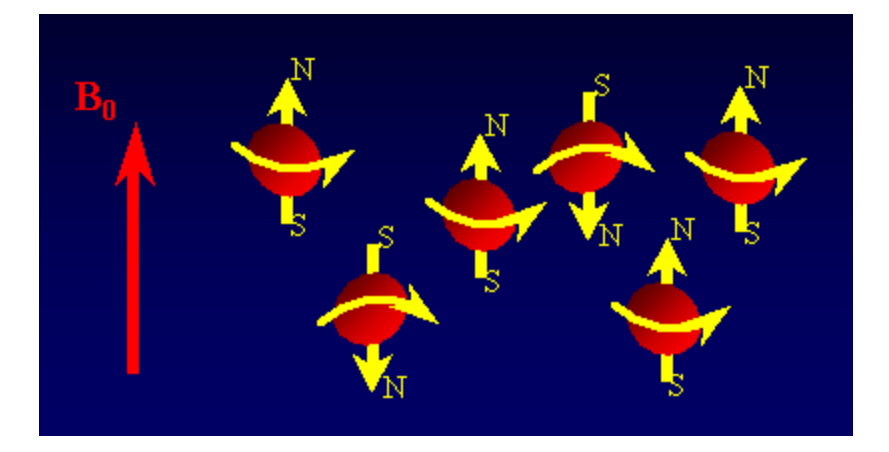

Figure I-2 : Moment macroscopique  $M_0$  parallèle à  $B_0$ 

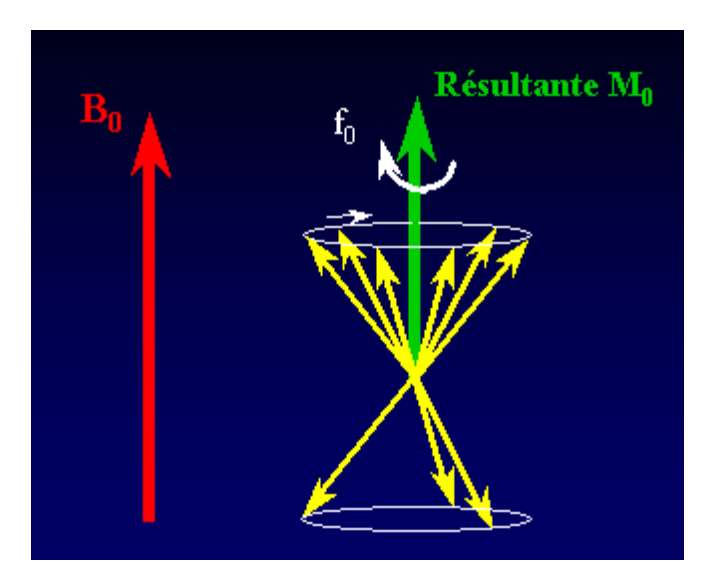

Figure I-3 : Mouvement de précession à  $\omega_0$  autour de B<sub>0</sub>

#### <span id="page-14-0"></span>**I-2-3 Action d'un champ tournant RF**

Pour observer la résonance (Figures I-2 et I-3), il faut fournir une énergie permettant aux noyaux de passer de l'état fondamental à l'état excité. Cette énergie est fournie par le champ magnétique RF  $H_1$  d'intensité 10<sup>6</sup> fois plus faible que  $H_0$ . Dans le cas d'un spectromètre à transformée de Fourrier, *H<sup>1</sup>* est envoyé sous forme d'impulsions très brèves (de l'ordre de la microseconde) afin d'obtenir la résonance.

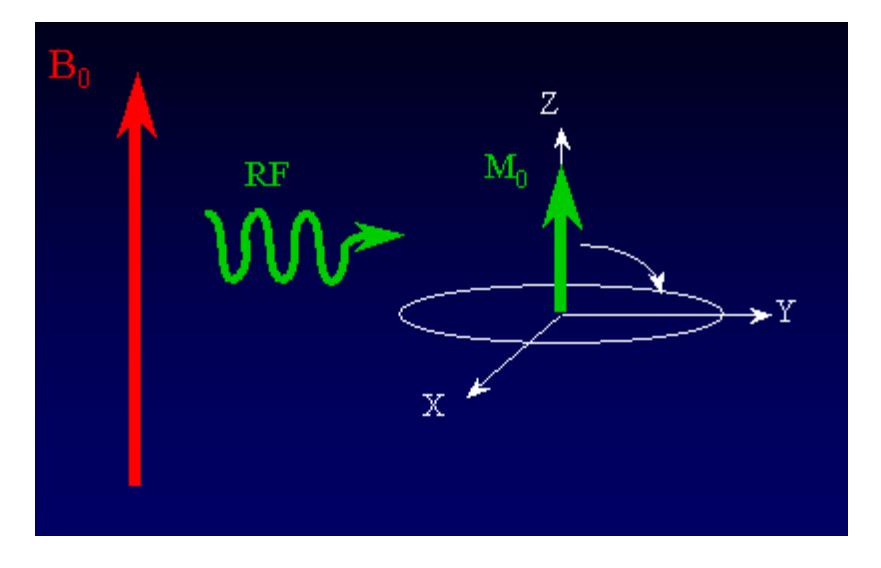

Figure I-4: Impulsions RF

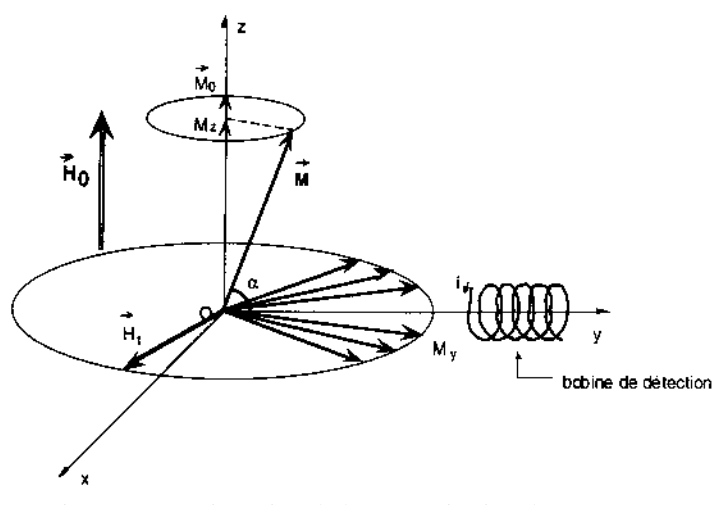

Figure I- 5 : Orientation de la magnétisation du proton sous l'effet des champs magnétiques  $H_0$  et  $H_1$ 

Le champ  $H<sub>1</sub>$ , perpendiculaire à  $H<sub>0</sub>$ , tourne autour de celui-ci à une vitesse angulaire variable  $\omega_0$ . Lorsque la fréquence de rotation de  $H_0$  est égale à la fréquence de précession de spin, il y a résonance et le spin passe à un niveau supérieur d'énergie.

Les protons, alignés dans le champ magnétique, sont représentés par un vecteur de magnétisation *M* qui a deux composantes, la magnétisation longitudinale *M<sup>z</sup>* et la magnétisation transversale *Mxy.*

Si on supprime le champ  $H_1$ , le vecteur *M* a tendance à revenir à sa position initiale, c'est à dire colinéaire à Oz; sa composante *My* se déphase et tend alors vers 0 et de même pour *Mx* tandis que *Mz* croît. Cette décroissance de *M*y se fait de façon exponentielle et engendre un courant induit dans une bobine située sur l'axe Oy.

#### <span id="page-16-0"></span>**I-2-4 Principe de réception du signal FID**

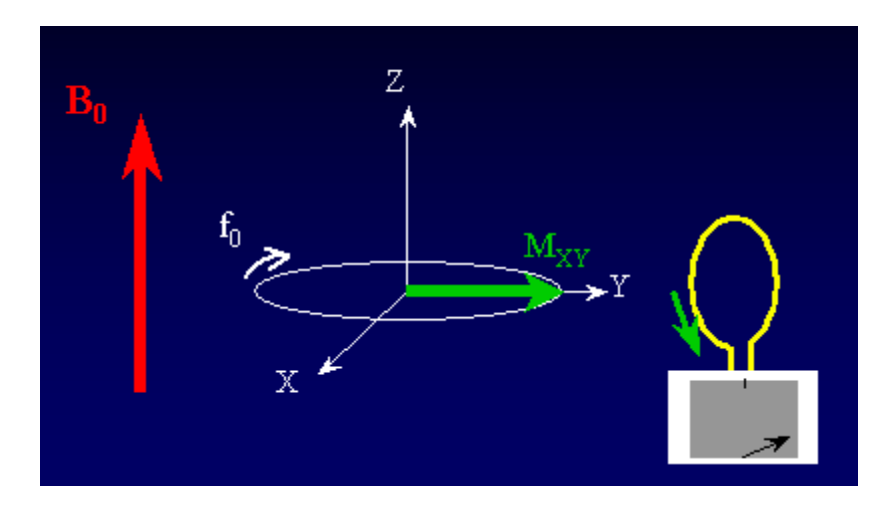

Figure I-5 : Le signal IRM induit par le mouvement de précession libre de la composante transversale *M*xy de l'aimantation macroscopique M est enregistré par l'antenne réceptrice dans le plan de lecture xoy.

Une fois amplifié, le signal induit capté par la bobine est appelé FID (Free Induction Decay) ou encore signal de précession libre (Figure I-6). Le signal FID représente un ensemble de sinusoïdes amorties en fonction du temps [1].

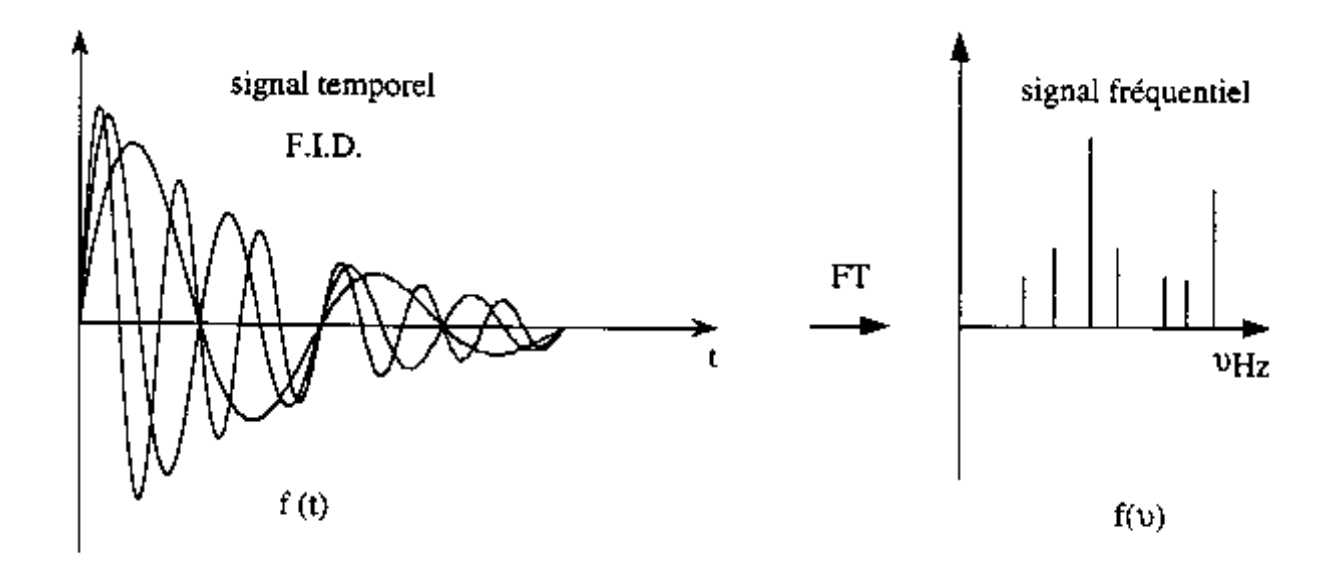

Figure I-6 **:** Signaux temporel et fréquentiel*.*

Rappelons que *Mxy* représente la composante transversale de l'aimantation macroscopique *M*. Le signal FID induit par le mouvement de précession libre de  $M_{xy}$  est alors enregistré par l'antenne réceptrice dans le plan de lecture (xoy). Il se traduit par une variation de flux aux bornes de l'antenne de réception et il vaut :

$$
e = \frac{d\varphi}{dt} = M_{xy}\omega_0 \cos \omega_0 t \tag{I-2}
$$

#### <span id="page-17-0"></span>**I-3 Equations de Bloch**

En considérant un échantillon à explorer à l'échelle macroscopique, nous devons tenir compte de la susceptibilité magnétique du milieu. Cette quantité, notée  $\gamma$ , est un nombre sans dimension, positif pour une substance paramagnétique, négatif pour la plupart des substances diamagnétiques et nul dans le cas du vide. L'induction magnétique *B* est liée au champ magnétique *H* appliqué effectivement à l'échantillon par la relation de proportionnalité:

$$
\mathbf{B} = \mu_0 \left( 1 + \chi \right) \mathbf{H} \tag{I-3}
$$

où μ<sub>0</sub> est la perméabilité magnétique du vide et vaut  $4\pi$  10<sup>-7</sup> Henry/mètre en SI et  $4\pi$  10<sup>-2</sup> dans le système CGS rationalisé. Cependant, nous utiliserons indifféremment "induction" ou "champ" magnétique pour désigner *B*, bien que le terme "champ" ne soit pas strictement valide du point de vue de la théorie électromagnétique. Cette remarque étant faite, nous allons nous préoccuper du comportement d'un moment magnétique macroscopique.

Le moment magnétique macroscopique *M* soumis à un champ magnétique *B* évolue au cours du temps selon une loi donnée par l'équation de Bloch [2]:

$$
\frac{dM}{dt} = \gamma \quad (M \times B) \quad -\frac{M_x x' + M_y y'}{T_2} \quad -\frac{M_z - M_0}{T_1} \quad z' \qquad (I - 4)
$$

Le premier terme du second membre décrit le mouvement libre du moment magnétique macroscopique dans un champ magnétique  $B = B_0 + B_1$ . Les deux autres termes tiennent compte du retour à l'équilibre du moment magnétique macroscopique *M* ; ce sont des termes d'amortissement. Les paramètres  $T_1$  et  $T_2$  sont les temps de relaxation. Ici,  $M_0$  désigne l'intensité du moment magnétique à l'équilibre; son expression est donnée par la loi de Curie:

$$
M_0 = \rho \frac{\gamma^2 h^2 B_0 I (I+1)}{3k_B T} \tag{I-5}
$$

où  $\rho$  est la densité volumique des noyaux, I le spin (il vaut  $1/2$  pour le proton), *h* la constante de Plank, *K<sup>B</sup>* la constante de Boltzmann (*KB*=1.3806 10-23*J.K-1* ) et *T* la température.

La résolution de l'équation dite de Bloch est plus simple en utilisant deux repères :

- le premier, appelé repère du laboratoire et noté  $R=(O,x,y,z)$ , est lié à l'imageur; le sens du champ *B<sup>0</sup>* définit le vecteur *z* qui est l'axe du tunnel de l'imageur, les deux autres directions étant choisies de façon arbitraire.
- le second *R'=(O,x',y',z),* appelé repère tournant, est animé d'un mouvement de rotation uniforme autour de l'axe  $Oz$  à la vitesse angulaire  $\Omega = -\omega_r z$ . Dans ce

repère, l'induction  $B_I$  apparait stationnaire. Le choix des axes se fait de telle façon que l'induction *B<sup>1</sup>* soit orientée suivant l'axe *x'.*

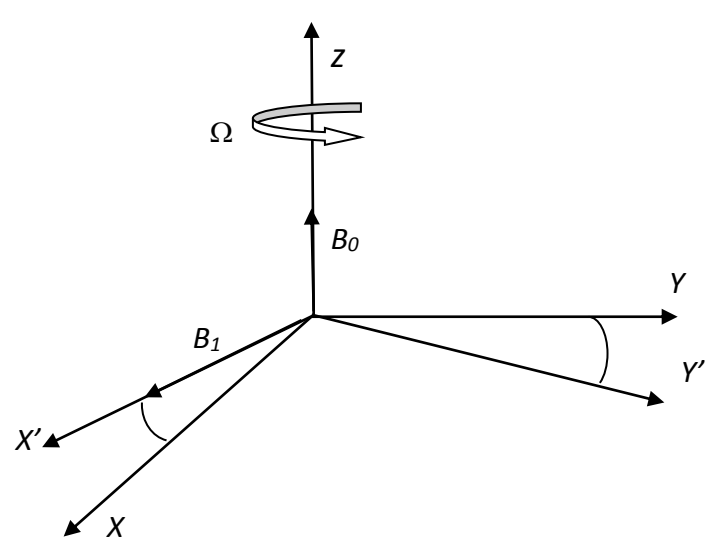

Figure I-7: Orientation des champs magnétiques

L'induction radiofréquence  $B_I$ , de fréquence  $f_r$  est orientée perpendiculairement à l'induction *B<sup>0</sup>* et a pour expression dans le repère du laboratoire :

$$
B_1 = B_1 \left( \cos \omega_r \, \mathsf{t} \, x' + \sin \omega_r \, \mathsf{t} \, y' \right) \tag{I-6}
$$

Son amplitude est beaucoup plus faible que l'intensité statique  $B_0$ . Elle est de l'ordre de 10<sup>-4</sup> à 10-3 Tesla alors que l'intensité de l'induction statique est de l'ordre du Tesla.

Pour que la résonance ait lieu, la fréquence *f<sup>r</sup>* de l'onde radiofréquence doit être égale à la fréquence de résonance *f<sup>0</sup>* des noyaux considérés.

 A l'arrêt de l'impulsion radiofréquence *B1*, l'aimantation macroscopique retourne progressivement à son état d'équilibre initial ; c'est la relaxation. C'est au cours de la relaxation qu'est enregistré le signal IRM. Il provient des variations de flux magnétique induites par l'évolution de l'aimantation.

Les composantes  $(M_x, M_y, M_z)$  de l'aimantation dans le repère du laboratoire vérifient le système suivant d'équations différentielles du premier ordre à coefficients non constants :

$$
\begin{cases}\n\frac{dM_x}{dt} &= \gamma (M_y B_z(t) - M_z B_y(t)) - \frac{M_x}{T_2} \\
\frac{dM_y}{dt} &= \gamma (M_z B_x(t) - M_x B_z(t)) - \frac{M_y}{T_2} \\
\frac{dM_z}{dt} &= \gamma (M_x B_y(t) - M_y B_x(t)) - \frac{M_z - M_0}{T_1}\n\end{cases}
$$

#### <span id="page-19-0"></span>**I-4 Résolution des équations de Bloch**

La résolution du système d'équations ainsi défini permet de décrire l'évolution du moment magnétique macroscopique au cours de la résonance et de la relaxation ; les équations régissant l'évolution de ce moment sont les mêmes pour les deux phénomènes. Seuls varient les conditions initiales et les champs appliqués au passage d'une phase à l'autre.

Afin de résoudre le système d'équations différentielles de Bloch, il est plus commode de réécrire ce même système dans le repère tournant [3].

#### <span id="page-19-1"></span>**I-4-1 Equations de Bloch dans le repère tournant**

Se plaçant dans le repère  $R'=(O,x',y',z')$  tournant autour de l'axe *z* à la vitesse angulaire  $\Omega = -\omega_r z$ , le champ  $B_l$  apparaît stationnaire, orienté vers l'axe *x*. Les composantes de *M* dans ce même repère sont (*u,v,Mz*). La dérivée de *M* par rapport au temps, vue du repère tournant, est  $\left.\frac{\partial M}{\partial t}\right|$  et l'on a:

$$
\frac{dM}{dt} = \frac{\partial M}{\partial t} + \Omega \times M
$$

Les équations de Bloch dans le repère tournant sont alors :

$$
\frac{\partial M}{\partial t} = \gamma \left( M \times B_{eff} \right) - \frac{u x' + v y'}{T_2} - \frac{M_z - M_0}{T_1} z
$$

où l'on a :

$$
B_{eff} = B + \frac{1}{\gamma} \Omega
$$

On note  $\omega_0$  et  $\omega_l$  les paramètres tels que :

$$
B_0 = \frac{\omega_0}{\gamma} z
$$

$$
B_1 = \frac{\omega_1}{\gamma} x
$$

et donc:

$$
\boldsymbol{B}_{eff} = \frac{1}{\gamma} \left\{ (\omega_0 - \omega_r) z + \omega_1 x \right\}
$$

En prenant  $\delta \omega = \omega_0 - \omega_r$  et en projetant les équations de Bloch écrites dans le repère tournant sur les axes de ce même repère, on obtient le système d'équations différentielles du premier ordre à coefficients constants :

$$
\begin{cases}\n\frac{du}{dt} &= v \, \delta\omega - \frac{u}{T_2} \\
\frac{dv}{dt} &= M_z \omega_1 - u \delta\omega - \frac{v}{T_2} \\
\frac{dM_z}{dt} &= -v \omega_1 - \frac{M_z - M_0}{T_1}\n\end{cases}
$$

Ainsi, ce système d'équations décrit l'évolution dans le repère tournant du moment magnétique macroscopique soumis à une induction statique  $B_0 = \frac{\omega_0}{\gamma}$  $\frac{\omega_0}{\gamma}$  z et à une induction radiofréquence d'intensité  $B_1 = \frac{\omega_1}{\nu}$  $\frac{\omega_1}{\gamma}$  et de fréquence  $f_r = \frac{\omega_r}{2\pi}$  $\frac{\omega_r}{2\pi}$ .

#### <span id="page-20-0"></span>**I-4-2 Evolution de l'aimantation au cours de la résonance**

Le phénomène de résonance a lieu lorsque la fréquence *f<sup>r</sup>* de l'onde excitatrice est égale à la fréquence de Larmor *f<sup>0</sup>* des noyaux considérés c'est-à-dire:

$$
f_r = f_0 = \frac{\gamma}{2\pi} B_0
$$

Nous avons donc  $\delta \omega = \omega_0 - \omega_r = 0$  et les équations de Bloch dans le repère tournant s'écrivent :

$$
\begin{cases}\n\frac{du}{dt} = -\frac{u}{T_2} \\
\frac{dv}{dt} = M_z \omega_1 - \frac{v}{T_2} \\
\frac{dM_z}{dt} = -v \omega_1 - \frac{M_z - M_0}{T_1}\n\end{cases}
$$

La solution de la première équation du système est

$$
u(t) = C_0 \exp(-\frac{t}{T_2})
$$

où *C<sup>0</sup>* est une constante que l'on déterminera à partir des conditions initiales.

Afin de déterminer le couple (*v,Mz*), solution des deux autres équations, on introduit la matrice A:

$$
A = \begin{pmatrix} \frac{1}{T_2} & \omega_1 \\ -\omega_1 & -\frac{1}{T_1} \end{pmatrix}
$$

le vecteur R:

$$
R = \left(0, \frac{M_0}{T_1}\right)^t
$$

ainsi que l'inconnue *X:*

$$
X = (\nu, M_z)^t
$$

Le problème revient donc à chercher *X* solution de :

$$
\frac{\mathrm{d}X}{\mathrm{d}t} = AX + R
$$

Cette résolution s'obtient à partir de la solution générale de l'équation homogène associée à l'équation différentielle et de la solution particulière de cette même équation.

Les solutions de l'équation générale homogène:

$$
\frac{\mathrm{d}X}{\mathrm{d}t} = AX
$$

sont de la forme:

$$
X(t) = C_1 \exp(\lambda_1 t) e_1 + C_2 \exp(\lambda_2 t) e_2
$$

où  $C_1$ ,  $C_2 \in \mathbb{C}$ . La matrice A admet deux valeurs propres conjuguées  $\lambda_1$  et  $\lambda_2$ :

$$
\lambda_1 = -\frac{1}{2}(\tau_1 + \tau_2) + \frac{1}{2}\sqrt{(\tau_1 - \tau_2)^2 - 4\omega_1^2}
$$

$$
\lambda_2 = -\frac{1}{2}(\tau_1 + \tau_2) - \frac{1}{2}\sqrt{(\tau_1 - \tau_2)^2 - 4\omega_1^2}
$$

avec  $\tau_1 = 1/T_1$  et  $\tau_2 = 1/T_2$ .

Compte tenu de l'ordre de grandeur des quantités physiques intervenant en IRM, la quantité  $(\tau_1 - \tau_2)^2 - 4\omega_1^2$  [1][3]est strictement négative.

Les vecteurs propres  $e_1, e_2$  associés à  $\lambda_1$  et  $\lambda_2$  sont respectivement :

$$
e_1 = \begin{pmatrix} \tau_1 + \lambda_1 \\ -\omega_1 \end{pmatrix}
$$

$$
e_2 = \begin{pmatrix} \tau_1 + \lambda_2 \\ -\omega_1 \end{pmatrix}
$$

En remplaçant les vecteurs propres *e1,e<sup>2</sup>* par leurs valeurs, nous obtenons la solution de l'équation homogène:

$$
X(t) = C_1 \exp(\lambda_1 t) \begin{pmatrix} \tau_1 + \lambda_1 \\ -\omega_1 \end{pmatrix} + C_2 \exp(\lambda_2 t) \begin{pmatrix} \tau_1 + \lambda_2 \\ -\omega_1 \end{pmatrix}
$$

On peut vérifier qu'une solution particulière de l'équation différentielle est :

$$
X_0 = \begin{pmatrix} -\frac{\omega_1 \tau_1}{\tau_1 \tau_2 + \omega_1^2} M_0 \\ -\frac{\tau_1 \tau_2}{\tau_1 \tau_2 + \omega_1^2} M_0 \end{pmatrix}
$$

Au cours de la résonance, les composantes de l'aimantation *M* obtenues après résolution des équations de Bloch varient en fonction du temps de la façon suivante:

$$
\begin{cases}\nu(t) = C_0 \exp(-\frac{t}{T_2}) \\
v(t) = C_1 (\tau_1 + \lambda_1) \exp(\lambda_1 t) + C_2 (\tau_1 + \lambda_2) \exp(\lambda_2 t) - \frac{\omega_1 \tau_1}{\tau_1 \tau_2 + \omega_1^2} M_0 \\
M_z(t) = -C_1 \omega_1 \exp(\lambda_1 t) + C_2 \omega_1 \exp(\lambda_2 t) - \frac{\tau_1 \tau_2}{\tau_1 \tau_2 + \omega_1^2} M_0\n\end{cases}
$$

où les constantes *C<sup>1</sup>* et *C<sup>2</sup>* sont déterminées à l'aide des conditions initiales.

Tenant compte de la réalité des valeurs prises par les paramètres physiques  $[2]$ ,  $\omega_1$  est de l'ordre de  $10^5$  rd/s. Le temps de relaxation,  $T_1$  est de l'ordre de 0.1 à 1 seconde et celui de  $T_2$  de l'ordre de 0.1 seconde. En pratique,  $\omega_1$ est très grand devant  $\tau_1$ et  $\tau_2$ . On peut donc négliger dans les formules précédentes  $\tau_1$  et  $\tau_2$  par rapport à  $\omega_1$ . Sachant que le terme d'amortissement  $e^{-\frac{1(\tau_1+\tau_2)t}{2}}$ reste voisin de 1 pendant la résonance, nous ne conservons que la forme simplifiée suivante:

$$
\begin{cases}\nu(t) = C_0 \exp(-\frac{t}{T_2}) \\
v(t) = i \omega_1 C_1 \exp(i\omega_1 t) - i\omega_1 C_2 \exp(-i\omega_1 t) \\
M_z(t) = -C_1 \omega_1 \exp(i\omega_1 t) - C_2 \omega_1 \exp(-i\omega_1 t)\n\end{cases}
$$

Initialement, l'échantillon de matière, soumis au champ magnétique statique *B0*, acquière une aimantation *M<sup>0</sup>* dirigée suivant l'axe oz. Lorsqu'il est soumis à une onde radio fréquence *B1,* de fréquence *f<sup>r</sup>* égale à la fréquence de résonance *f0*, l'aimantation évolue selon les conditions initiales :

$$
\begin{cases}\nu(0) = 0\\ \nu(0) = 0\\ M_z(0) = M_0\end{cases}
$$

Au cours de la résonance, l'aimantation *M* s'écarte de sa position d'équilibre suivant *z* dans un mouvement de rotation autour de *x'*, c'est-à-dire autour de *B1*, en faisant par rapport à l'axe *z* un angle  $\theta$  croissant en fonction du temps comme le montre la figure (9).

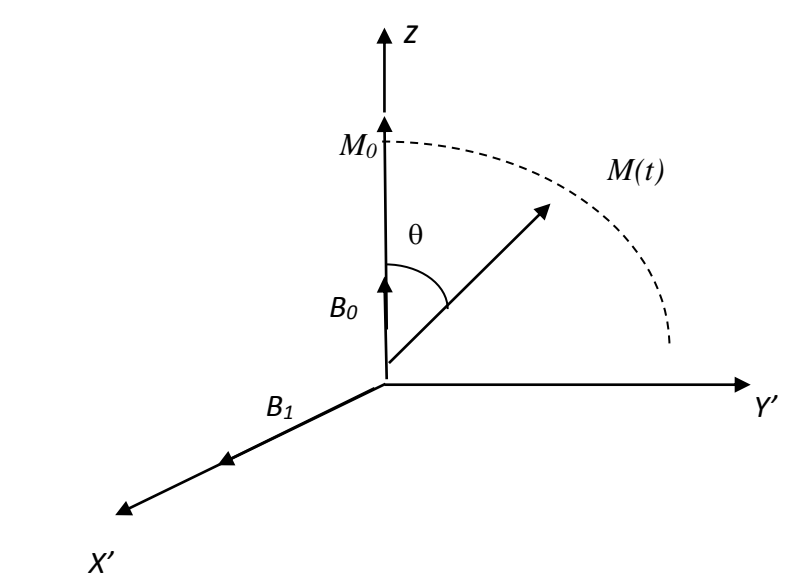

Figure I-8: Evolution de l'aimantation dans le repère tournant au cours de la résonance

$$
\theta(t) = \omega_1 t = \gamma B_1 t
$$

En IRM, on définit l'impulsion  $\alpha$  comme étant l'onde radiofréquence d'intensité  $B_I$ appliquée pendant une durée  $\tau = \alpha_{\gamma}$ , permettant de faire basculer l'aimantation d'un angle  $\alpha$  par rapport à l'équilibre. Les impulsions les plus utilisées en IRM sont les impulsions  $\hat{\alpha}$   $\pi/2$  et  $\pi$ . Ceci permet de donner l'évolution de l'aimantation dans le repère tournant pendant la résonance par :

$$
\begin{cases}\nu(t) = 0\\ \nu(t) = M_0 \sin \omega_1 t\\ M_z(0) = M_0 \cos \omega_1 t\end{cases}
$$

Après la résolution des équations de Bloch dans le repère tournant, on peut exprimer les composantes de l'aimantation dans le repère du laboratoire. Sachant que le repère tournant est animé d'un mouvement de rotation autour de l'axe *z*, à la vitesse de résonance  $\omega_r = \omega_0$ , les composantes de l'aimantation dans le repère du laboratoire sont données par la relation :

$$
\begin{cases}\nM_x(t) = u \cos \omega_r t + v \sin \omega_r t = M_0 \sin \omega_1 t \sin \omega_0 t \\
M_z(t) = M_x(t) = -u \sin \omega_r t + v \cos \omega_r t = M_0 \sin \omega_1 t \cos \omega_0 t \\
M_z(0) = M_0 \cos \omega_1 t\n\end{cases}
$$

Dans le repère du laboratoire, l'aimantation décrit une spirale en restant dans une sphère de rayon *M0*.

#### <span id="page-24-0"></span>**I-4-3 Evolution de l'aimantation au cours de la relaxation**

Dans notre travail, nous nous intéressons plus particulièrement à la relaxation car c'est pendant la relaxation que le signal FID est recueilli par l'antenne de réception et nous modélisons notre antenne en fonction de l'évolution de l'aimantation pendant cette phase ainsi que tous les paramètres intervenant durant cette évolution.

Le phénomène de relaxation se traduit par le retour à l'équilibre de l'aimantation lors de l'extinction du champ radiofréquence. Cette phase est caractérisée par les temps de relaxation  $T_1$  et  $T_2$ .

Au cours de la relaxation, l'évolution du moment magnétique macroscopique est toujours gouvernée par les équations de Bloch. Contrairement à la résonance, seul le champ statique  $B_0$  est appliqué pendant la relaxation. On a donc  $\vec{B} = B_0 \vec{z} = \frac{\omega_0}{v}$  $\frac{\omega_0}{\gamma}$  z et, dans le repère du laboratoire, les composantes du moment magnétique macroscopique vérifient :

$$
\begin{cases}\n\frac{dM_x}{dt} = \omega_0 M_y - \frac{M_z}{T_2} \\
\frac{dM_y}{dt} = -\omega_0 M_x - \frac{M_y}{T_2} \\
\frac{dM_z}{dt} = -\frac{M_z - M_0}{T_1}\n\end{cases}
$$

On définit le moment magnétique transversal complexe :

$$
M_{tr} = M_x + iM_y
$$

ce qui nous amène à résoudre le système d'équations différentielles du premier ordre:

$$
\begin{cases}\n\frac{dM_{tr}}{dt} = -(i\omega_0 + \frac{1}{T_2}) M_{tr} \\
\frac{dM_z}{dt} = \frac{M_0 - M_z}{T_1}\n\end{cases}
$$

Nous obtenons, après résolution du système :

$$
\begin{cases}\nM_{tr} &= C_{tr} \exp(-(i\omega_0 + \frac{1}{T_2})t) \\
M_z &= M_0 - C_z exp(-\frac{t}{T_1})\n\end{cases}
$$

où les constantes  $C_z$  et  $C_{tr} = C_1 + iC_2$  sont déterminées à l'aide des conditions initiales. On obtient donc les composantes de l'aimantation dans le repère du laboratoire :

$$
\begin{cases}\nM_x = C_1 \exp(-\frac{t}{T_2}) \cos \omega_0 t + C_2 \exp(-\frac{t}{T_2}) \sin \omega_0 t \\
M_y = -C_1 \exp(-\frac{t}{T_2}) \sin \omega_0 t + C_2 \exp(-\frac{t}{T_2}) \cos \omega_0 t \\
M_z = M_0 - C_z \exp(-\frac{t}{T_1})\n\end{cases}
$$

et dans le repère tournant :

$$
\begin{cases}\n u = C_1 \exp(-\frac{t}{T_2}) \\
 v = C_2 \exp(-\frac{t}{T_2}) \\
 M_z = M_0 - C_z \exp(-\frac{t}{T_1})\n\end{cases}
$$

en supposant que l'impulsion radiofréquence ait amené l'aimantation à la position  $\alpha$ . A l'arrêt de l'impulsion  $\alpha$ , nous nous intéressons à l'évolution de l'aimantation *M*. Les conditions initiales pour l'aimantation *M* dans le repère tournant sont :

$$
\begin{cases}\nu(0) = 0\\ \nu(0) = M_0 \sin \alpha\\ M_z(0) = M_0 \cos \alpha\end{cases}
$$

Les composantes de l'aimantation dans ce repère sont donc :

$$
u = 0
$$
  

$$
v = M_0 \sin \alpha \exp(-\frac{t}{T_2})
$$
  

$$
M_z = M_0 - M_0(1 - \cos \alpha) \exp(-\frac{t}{T_1})
$$

Dans le repère du laboratoire, on obtient:

$$
\begin{cases}\nM_x = M_0 \sin \alpha \exp\left(-\frac{t}{T_2}\right) \sin \omega_0 t \\
M_y = M_0 \sin \alpha \exp\left(-\frac{t}{T_2}\right) \cos \omega_0 t \\
M_z = M_0 - M_0 (1 - \cos \alpha) \exp\left(-\frac{t}{T_1}\right)\n\end{cases}
$$

Pendant la relaxation, la composante *M<sup>z</sup>* de l'aimantation, appelée aussi composante longitudinale, varie de sa position initiale  $M_z(0) = M_0 \cos \alpha$  vers sa position d'équilibre  $M_0$ de façon exponentielle et la composante transversale *Mxy=M<sup>x</sup> x* +*M<sup>y</sup>* décroit en décrivant une spirale dans le plan (O,*x,y*). L'aimantation *M* décrit ainsi, au cours de la relaxation dans le repère du laboratoire, une figure proche d'une corne de trompe (voir la figure 10).

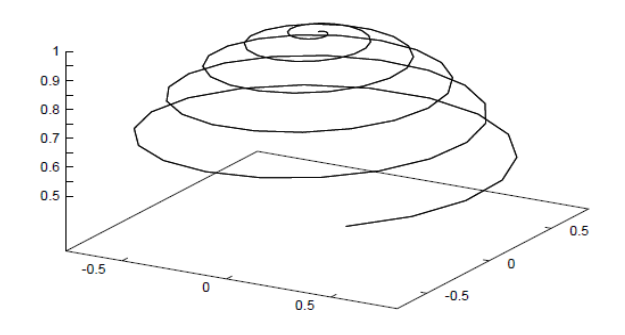

Figure I-9 Evolution de l'aimantation au cours de la relaxation

C'est la composante transversale de l'aimantation  $M_{xy}$  qui, en retournant vers l'équilibre, induit dans l'antenne de réception un signal sinusoïdal amorti à la fréquence *f0*. C'est le signal RMN, appelé aussi signal de précession libre ou FID (pour Free Induction Decay). Le signal RMN a donc pour expression [3]:

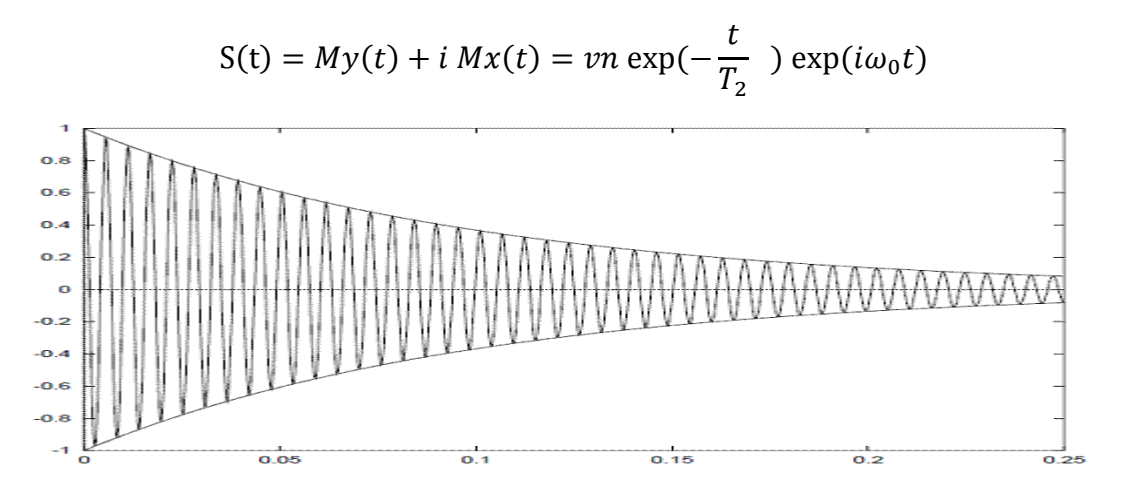

Figure I-10 Evolution du signal IRM dans le temps

Donc le signal IRM est un signal sinusoïdal amorti de pseudo période :

$$
T = \frac{2\pi}{\omega_0} = \frac{1}{\gamma B_0}
$$

et d'amplitude :

$$
v_n = S_{\alpha n} \sum_{k=0}^{n-1} \quad \{ \prod_{i=n-1}^{k+1} L_{\tau i} S_{\alpha i} \quad \} N_{\tau k} \begin{pmatrix} 1 \\ 0 \end{pmatrix}
$$

où, S $ai$ , L $\tau i$  et N $\tau k$  sont les matrices données respectivement par les relations dites opérateur de résonance et opérateur de relaxation [3]. L'amplitude  $v_n$  dépend des temps de relaxation  $T_1$ et T<sup>2</sup> et de l'aimantation à l'équilibre *M<sup>0</sup>* .

Nous retenons dans ce paragraphe que le champ magnétique source est fonction d'une aimantation évoluant dans le temps selon les équations de Bloch.

#### <span id="page-27-0"></span>**I-5 Localisation spatiale du signal RMN**

Le signal capté par l'antenne de détection provient de tous les spins contenus dans le volume exploré. Il est nécessaire, afin de reconstruire une image à partir de ce signal, de localiser de façon très précise son origine spatiale. Les méthodes les plus utilisées en IRM sont basées sur une discrimination des éléments de volume par leur fréquence de résonance suivant la relation de Larmor  $B_0 = \frac{\omega_0}{\gamma}$  $\frac{\sigma_0}{\gamma}$  z, cette dernière indiquant que la fréquence de résonance d'une aimantation est directement proportionnelle à l'intensité du champ magnétique qui lui a donné naissance.

La localisation spatiale est obtenue à l'aide de trois bobines de gradients de champ magnétique introduites dans l'espace d'examen. Ces trois bobines assurent une variation linéaire de champ magnétique dans les trois directions perpendiculaires Ox, Oy, Oz. Le champ magnétique de chaque système s'ajoute au champ magnétique principal.

En établissant un courant dans le système de gradient *Gx* suivant la direction *(Ox)*, l'intensité *B* du champ magnétique au point d'abscisse x est alors donnée par la relation :

$$
B(x) = B_0 + G_x x
$$

De la relation de Larmor, on déduit que la vitesse de précession de l'aimantation et donc la fréquence de résonance en un point est fonction de la position *x :*

$$
\omega(x) = \omega_0 + \gamma G_x x
$$

Lors du retour à l'équilibre, chaque voxel émet un champ radiofréquence à la fréquence prédéterminée par la valeur du gradient du champ magnétique appliqué.

On note que tous les points d'un plan d'abscisse *x* ont la même fréquence de résonance et sont donc indiscernables, d'où la nécessité de trois systèmes de gradients perpendiculaires entre eux. L'application simultanée de trois gradients pour discriminer tous les points du volume exploré s'avère nécessaire. Cependant, en raison de la formation des gradients, il n'est possible d'appliquer un gradient que dans une seule direction. C'est pour cette raison que la localisation tridimensionnelle est effectuée en plusieurs étapes [3] utilisant des principes différents de discrimination spatiale. Les trois principes les plus couramment utilisés en IRM sont l'impulsion sélective, le codage par la fréquence et le codage par la phase.

#### <span id="page-28-0"></span>**I-6 Détection du signal IRM**

La détection du signal lors d'une expérience d'IRM se fait grâce à l'antenne de réception. Elle repose sur un couplage inductif entre cette antenne et l'aimantation locale contenue dans un volume élémentaire  $\delta V$  de l'échantillon à explorer. La rotation de l'aimantation provoque une variation du champ magnétique induit dans l'antenne. Cette variation se traduit par une force électromotrice induite dans l'antenne. Le signal émis par les spins contenus dans un élément de volume  $\delta V$  et capté par l'antenne est calculé à partir du principe de réciprocité [1] et est donné par l'expression :

$$
S = \omega_0 M_0 \delta V \sin \frac{B_1}{I}
$$

où  $\beta$  est l'angle de basculement de l'aimantation et I le courant dans l'antenne. Le coefficient  $B_1$  $\frac{q_1}{I}$  est appelé coefficient d'induction de l'antenne; c'est un critère d'efficacité pour une antenne d'IRM.

La figure 11 représente un diagramme schématique d'une partie de la chaine de réception du signal IRM. Le signal reçu puis transmis par l'antenne de réception est composé d'une information utile, le signal IRM, et d'un signal parasite, le bruit. La qualité de l'image obtenue dépend du rapport entre l'intensité du signal IRM et celle du bruit. Cette grandeur, appelée Rapport Signal sur Bruit (RSB), s'écrit comme suit :

$$
\frac{S}{B} = \frac{\omega C}{B} \frac{M_0 \delta V \sin \theta}{B r u i t}
$$

où le numérateur représente le signal utile perçu par l'antenne et le dénominateur le bruit.

Le signal reçu en IRM dépend, entre autres, d'un paramètre dit facteur d'antenne *C*. Il dépend de paramètres, à savoir la géométrie de l'antenne, les rapports spatiaux entre le voxel et l'antenne et les rapports volumiques entre la région à explorer et l'antenne.

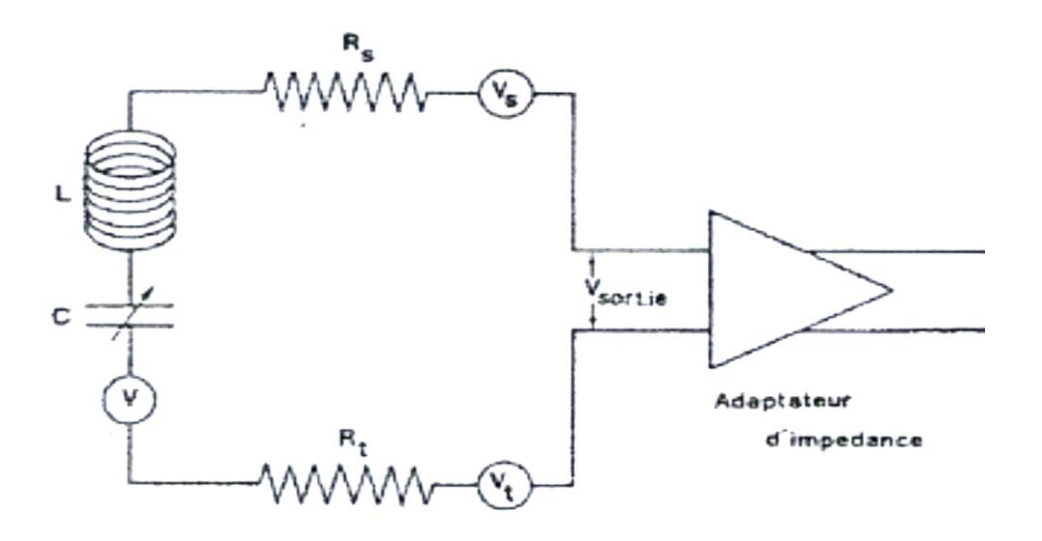

Figure I-11 Diagramme schématique d'une partie de la chaîne de réception du signal IRM

#### <span id="page-29-0"></span>**I-7 Définition du bruit engendré dans la réception du signal**

En IRM, les bruits sont d'origines multiples. Nous allons énumérer leurs principales sources [3]:

- Bruit dû à la résistance électrique de l'antenne
- Pertes magnétiques induites par l'échantillon ou le patient
- Pertes diélectriques induites par l'échantillon ou le patient
- Pertes dans l'environnement

#### <span id="page-29-1"></span>**I-7-1 Bruit dû à la résistance électrique de l'antenne**

Ce bruit est dû principalement à l'agitation thermique des porteurs de charges à l'intérieur du conducteur constituant l'antenne. Le fait de la difficulté de pénétration des champs à l'intérieur du conducteur au-delà de l'épaisseur de peau, augmente la résistance propre de l'antenne en  $\omega_0^{1/2}$ . Ainsi, on définit la résistance propre d'une antenne circulaire de rayon *a* réalisée avec un fil conducteur de rayon  $r$  et de conductivité  $\rho$ :

$$
R_c = \rho \frac{\xi a}{\delta r}
$$

où  $\xi$  est un facteur de proximité et  $\delta$ , l'épaisseur de peau du matériau, est donnée par :

$$
\delta = \sqrt{\frac{2\rho}{\mu_0 \omega_0}}
$$

#### <span id="page-30-0"></span>**I-7-2 Pertes magnétiques induites par l'échantillon ou le patient**

C'est l'une des principales sources de bruit en IRM provenant de l'extérieur de l'antenne et plus précisément de l'échantillon à observer [4]**.** L'origine de ce bruit est l'agitation thermique des charges contenues dans le volume de l'échantillon à explorer.

On associe à cette source de bruit une résistance de pertes induites  $R_i$ ; c'est la résistance équivalente des pertes de l'échantillon induites dans l'antenne. Elle est exprimée, pour une antenne circulaire de rayon *a* placée contre un échantillon semi-infini de surface plane, par la relation :

$$
R_i = \frac{1}{3}\sigma\mu_0^2\omega_0^2a^3
$$

où  $\sigma$  est la conductivité de l'échantillon.

#### <span id="page-30-1"></span>**I-7-3 Pertes diélectriques induites par l'échantillon ou le patient**

C'est un bruit dû au couplage capacitif entre le patient et l'antenne. Le courant parcourant l'antenne crée une différence de potentiel entre l'échantillon et l'antenne ellemême. L'espace entre l'antenne et l'échantillon est alors traversé par des lignes de champ électrique qui atteignent la surface de l'échantillon et génèrent des pertes diélectriques. Le système antenne échantillon se comporte comme une capacité de couplage.

#### <span id="page-30-2"></span>**1-7-4 Pertes dans l'environnement**

On distingue deux sortes de pertes dans l'environnement. Les pertes magnétiques et les pertes radiatives :

 les pertes magnétiques dues au couplage inductif de l'antenne avec les éléments conducteurs constituant l'imageur (aimants, bobines de gradients etc …).

 les pertes radiatives dues aux pertes par rayonnement de l'antenne et qui se traduisent par la décomposition du champ généré par l'antenne en deux champs, un champ proche utilisé pour la détection du signal RMN et un champ lointain. La résistance de radiation équivalente  $R_r$  pour une antenne de surface circulaire de rayon *a* [4], est :

$$
R_r = \frac{\pi}{6} \frac{\mu_0}{c^3} \omega^4 n^2 a^4
$$

#### <span id="page-30-3"></span>**I-8 Conclusion**

Dans ce premier chapitre nous avons présenté le concept et le principe de fonctionnement d'un imageur en Imagerie par Résonance Magnétique. Nous avons montré, à travers les équations de Bloch, que l'évolution dans le temps de l'aimantation induite de l'organe à imager donne naissance à un signal qui peut être réceptionné aux bornes d'une antenne dans un plan de lecture. Toutes les grandeurs physiques et mathématiques intervenant dans la réception de ce signal image ont étés abordées. Ces développements nous permettront de situer notre travail dans le système et de bien poser le problème. Le chapitre suivant fera donc l'objet de la position du problème physique avec un aperçu sur la technologie de nouvelles antennes utilisées en IRM.

## <span id="page-32-1"></span><span id="page-32-0"></span>**Chapitre II**

## **Position du problème et définition du modèle physique**

#### <span id="page-33-0"></span>**II-1 Introduction**

Dans le chapitre précédent nous avons présenté le système d'**I**magerie par **R**ésonance **M**agnétique dans sa globalité ainsi que son principe de fonctionnement. Ceci nous permet dans ce chapitre de cerner notre zone d'intérêt et de bien poser notre problème physique. Ce dernier sera présenté en quatre parties: définition du modèle physique, technologie de ses composantes, lois physiques et équations régissant le modèle ainsi que méthodes de résolutions.

#### <span id="page-33-1"></span>**II-2 Définition du Modèle Physique**

Pour réaliser une image à l'aide de la résonance magnétique, on fait intervenir plusieurs sources de champs magnétiques à savoir : un champ statique pour polariser le milieu à explorer qui ne sera visible que par une aimantation globale macroscopique, un champ radiofréquence qui travaille dans la fréquence de résonance du dit milieu pour établir le phénomène de mouvement de précession libre et enfin des gradients de champs pour réaliser un codage spatial. Ces sources de champs sont crées par des sous-systèmes composant le système global et qui sont bien perfectionnés pour ne pas induire d'artefact ou d'interférence dans la chaine d'acquisition de l'image.

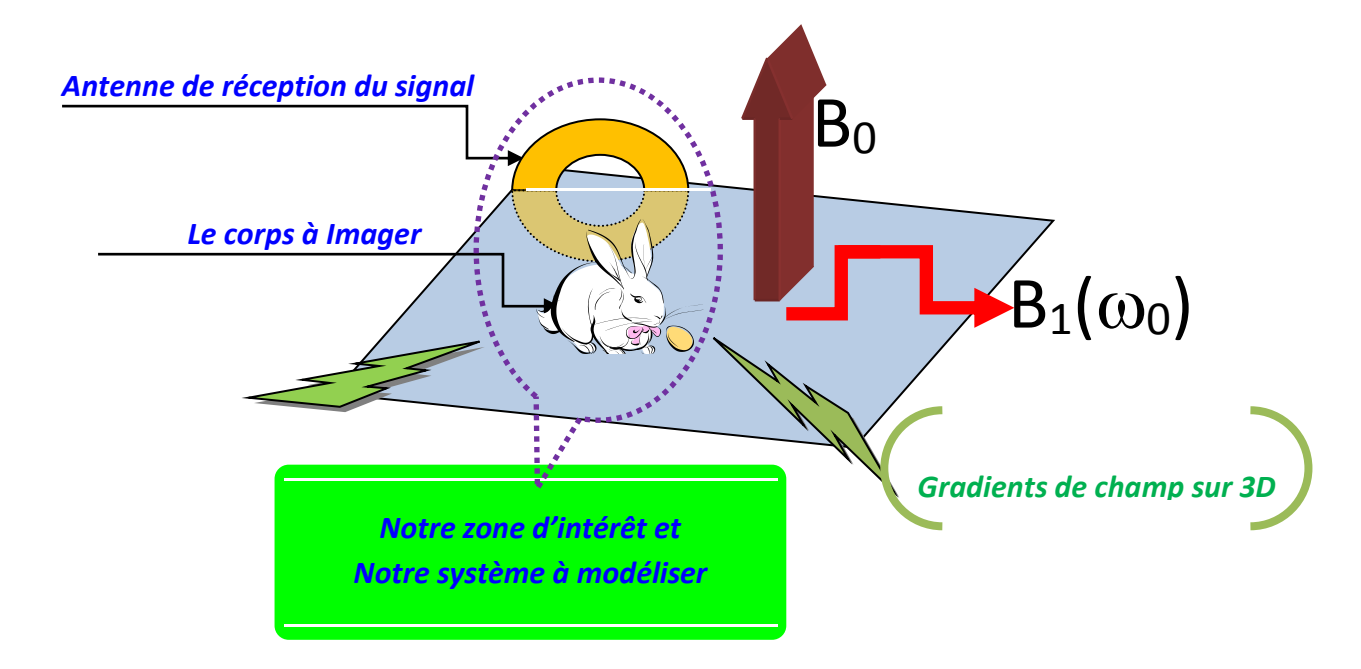

Notre modèle physique fait partie de la chaine d'acquisition de l'image. Il est composé essentiellement d'une antenne de réception locale et du corps contenant l'organe à explorer en état de retour à l'équilibre après une excitation radiofréquence. Le corps est présent dans notre modèle physique par son aimantation macroscopique globale qui évolue dans le temps dans un mouvement de précession libre. Cette aimantation, considérée comme champ source, va donner naissance à un courant induit dans l'antenne qui est ainsi le signal pour le traitement de l'image de l'organe. La définition du modèle physique se présente donc en deux parties :

- **1-** Le calcul des grandeurs électromagnétiques engendrées par ce retour à l'équilibre de l'organe, ce qui nous permettra de calculer le champ source véhiculant toutes les informations sur la structure de l'organe à explorer.
- **2-** Le calcul de l'antenne utilisée pour la réception du signal.

#### <span id="page-34-0"></span>**II-2-1 Calcul du champ magnétique source**

Notre système est composé de l'organe à explorer et de l'antenne assez proche de la surface de l'organe de manière à avoir une forte intensité du champ électromagnétique. L'ensemble est dans un environnement d'IRM à savoir le champ magnétique statique *B0*, le champ radiofréquence  $\mathbf{B}_l$  et un système donnant des gradients de champ dans les trois directions de l'espace. En IRM, le signal utile provient de l'aimantation induite *M* quand celle-ci retourne à l'équilibre avec un mouvement de précession libre de pulsation  $\omega$  et un temps de décroissance  $T_2$  pendant la relaxation; elle produit ainsi dans l'antenne un champ magnétique source radiofréquence. L'aimantation *M* du corps à explorer est donnée par la solution des équations de Bloch et nous sommes intéressés par la composante transversale *Mxy.* Celle-ci étant donnée par l'expression (2-1) et pour une impulsion la plus fréquemment utilisée ∝=  $\pi/2$ :

$$
M_{xy}(t) = M_0 e^{-\left(i\omega + \frac{1}{T2}\right)t}
$$
 (2-1)

Notre modélisation consiste à calculer le champ électromagnétique de réaction de l'antenne soumise à l'aimantation transversale. Pour cela nous avons adopté une formulation qui découle des équations de Maxwell où les formules de Stratton-chu sont utilisées. Pour cela nous avons établi une formulation variationnelle où nos inconnues sont les deux champs c'està-dire le champ électrique et magnétique et donc un calcul des champs sources électrique et magnétique qui découlent de l'aimantation *M* s'impose.

Le potentiel vecteur magnétique  $A^s$  et, par suite, le champ magnétique  $H^s$  qui dérive de ce potentiel vecteur seront calculés analytiquement en tout point de l'antenne de réception en fonction de *M*. Le potentiel  $A^s$  s'exprime en fonction de *M* par la formulation intégrale suivante:

$$
A^{s} = \frac{\mu_{0}}{4\pi} \left( \int_{V} \frac{rot M}{r} e^{ikr} dV + \int_{\Gamma_{b}} \frac{M \times n_{b}}{r} e^{ikr} d\gamma \right) \tag{2-2}
$$

où *k* est le vecteur d'onde  $\Gamma_b$  est la surface de l'organe à explorer de volume *V*. *M* est constante par rapport à la variable y décrivant le volume et la surface de l'organe à explorer et, par conséquent, elle n'intervient que par sa trace tangentielle sur la frontière de l'organe d'où :

rot  $M = 0$  ;  $A^s = \frac{\mu_0}{4}$  $\frac{\mu_0}{4\pi} \int_{\Gamma} \frac{M \times n_b}{r}$  $\frac{n}{r}$  e  $(2 - 3)$  L'équation (2-4) donne le potentiel vecteur source *A* S pour une distribution continue de *M* dans un corps de volume V et de surface  $\Gamma$  ayant une normale sortante  $n_b$  [12]. L'induction magnétique source *B<sup>S</sup>* vaut:

$$
B^s = rot A^s \tag{2-4}
$$

Le champ magnétique source est obtenu donc par l'application du rotationnel à l'équation (2- 3) et par sa multiplication par  $\mu_0$  nous avons:

$$
H^{s} = \frac{1}{4\pi} \int_{\Gamma b} \frac{(M_{xy} \times n_{b}) \times r}{r^{3}} e^{ikr} d\Gamma
$$
 (2-5)

En appliquant la loi de Faraday qui donne le champ électrique source  $E^s$  en fonction de la variation dans le temps du potentiel vecteur source *A s* :

$$
rot\left(E^s + \frac{\partial A^s}{\partial t}\right) = 0\tag{2-6}
$$

Donc, le champ électrique source *E s* s'écrit :

$$
\boldsymbol{E}^{\rm s} = -\frac{\partial \boldsymbol{A}^{\rm s}}{\partial t} - \nabla \varphi \tag{2-7}
$$

où φ est le potentiel scalaire qui dans notre cas est nul du fait que l'on considère qu'il n'y a pas de charges électriques à la surface du corps.

En dérivant (2-3) par rapport au temps nous obtenons la formule du champ électrique source :

$$
E^{s} = \frac{\mu_0(i\omega + \frac{1}{T_2})}{4\pi} \int_{\Gamma b} \frac{M_{xy} \times n_b}{r} e^{ikr} d\Gamma
$$
 (2-8)

et l'on écrit :

$$
(\boldsymbol{E}^s, \boldsymbol{H}^s) = (\boldsymbol{e}^s, \boldsymbol{h}^s) e^{-\left(i\omega + \frac{1}{T2}\right)t}
$$
 (2 - 9)

Les champs électromagnétiques générés par une telle source doivent avoir la même dépendance en fonction du temps mais peuvent être différents en phase :

$$
(\boldsymbol{E} \ \cdot, \boldsymbol{H}) = (e \ \cdot, \boldsymbol{h}) e^{-\left(i\omega + \frac{1}{T2}\right)t}
$$
Le signal capté par les antennes IRM dépend directement du coefficient d'induction qui est le rapport entre le champ radiofréquence *B<sup>1</sup>* et le courant i que génère l'antenne en un point donné de l'espace. Son expression vaut, pour une antenne de rayon équivalent *a* [4]:

$$
\frac{B_1}{i} = \frac{a^2}{(a^2 + d^2)^{3/2}}
$$
 (2-10)

où d est la distance entre l'antenne et l'organe à explorer. C'est un facteur déterminant dans la fabrication des antennes. Une très petite distance pourrait causer l'augmentation du bruit. Ce facteur n'apparait pas directement dans les équations qui gouvernent notre système physique; il intervient comme un paramètre variable dans le calcul du champ source.

#### **II-2-2 Technologies d'antennes de réception en IRM**

#### **II-2-2-1 Les différentes formes d'antennes utilisées**

On distingue deux types d'antennes pour les applications en IRM, les antennes de volume et les antennes de surface. Les antennes de volume entourent complètement l'échantillon à étudier et elles sont caractérisées par une induction magnétique induite homogène. La forme la plus simple de ce type d'antennes est un enroulement conducteur le long d'un cylindre. Connues pour leur sensibilité élevée, à cause de leur couplage efficace avec l'organe à explorer, ainsi que par leur inductance élevée, ce type d'antennes est utilisé pour des applications en IRM à bas champ (<1T). Il existe plusieurs types d'antennes de volume en IRM clinique à 1,5T; la géométrie dite à « cage d'oiseau » est la plus utilisée. C'est un ensemble de barreaux reliés entre eux par des anneaux conducteurs disposés autour d'un cylindre. La présence de condensateurs rend la structure résonante. Les principaux inconvénients de ce type d'antennes résident, d'une part du fait que le champ soit axial (l'antenne doit être placée perpendiculairement à *B<sup>0</sup>* ) ce qui peut poser des problème de mise en œuvre [1] et d'autre part du fait que le bruit collecté provenant de tout le volume de l'échantillon limite ainsi leur sensibilité de détection.

Les antennes de surface possèdent un champ de vue restreint à la surface de l'échantillon. Leur utilisation permet de réduire le volume de l'échantillon effectivement excité. La sensibilité de ces antennes est plus élevée que celle des antennes de volume, grâce à un bruit moins élevé provenant de l'échantillon et à leur facteur de qualité plus élevé [4].

Cependant, l'antenne de surface présente une carte de champs moins homogène que l'antenne de volume, ce qui crée des problèmes si celle-ci est utilisée à la foi en réception et en excitation, entrainant un basculement inhomogène des spins nucléaires, d'où la nécessité d'utiliser une antenne de volume pour l'excitation et une antenne de surface pour la réception.

Avec des antennes de surface, un grand échantillon n'est exploré que localement, d'où leur appellation « antennes locales ». Afin de conserver un volume de sensibilité comparable à celui des antennes de volume, tout en tirant profit de la grande sensibilité des antennes de surface, ces dernières sont utilisées en réseau [4][5][8]. Une combinaison des signaux reçus par chaque antenne du réseau permet ainsi de reconstituer le signal utile.

Ainsi, le développement des antennes de surface constitue une solution technologique afin d'augmenter le rapport signal sur bruit en IRM tout en augmentant la sensibilité de ces antennes.

### **II-2-2-2 Les caractéristiques physiques**

Le schéma classique d'une antenne de surface, dite aussi bobine ou résonateur, est celui d'un circuit équivalent RLC, où R est la résistance totale, L l'inductance et C la capacité équivalente. L'inductance L, constituée par des spires, et la capacité C sont reliées en série (Figure2) afin de déterminer la fréquence de résonance donnée par:

C

 $LC\omega_0^2=1$ 

Figure II-1 Schéma classique d'une antenne de surface

Ce circuit, résonant à la pulsation  $\omega_0$ , est capable de créer une surtension du signal à la résonance. La qualité d'un circuit résonant est son aptitude à amplifier fortement le signal à une fréquence donnée, sans l'amplifier aux autres fréquences. L'amplification se fait dans une gamme de fréquences, la plus étroite possible autour de la fréquence de résonance, appelée

bande passante. Le paramètre traduisant les performances d'un circuit résonant est le facteur de qualité *Q* défini à partir de la réponse fréquentielle du circuit à la résonance:

$$
Q = \frac{\omega_0}{\omega_2 - \omega_1} = \frac{\omega_0}{\Delta \omega_{3dB}}
$$

où  $\omega_1$  et  $\omega_2$  sont les pulsations autour de la pulsation de résonance  $\omega_0$  pour lesquelles le signal diminue sa valeur de 3dB;  $\Delta \omega_{3dB}$  est la bande passante du signal à 3dB. Le facteur de qualité de l'antenne est aussi relié à ses paramètres électriques équivalents par la relation :

$$
Q = \frac{L\omega_0}{R}
$$

où *R* représente la résistance équivalente de l'antenne qui est égale à la somme de la résistance propre de l'antenne *Rp* et de la résistances induite par l'objet *Ri*. On peut donc distinguer le facteur de qualité à vide  $Q_V$ d'une antenne de son facteur de qualité en charge $Q_c$ .

$$
Q_c = \frac{L\omega_0}{R_p + R_i}
$$

$$
Q_V = \frac{L\omega_0}{R_p}
$$

En connaissant donc la valeur des deux facteurs de qualité nous pouvons déduire la valeur de la résistance de pertes induites dans l'antenne.

 La fréquence de résonance des antennes de surface conventionnelles est obtenue en ajustant une capacité discrète (condensateur) afin de l'accorder à la fréquence de Larmor. Ce sont des antennes dites à éléments discrets. En pratique, l'antenne est fabriquée à base d'un fil conducteur en cuivre ou d'une piste en cuivre obtenue par gravure UV [4]. Un condensateur de capacité fixe ou ajustable est soudé sur l'antenne.

L'inconvénient de ces antennes est l'encombrement dû à la présence de condensateurs soudés ainsi qu'à la concentration des lignes de champs électriques au voisinage de ces derniers, surtout si celles-ci sont miniaturisées. Donc, pour conserver la fréquence de résonance, ceci nécessite, soit d'augmenter la valeur de l'inductance en modifiant le nombre de tours, soit d'augmenter la capacité. L'utilisation d'un condensateur variable permet de réajuster la fréquence de résonance de ces antennes. Cependant, les lignes de champ électrique créés par la capacité entrainent un déplacement de charges dans l'échantillon et donc un courant induisant un champ magnétique à proximité de la capacité, ce qui peut modifier le champ d'excitation radiofréquence. Ce phénomène est négligeable si la capacité est distribuée le long du conducteur.

## **II-2-2-3 Nouvelle méthode de conception et d'analyse**

L'alternative à l'utilisation des antennes conventionnelles à éléments discrets est de les remplacer par des antennes monolithiques auto-résonantes, appelées aussi résonateurs multitours à lignes de transmission (MTLR). Ce sont des pistes conductrices imprégnées dans un substrat diélectrique. Dans ce type d'antennes, la capacité est intégrée au substrat diélectrique ; il n'y a donc plus besoin d'éléments discrets pour fixer la fréquence de résonance. Celle-ci est fixée par la géométrie de la ligne de transmission, l'épaisseur et la nature du diélectrique.

Faisant appel à des technologies de fabrication, le coût de fabrication de ce type d'antennes est augmenté par rapport à une antenne conventionnelle [5][6][8]; un modèle mathématique doit donc exister pour prédire la fréquence de résonance.

L'usage des lignes de transmission est largement répandu dans le domaine de l'électronique et des communications pour assurer le transport d'ondes électromagnétiques surtout en micro-ondes et en radio-fréquences. Il existe différents types de lignes de transmission. A l'IR4M, une modélisation a été faite pour des résonateurs où la capacité discrète est remplacée par deux pistes conductrices disposées de part et d'autre d'un substrat diélectrique; la capacité est distribuée de façon continue. Chaque piste possède une ouverture, les deux étant diamétralement opposées. L'effet capacitif est intégré au substrat. La capacité est fixée par la largeur et la longueur des pistes ainsi que par l'épaisseur et la nature du substrat diélectrique [9].

La figure II-2 représente un schéma de la géométrie de ce type d'antenne [4][5][8].

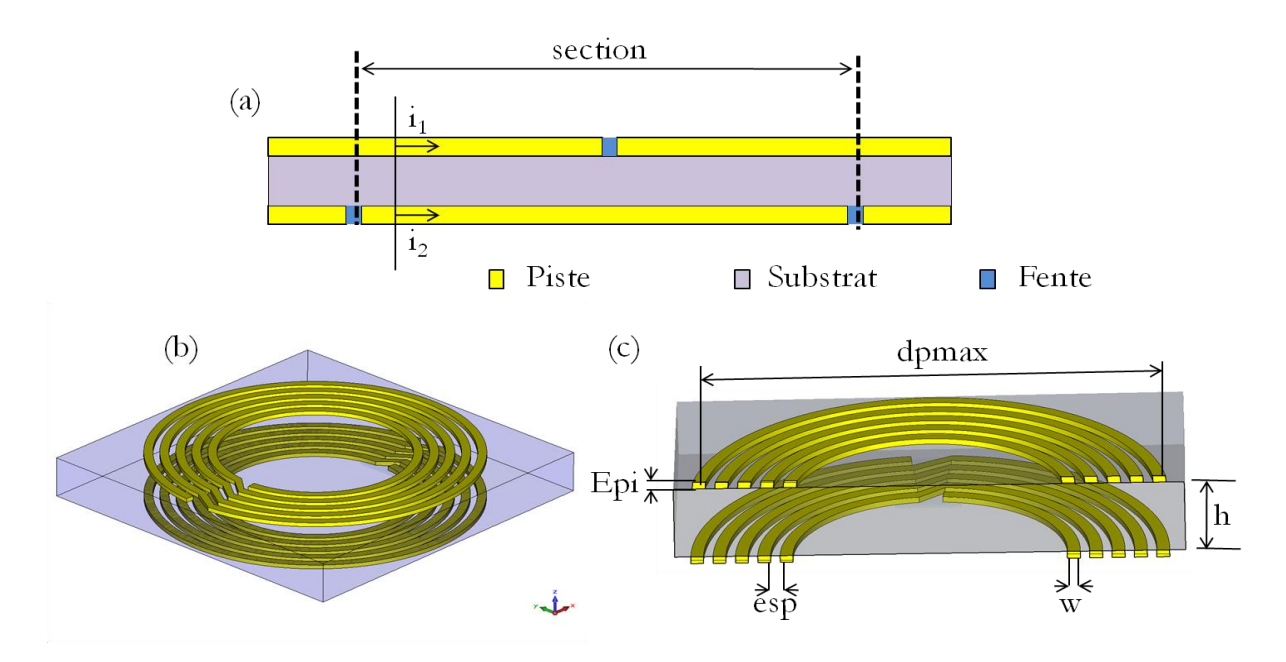

Figure II-2 : Représentation schématique du MTLR. (a) élément de base du MTLR, (b) représentation 3D d'une géométrie MTLR, (c) représentation en coupe d'une géométrie MTLR avec ses paramètres géométriques où dpmax est le diamètre du tour extérieur mesuré au milieu de la piste, Epi est l'épaisseur des pistes, esp et w sont l'espacement et la largeur des pistes et h l'épaisseur du diélectrique.

Une méthode analytique qui permet de modéliser ce type d'antennes [8][9] a été développée au laboratoire il y a de nombreuses années. Grâce à cette méthode, les grandeurs électromagnétiques telles que le champ magnétique *H* et le champ électrique *E* sont décrites par des grandeurs électriques, le courant I et la tension U, de façon à ce que la théorie des circuits puisse être utilisée afin de simplifier l'analyse. Néanmoins, cette méthode est valable seulement pour des géométries simples de l'antenne et de l'échantillon et elle ne donne que la fréquence de résonance de l'antenne et ne permet pas d'accéder aux grandeurs locales [9]**,** ce qui cède la place aux méthodes numériques [8][9].

Le développement des méthodes numériques dans le domaine des antennes radiofréquences pour l'IRM a permis d'établir une modélisation numérique des antennes de surface tenant compte de l'interaction entre l'antenne et l'échantillon. Il coïncide avec le développement d'imageur à haut champ visant à améliorer le rapport signal sur bruit associé à une augmentation de la fréquence RMN.

La méthode numérique que nous proposons dans cette thèse et qui vise à résoudre le système d'équations de Maxwell est la méthode des éléments finis couplée à la méthode intégrale de frontière afin de tenir compte du milieu extérieur.

#### **II-3 Domaine spatial de travail**

On distingue deux régions autour de l'antenne: une zone proche appelée zone de champ proche ou zone réactive à proximité de l'antenne et une zone de champ lointain ou zone radiative qui s'étend à l'infini et dépend de la fréquence et des dimensions de l'antenne

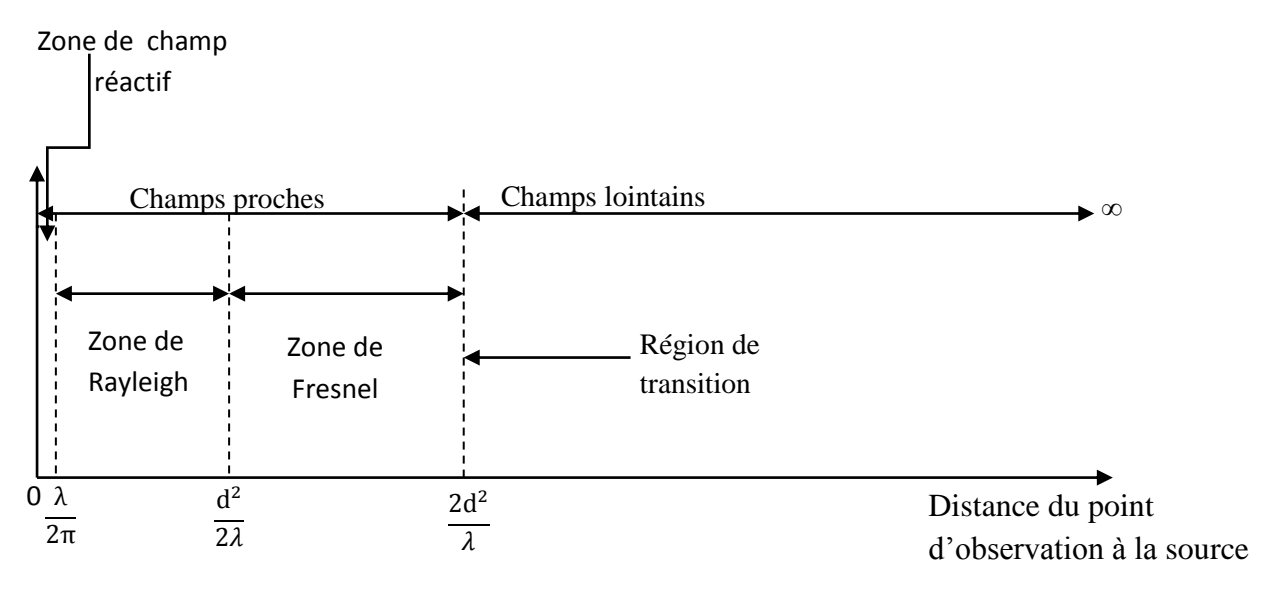

Figure II-3 Les zones de rayonnement autour d'une antenne

. On peut considérer qu'on est en zone de champ lointain lorsque la plus grande dimension d de l'antenne est petite devant la distance séparant l'antenne du point d'observation. En d'autres termes, il est difficile de différencier les contributions de chaque partie élémentaire de l'antenne au champ produit au point d'observation. On définit la limite entre la zone de champ proche et celle du champ lointain par les deux critères suivants :

$$
R > \frac{2d^2}{\lambda}
$$
  

$$
R > 10d
$$

Dans notre application, l'antenne de réception doit être d'une part très proche de l'organe à explorer afin de maximiser le flux embrassé par l'antenne et d'autre part suffisamment écartée de l'organe pour que les effets capacitifs et inductifs n'aient aucune influence sur le signal réceptionné. La distance d pratiquée dans les applications de l'IRM ne dépasse pas les dizaines de centimètres et les dimensions de l'antenne considérée sont de l'ordre de centimètres ce qui fait que nous sommes dans les limites des deux domaines.

## **II-4 Position du Problème**

Le modèle physique est défini par une antenne imprégnée dans un substrat diélectrique (figure II-3) embrassée par un champ électromagnétique créé par l'aimantation du corps à explorer.

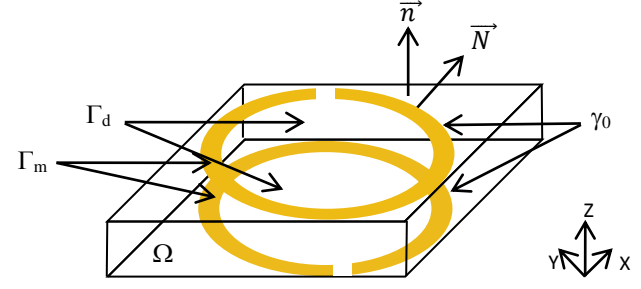

Figure II-4. Schéma de l'antenne imprégnée dans un substrat diélectrique

Nous désignons par  $\Omega$  le volume contenant le substrat diélectrique.

La frontière de  $\Omega$ , que nous notons  $\Gamma$  est en partie recouverte d'une fine couche de métal, d'épaisseur *e<sup>p</sup>* qui sera négligée dans la modélisation.

Cette partie de frontière recouverte de métal est désignée par  $\Gamma_m$ . La partie non recouverte sera notée  $\Gamma_d$ . On a:

 $Γ_m ∪ Γ_d = Γ$ 

et

$$
\Gamma_m \cap \Gamma_d = \gamma_0
$$

 $γ<sub>0</sub>$  est une ligne.

Le système est décrit par les équations de Maxwell associées aux équations constitutives du milieu.

$$
\begin{cases}\n\text{rot } E(x,t) = -\frac{\partial B(x,t)}{\partial t} \\
\text{rot } H(x,t) = J(x,t) + \frac{\partial D(x,t)}{\partial t} \\
\text{div } D(x,t) = \rho(x,t) \\
\text{div } B(x,t) = 0\n\end{cases}
$$

t et x désignent respectivement les variables temps et espace. Les fonctions  $E(x, t)$ ,  $H(x, t)$ ,  $D(x,t)$ ,  $B(x,t)$ ,  $\rho(x,t)$  *et*  $J(x,t)$  désignent respectivement, les champs électrique et magnétique, les inductions électrique et magnétique, la densité volumique de charge électrique et la densité de courant électrique.

Nous complétons les équations précédentes par des équations dites constitutives qui décrivent les propriétés du milieu considéré

$$
B(x, t) = \mu H(x, t)
$$

$$
D(x, t) = \varepsilon E(x, t)
$$

$$
J(x, t) = \sigma E(x, t)
$$

Nous supposons que les paramètres  $(\mu, \varepsilon, \sigma)$ , qui caractérisent le milieu considéré, sont des fonctions scalaires constantes par morceaux dans l'espace et indépendantes du temps.

Dans notre cas, la permittivité du diélectrique est notée:

$$
\varepsilon = \varepsilon' + i\varepsilon''
$$
 où  $\frac{\varepsilon'}{\varepsilon''} = \tan \delta$ 

représente la puissance dissipée dans le diélectrique.

Nous prenons  $\mu = \mu_0$  partout.

Pour la partie conductrice, nous utilisons la loi d'Ohm :

$$
J = \sigma E
$$

Mais nous faisons une approximation surfacique en écrivant :

$$
\bm{J}_{\Gamma}=\sigma_M\,\bm{E}_{\bm{t}}
$$

où  $J_{\Gamma}$  est la densité de courant surfacique,  $\sigma_M$  la conductivité surfacique et  $E_t$  le champ tangentiel.

La couche métallique ayant une épaisseur  $e_p$  et une conductivité  $\sigma$ , l'approximation surfacique conduit à

$$
\sigma_{\Gamma} = \sigma \quad e_p
$$

Nous utilisons les conditions de passage habituelles résultants des équations de Maxwell Si  $\lceil \cdot \rceil$ <sub>Γ</sub> désigne un saut à la traversée de *Γ*, nous avons

$$
[n \times E]_{\Gamma} = 0
$$

Ce qui suppose que le champ électrique tangentiel est constant dans la couche métallique.

$$
[n \times H]_{\Gamma_{\rm d}} = 0
$$

$$
[n \times H]_{\Gamma_{\rm m}} = J_{\Gamma}
$$

Par ailleurs, nous avons un saut de  $J_r$ . N à travers  $\gamma_0: [J, N]_{\gamma_0} = J_r$ . N

On a donc **:**  $div J_{\Gamma} = \{div J_{\Gamma}\} + J_{\Gamma} N \delta_{\gamma_0}$ 

où { } représente le terme au sens des fonctions.

Enfin, nous utilisons lorsque le métal est supposé être un conducteur parfait, la condition :  $\mathbf{n} \times \mathbf{E} = 0$  sur  $\Gamma_{\text{m}}$ .

Dans le cas d'un conducteur réel, nous faisons appel à la condition d'impédance en saut :  $[n \times H]_{\Gamma_m} = \sigma_m E_t$ 

# **CHAPITRE III**

**Formulation mathématique**

### **III-1 Introduction**

Le présent chapitre est consacré à l'étude de la réaction de l'antenne soumise au champ électromagnétique source créé par l'aimantation de l'organe à explorer. La formulation que nous utiliserons utilise une méthode d'éléments finis à l'intérieur du domaine. Les formules de Stratton-Chu seront utilisées pour le traitement du problème extérieur.

## **III-2 Description du problème**

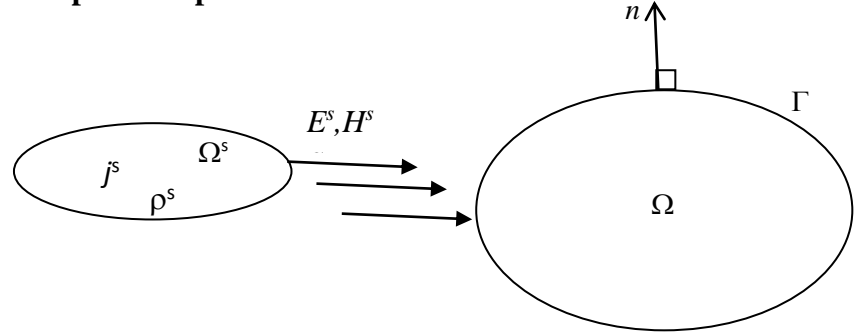

On considère un domaine borné  $\Omega$  de frontière  $\Gamma$  de normale sortante *n*, plongé dans un champ source  $(E^s, H^s)$  émis par le corps à explorer représenté par le volume  $\Omega^s$ .  $\Omega$  peut contenir des matériaux différents (conducteur, diélectrique).

# **III-3 Equation de Maxwell**

Le problème est régi par les équations de Maxwell :

$$
\begin{cases}\n\text{rot } \mathbf{E} = -\frac{\partial \mathbf{B}(\mathbf{x}, \mathbf{t})}{\partial \mathbf{t}} \\
\text{rot } \mathbf{H}(\mathbf{x}, \mathbf{t}) = \mathbf{J}(\mathbf{x}, \mathbf{t}) + \frac{\partial \mathbf{D}(\mathbf{x}, \mathbf{t})}{\partial \mathbf{t}} \\
\text{div } \mathbf{D}(\mathbf{x}, \mathbf{t}) = \rho(\mathbf{x}, \mathbf{t}) \\
\text{div } \mathbf{B}(\mathbf{x}, \mathbf{t}) = 0\n\end{cases} \tag{3.1}
$$

où les champs et inductions sont les grandeurs totales qui existent physiquement.

Nous supposons, dans un premier temps, que les champs sources sont sinusoïdaux et donc toutes les grandeurs le sont. Nous adoptons une dépendance temporelle en  $e^{-i\omega t}$ . On a donc:

$$
\boldsymbol{E}(x,t) = R_e[\boldsymbol{E}(x) e^{-i\omega t}]
$$

et une expression analogue pour toutes les grandeurs apparaissant dans les équations de Maxwell. Celles-ci s'écrivent ainsi, en introduisant les termes sources:

$$
\begin{cases}\n\text{rot } E = +i\omega\mu H \\
\text{rot } H = (J^s + \sigma E) - i\omega\epsilon E \\
\text{div } D(x, t) = \rho^s + \rho \\
\text{div } B(x, t) = 0\n\end{cases}
$$
\n(3.2)

où  $J^s$  et ρ<sup>s</sup> sont les sources imposées dans Ω<sup>s</sup>. On a :

$$
div\bm{J}^s - i\omega\rho^s = 0
$$

La densité de courant *J*, la densité de charge ρ , le champ électrique *E* et le champ magnétique *H* sont des grandeurs complexes ne dépendant que de l'espace.

On a 
$$
B = \mu H
$$
 avec  $\mu = \mu_0$ 

 $\mathbf{D} = \varepsilon \mathbf{E}$  avec  $\varepsilon = \varepsilon' + i\varepsilon''$ 

*o*ù tanδ =  $\frac{\varepsilon'}{n}$  $\frac{\varepsilon'}{\varepsilon}$  rend compte de la puissance dissipée dans les matériaux diélectriques. Enfin, nous introduisons une condition de radiation qui traduit le fait que l'énergie totale du champ est finie et que le flux du champ à travers toute surface fermée entourant  $\Omega$  est sortant :

$$
\lim_{n\to\infty}r\left(\frac{\partial\ E}{\partial\ r}-ik\ E\right)\ =0
$$

où  $k = \omega \sqrt{\varepsilon \mu}$  est le nombre d'onde.

Cette condition décrit le comportement du champ à l'infini.

#### **III-4 Formulation variationnelle du problème intérieur**

Dans  $\Omega$ , nous écrivons sous forme faible les deux premières équations de Maxwell (3.2). Pour cela, nous multiplions chacune d'entre elles par un champ test, nous intégrons ensuite sur  $\Omega$  et nous faisons enfin une intégration par parties.

Pour la première équation de Maxwell, nous avons :

$$
i\omega \int_{\Omega} \mu \, \boldsymbol{H} \cdot \boldsymbol{H}' - \int_{\Omega} \boldsymbol{rot} \, \boldsymbol{E} . \, \boldsymbol{H}' = 0
$$

En procédant à une intégration par parties sur la deuxième intégrale, nous obtenons :

$$
i\omega \int\limits_{\Omega} \mu \, \boldsymbol{H} \cdot \boldsymbol{H}' - \int\limits_{\Omega} \boldsymbol{E}.\, \boldsymbol{rot} \, \boldsymbol{H}' - \int_{\Gamma} \boldsymbol{n} \times \boldsymbol{E}.\, \boldsymbol{H}' = 0
$$

En remplaçant *E* par son expression issue de la seconde équation de (3.2), il vient:

$$
i\omega \int\limits_{\Omega} \mu \, \mathbf{H} \cdot \mathbf{H}' - \int\limits_{\Omega} \frac{1}{\sigma - i\omega \varepsilon} \mathbf{rot} \, \mathbf{H} \cdot \mathbf{rot} \, \mathbf{H}' - \int_{\Gamma} \mathbf{n} \times \mathbf{E} \cdot \mathbf{H}' = 0 \tag{3.3}
$$

En procédant de même pour la deuxième équation de (3.2), on obtient:

$$
\int_{\Omega} (\sigma - i\omega \varepsilon) \boldsymbol{E} \cdot \boldsymbol{E}' - \frac{1}{i\omega \mu_0} \int_{\Omega} \boldsymbol{rot} \boldsymbol{E} . \boldsymbol{rot} \boldsymbol{E}' - \int_{\Gamma} \boldsymbol{n} \times \boldsymbol{H} . \boldsymbol{E}' = 0 \tag{3.4}
$$

Les équations variationnelles (3.3) et (3.4) constituent la formulation du problème intérieur à  $\Omega$ .

Pour que les intégrales sur  $\Omega$  aient un sens, les champs  $E$  et  $H$  et les fonctions tests *E'*et *H'* doivent être de carré sommable et à rotationnel de carré sommable.

On remarque que (3.3) et (3.4) contiennent chacune une intégrale de surface. Ces intégrales font intervenir les composantes tangentielles des champs *E* et *H* qui sont continues en l'absence de courants surfaciques.

Les equations de Maxwell doivent être vérifiées dans l'espace entier et pas seulement dans  $\Omega$ . Les composantes tangenielles  $\mathbf{n} \times \mathbf{E}$  et  $\mathbf{n} \times \mathbf{H}$  doivent donc être calculées à partir des champs extérieurs à  $\Omega$ . Nous obtenons alors une formulation variationnelle du problème extérieur destinée à être couplée à celle du problème intérieur par l'intermédiaire des traces tangentielles.

#### **III-5 Formulation variationnelle du problème extérieur**

# **III-5-1 Représentation intégrale des champs extérieurs à partir des traces tangentielles**

Nous cherchons une expression des champs  $E$  et  $H$  à l'extérieur de  $\Omega$ . Pour cela, nous introduisons deux champs non physiques  $\xi$ et  $\mathcal{H}$  de sorte que:

 $\xi = E$  hors de  $\Omega$ 

 $\xi = 0$  dans  $\Omega$ 

 $\mathcal{H} = H$  hors de  $\Omega$ 

$$
\mathbf{\mathcal{H}}=0\ \mathrm{dans}\ \Omega
$$

La définition des champs  $\xi$  et  $\mathcal H$  implique des sauts; nous devons donc écrire les equations de Maxwell au sens des distributions:

$$
rot \xi = i\omega\mu_0 \mathcal{H} + [\mathbf{n} \times \xi]_{\Gamma} \delta_{\Gamma}
$$
 (3.5)

où  $\lceil$ . ] désigne le saut de la grandeur à la traversée de  $\Gamma$ .

$$
\begin{cases}\n\text{rot } \mathcal{H} = J^s - i\omega \varepsilon_0 \xi + [\mathbf{n} \times \mathcal{H}]_\Gamma \delta_\Gamma \\
\text{div } \mathbf{D}(\mathbf{x}, \mathbf{t}) = \rho^s + [\mathbf{n} \cdot \mathbf{D}] \delta_\Gamma \\
\text{div } \mathbf{B} = [\mathbf{n} \cdot \mathbf{B}] \delta_\Gamma\n\end{cases} \tag{3.6}
$$

avec:  $\mathbf{B} = \mu_0 \mathbf{H}$  et  $\mathbf{D} = \varepsilon_0 \xi$ 

δ<sub>Γ</sub> étant la distribution de Dirac surfacique sur Γ.

Pour alléger l'écriture, nous posons :

$$
n \times \mathcal{H} = J
$$

$$
\xi \times n = \mathcal{M}
$$

Remarquons que les champs  $\mathcal H$  et  $\xi$  étant nuls dans  $\Omega$ , les sauts de leurs composantes tangentielles et normales sont égaux aux traces tangentielles et normales extérieures.

# **III-5-2- Représentation intégrale en : III-5-2-1 Champ électrique**

En prenant le (*rot*) de l'équation (3.5), on a:

$$
rot(rot \xi) = i\omega\mu_0 rot\mathcal{H} - rot \mathcal{M}\delta_{\Gamma}
$$

En remplaçant  $rot\mathcal{H}$  par son expression issue de (3.6), il vient:

$$
rot(rot \xi) = i\omega\mu_0[J^s - i\omega\varepsilon_0\xi + J] - rot \mathcal{M}\delta_\Gamma
$$

soit :

$$
rot(rot \xi) - k^2 \xi = i \omega \mu_0 J^s - i \omega \mu_0 J \delta_\Gamma - rot \mathcal{M} \delta_\Gamma
$$

Sachant que  $rot( rot \xi) = -\Delta \xi + grad[div \xi]$ 

nous avons

$$
-(\Delta \xi + k^2 \xi) = i\omega \mu_0 J^s + i\omega \mu_0 J \delta_\Gamma - \text{rot } \mathcal{M} \delta_\Gamma - \text{grad}(div \xi)
$$
 (3.9)

Vu que

$$
div(rot\mathcal{H})=divJ^{s}-i\omega\mu_{0}(div\xi)+divJ\delta_{\Gamma}
$$

on a  $div(rot\mathcal{H}) = 0$ 

et 
$$
\operatorname{div} \xi = \frac{1}{i\omega \varepsilon_0} \Big( \operatorname{div} J^s + \operatorname{div} J \delta_{\Gamma} \Big)
$$
 (3.10)

Par ailleurs, d'après (3.7),  $div \xi = \frac{1}{2}$  $\frac{1}{\varepsilon_0}$   $\rho$ <sup>s</sup> + **n**.  $\xi$   $\delta_{\Gamma}$ 

$$
\frac{1}{i\omega\varepsilon_0}\Big(\text{div}\textbf{J}^s+\text{div}\textbf{J}\,\delta_\Gamma\Big)=\frac{1}{\varepsilon_0}\rho^s+\textbf{n}.\xi\,\delta_\Gamma
$$

Sachant que  $div J<sup>s</sup> - i\omega \rho<sup>s</sup> = 0$ 

on obtient l'équation de conservation:

$$
divJ - i\omega \varepsilon_0 n. \xi = 0 \tag{3.11}
$$

*J* peut être considéré comme un courant surfacique et  $\varepsilon_0 \xi \cdot \mathbf{n}$  comme une charge surfacique. En remplaçant (3.10) dans (3.9), on obtient finalement :

$$
-(\Delta \xi + k^2 \xi) = i\omega \mu_0 J^s + i\omega \mu_0 J \delta_\Gamma - rot \mathcal{M} \delta_\Gamma - \frac{1}{i\omega \varepsilon_0} \mathbf{grad}(div J^s) - \frac{1}{i\omega \varepsilon_0} \mathbf{grad}(div J) \delta_\Gamma
$$
 (3.12)

L'équation (3.12) est une équation de Helmholtz dont la solution est égale au produit du second membre par la fonction de Green:

$$
G(x, y) = \frac{1}{4\pi} \frac{e^{ik|x-y|}}{|x-y|}
$$
 (3.13)

A l'extérieur de  $\Omega$ , on a donc  $\xi(x) = E(x)$ .

$$
\xi(x) = i\omega\mu_0 \int_{\Omega_S} G(x, y)J^s(y) + i\omega\mu_0 \int_{\Gamma} G(x, y)J(y) - \text{rot} \int_{\Gamma} G(x, y)M
$$

$$
- \frac{1}{i\omega\varepsilon_0} \text{grad} \int_{\Omega_S} G(x, y) \, \text{div} \, J^s - \frac{1}{i\omega\varepsilon_0} \text{grad} \int_{\Gamma} G(x, y) \, \text{div} \, J
$$

Nous posons:

$$
i\omega\mu_0 \int\limits_{\Omega} G(x,y)J^s(y) - \frac{1}{i\omega\varepsilon_0}\text{grad}\int\limits_{\Omega_s} G(x,y) \text{ div } J^s = i\omega A^s - \text{grad } V^s = E^s
$$

avec:

$$
A^{s} = \mu_{0} \int_{\Omega} G(x, y) J^{s}(y)
$$
  
et  

$$
V^{s} = \frac{1}{\varepsilon_{0}} \int_{\Omega_{s}} G \rho^{s}
$$

Finalement, pour x extérieur à  $\Omega$ , on a, en remplaçant  $J$  et  $\mathcal M$  par leurs expressions:

$$
E(x) = E^{s}(x) + i\omega\mu_0 \int_{\Gamma} G(x, y)(n \times H)_y
$$
  

$$
- \frac{1}{i\omega\varepsilon_0} grad \int_{\Gamma} G(x, y) \, div \quad (n \times H)_y + rot \int_{\Gamma} G(x, y)(n \times E)_y \quad (3.14)
$$

### **III-5-2-2 Champ magnétique**

Pour le champ magnétique, on procède de manière analogue en prenant le rot de (3.6)

$$
rot(rot \mathcal{H}) = rotJs - i\omega \varepsilon_0 rot \xi + rot J \delta_{\Gamma}
$$

En remplaçant  $rot \xi$  par son expression issue de (3.5), on a

 $rot(rot \mathcal{H}) = rotJ<sup>s</sup> - i\omega\varepsilon_0(i\omega\mu_0\mathcal{H}) + i\omega\varepsilon_0\mathcal{M}\delta_\Gamma + rotJ \quad \delta_\Gamma$ 

$$
\text{soit } \textbf{rot}(\textbf{rot } \mathcal{H}) - k^2 \mathcal{H} = \textbf{rot} \textbf{J}^s + i \omega \varepsilon_0 \mathcal{M} \delta_{\Gamma} + \textbf{rot } \textbf{J} \quad \delta_{\Gamma}
$$

ce qui donne :

$$
-(\Delta \mathcal{H} + k^2 \mathcal{H}) = -\text{grad}(\text{div}\mathcal{H}) + \text{rot} \, J^s - i\omega \varepsilon_0 \mathcal{M} \delta_\Gamma + \text{rot} \, J \delta_\Gamma \tag{3.15}
$$

En prenant la divergence de (3.5), on a:

$$
div(rot \xi) = i\omega\mu_0 div\mathcal{H} - div \mathcal{M}\delta_{\Gamma} = 0
$$

d'où:

$$
div\mathcal{H} = \frac{1}{i\omega\mu_0}div\ \mathcal{M}\delta_{\Gamma}
$$
 (3.16)

Par ailleurs:

 $\mu_0$ div $\mathcal{H} = \mu_0 \mathbf{n}$ .  $\mathcal{H} \delta_{\Gamma}$ 

et on obtient l'équation de conservation:

$$
div\mathcal{M} - i\omega\mu_0\mathbf{n}.\mathcal{H} = 0 \tag{3.17}
$$

M peut être considéré comme une densité de courant magnétique et  $\mu_0 \mathbf{n} \cdot \mathbf{H}$  comme une charge magnétique.

L'application de ces grandeurs non physiques vient du fait que le problème considéré (champs nuls dans  $\Omega$ ) n'est pas physique.

En reportant  $(3.16)$  dans  $(3.15)$ , on obtient:

$$
-(\Delta \mathcal{H} + k^2 \mathcal{H}) = -\frac{1}{i\omega\mu_0} \text{grad}(\text{div}\mathcal{M}\delta_{\Gamma}) + \text{rot}\,\textbf{J}^s - i\omega\varepsilon_0 \mathcal{M}\delta_{\Gamma} + \text{rot}\,\textbf{J}\delta_{\Gamma} \qquad (3.18)
$$

L'équation (3.17) est une equation de Helmoltz. Sa solution est le produit de convolution du second membre par la function de Green (3.13):

$$
\mathbf{H}(x) = \mathbf{rot} \int_{\Omega_S} G(x, y) \mathbf{J}^S + i\omega \varepsilon_0 \int_{\Gamma} G(x, y) \mathbf{M}(y) + \mathbf{rot} \int_{\Gamma} G(x, y) \mathbf{J}(y)
$$

$$
- \frac{1}{i\omega \mu_0} \mathbf{grad} \int_{\Gamma} G(x, y) \mathbf{div} \mathbf{M}(y)
$$

Pour le calcul du champ électrique, on avait posé :

$$
\boldsymbol{A}^s = \mu_0 \int\limits_{\Omega} \, G(x, y) \boldsymbol{J}^s(y)
$$

On a donc:

$$
\boldsymbol{rot} \int\limits_{\Omega_S} G(x, y) \boldsymbol{J^s} = \frac{1}{\mu_0} \boldsymbol{rot} \boldsymbol{A^s} = \frac{1}{\mu_0} \boldsymbol{B^s} = \boldsymbol{H^s}
$$

Finalement, pour x situé à l'extérieur de  $\Omega$ , on a:

$$
H(x) = Hs - i\omega \varepsilon_0 \int_{\Gamma} G(x, y) \left( n \times E \right)_{y} + \frac{1}{i\omega \mu_0} grad \int_{\Gamma} G(x, y) \, div \left( n \times E \right)_{y}
$$
  
+ 
$$
rot \int_{\Gamma} G(x, y) \left( n \times H \right)_{y}
$$
(3.19)

A l'aide des expressions de  $E$  et  $H$  à l'extérieur de  $\Omega$ , nous pouvons donc calculer les termes de bord de (3.3) et (3.4).[12][13]

#### **III.5.3 Représentation intégrale des champs tangentiels**

Pour obtenir une representation intégrale de  $(n \times E)$  et  $(n \times H)$  à partir de (3.14) et (3.19), nous devons faire tendre *x* vers  $x_0 \in \Gamma$  et multiplier vectoriellement par la normale. Le passage à la limite pose un problème pour les troisièmes integrales de (3.14) et (3.19), les autres termes ne présentant pas de difficulté. On a:

$$
\lim_{x\to x_0}\mathbf{n}\times\mathbf{rot}\int_{\Gamma} G(x,y)(\mathbf{n}\times\mathbf{H})_y=\frac{1}{2}\mathbf{n}(x_0)\times\mathbf{E}(x_0)+\mathbf{n}(x_0)\times\int_{\Gamma} G(x_0,y)\,\mathbf{div}\,(\mathbf{n}\times\mathbf{E})_y
$$

et de même pour *H*[13] .

Les composantes tangentielles s'écrivent finalement:

$$
\frac{n \times E(x)}{2} = \frac{n \times E^{s}(x)}{2} + i\omega\mu_{0}n \times \int_{\Gamma} G(x, y)(n \times H)_{y}
$$

$$
-\frac{1}{i\omega\varepsilon_{0}}n \times grad \int_{\Gamma} G(x, y) \, div \quad (n \times H)_{y} + n \times \int_{\Gamma} grad G(x, y) \times (n \times E)_{y} \quad (3.20)
$$

$$
\frac{n \times H(x)}{2} = \frac{n \times H^{s}(x)}{2} - i\omega \varepsilon_{0} n \times \int_{\Gamma} G(x, y) (n \times E)_{y}
$$
  
+ 
$$
\frac{1}{i\omega\mu_{0}} n \times grad \int_{\Gamma} G(x, y) div (n \times E)_{y} + n \times \int_{\Gamma} grad G(x, y) \times (n \times H)_{y}
$$
(3.21)

et on peut maintenant calculer les intégrales de surface qui apparaissent dans (3.3) et (3.4)

#### **III.5.4 Calcul des intégrales de surface de la formulation variationnelle**

Pour établir la formulation variationnelle du problème extérieur, c'est à dire les termes de bord de (3.3) et (3.4), nous devons multiplier scalairement (3.20) et (3.21) par des champs tests, puis intégrer sur  $\Gamma$  et enfin intégrer par parties.

Si la frontière  $\Gamma$  est homogène, les integrations par parties sont simples car  $\Gamma$  n'a pas de bord. Mais pour le problème auquel nous nous intéressons, ce n'est pas le cas puisque  $\Omega$ est partiellement recouvert d'une couche de métal.

Nous désignons par  $\Gamma_m$  la partie métallique de la frontière. Le complémentaire de  $\Gamma_m$ est noté  $\Gamma_d$ ; on a  $\Gamma_m \cup \Gamma_d = \Gamma$ . La frontière entre  $\Gamma_m$  et  $\Gamma_d$  est notée  $\gamma$ . Enfin, nous désignons par *N* la normale à  $\gamma$  sortant de  $\Gamma_m$ . La normale *N* est donc tangente à  $\Gamma$ .

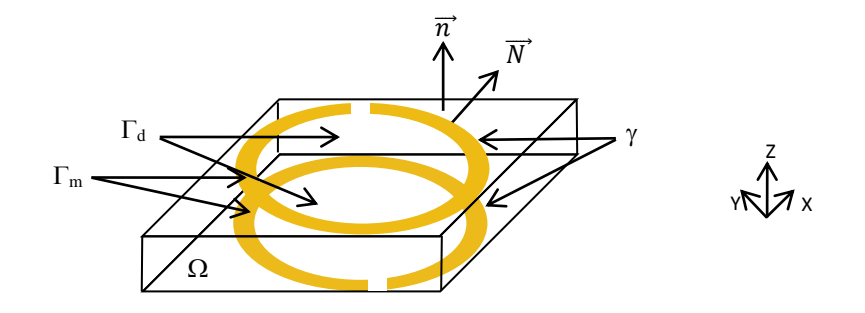

Les représentations intégrales (3.20) et (3.21) mettent en jeu les traces des maillages du côté extérieur à Γ. A la traversée de Γ<sub>m</sub>,  $n \times H$  subit un saut égal à la densité de courant surfacique que nous notons *J*. Nous adoptons la convention suivant laquelle  $n \times H$  désigne la trace tangentielle du côté de l'intérieur. On a donc, sur  $\Gamma_m$ :

 $\boldsymbol{n} \times \boldsymbol{H}_{ext} = \boldsymbol{n} \times \boldsymbol{H} + \boldsymbol{J}$  $n \times E_{ext} = n \times E$ et sur  $\Gamma_d$ :  $n \times H_{ext} = n \times H$  $n \times E_{ext} = n \times E$ 

A partir de (3.20), on obtient:

$$
\frac{1}{2}\int_{\Gamma} (\boldsymbol{n} \times \boldsymbol{E}).\boldsymbol{H}' = \int_{\Gamma} (\boldsymbol{n} \times \boldsymbol{E}^{s}).\boldsymbol{H}' - i\omega\mu_{0} \int_{\Gamma} \int_{\Gamma} G(x, y)(\boldsymbol{n} \times \boldsymbol{H})_{y}.(\boldsymbol{n} \times \boldsymbol{H}')_{x}
$$

$$
-i\omega\mu_{0} \int_{\Gamma} \int_{\Gamma} G(x, y) J_{y}.(\boldsymbol{n} \times \boldsymbol{H}')_{x}
$$

$$
+ \frac{1}{i\omega\varepsilon_{0}} \int_{\Gamma} (\boldsymbol{n} \times \boldsymbol{H}')_{x}.grad \int_{\Gamma} G(x, y) \,div (\boldsymbol{n} \times \boldsymbol{H})_{y}
$$

$$
+ \frac{1}{i\omega\varepsilon_{0}} \int_{\Gamma} (\boldsymbol{n} \times \boldsymbol{H}')_{x}.grad \int_{\Gamma_{m}} G(x, y) \,div J_{y}
$$

$$
- \int_{\Gamma} (\boldsymbol{n} \times \boldsymbol{H}')_{x} \int_{\Gamma} grad G(x, y) \times (\boldsymbol{n} \times \boldsymbol{E})_{y}
$$
(3.22)

Nous nous intéressons aux deux intégrales de (3.22) comportant un terme de divergence et sur lesquelles nous appliquons une intégration par parties:

$$
\int_{\Gamma} (\boldsymbol{n} \times \boldsymbol{H}')_{x} \cdot \boldsymbol{grad} \int_{\Gamma} G(x, y) \, \boldsymbol{div} \quad (\boldsymbol{n} \times \boldsymbol{H})_{y}
$$
\n
$$
= - \int_{\Gamma} \int_{\Gamma} G(x, y) \boldsymbol{div} (\boldsymbol{n} \times \boldsymbol{H}')_{x} \cdot \boldsymbol{div} (\boldsymbol{n} \times \boldsymbol{H})_{y}
$$
\n
$$
\int_{\Gamma} (\boldsymbol{n} \times \boldsymbol{H}')_{x} \cdot \boldsymbol{grad} \int_{\Gamma_{m}} G(x, y) \boldsymbol{div} J_{y}
$$
\n
$$
= - \int_{\Gamma} \int_{\Gamma_{m}} G(x, y) \boldsymbol{div} (\boldsymbol{n} \times \boldsymbol{H}')_{x} \cdot \boldsymbol{div} J_{y} + \int_{\Gamma} \int_{\gamma} G(x, y) \boldsymbol{div} (\boldsymbol{n} \times \boldsymbol{H}')_{x} \cdot (J \cdot N)_{y}
$$

L'intégrale sur  $\gamma$  et le terme *J. N* proviennent de l'écriture de  $div J$  au sens des distributions car  $J \cdot N$  n'est pas continu à la traversée de  $\gamma$ . En effet, le courant surfacique  $J$  n'existe que sur le métal. On obtient finalement pour le terme de bord de (3.3):

$$
\frac{1}{2} \int_{\Gamma} \mathbf{n} \times \mathbf{E}. \mathbf{H}' = \int_{\Gamma} (\mathbf{n} \times \mathbf{E}^s). \mathbf{H}'
$$
  
\n
$$
-i\omega\mu_0 \int_{\Gamma} \int_{\Gamma} G(x, y)(\mathbf{n} \times \mathbf{H})_y. (\mathbf{n} \times \mathbf{H}')_x - i\omega\mu_0 \int_{\Gamma} \int_{\Gamma_{\text{m}}} G(x, y) J_y. (\mathbf{n} \times \mathbf{H}')_x
$$
  
\n
$$
-\frac{1}{i\omega\varepsilon_0} \int_{\Gamma} \int_{\Gamma} G(x, y) \text{div}(\mathbf{n} \times \mathbf{H}')_x. \text{div}(\mathbf{n} \times \mathbf{H})_y - \frac{1}{i\omega\varepsilon_0} \int_{\Gamma} \int_{\Gamma_{\text{m}}} G(x, y) \text{div}(\mathbf{n} \times \mathbf{H}')_x. \text{div}J_y
$$

$$
+\frac{1}{i\omega\varepsilon_0}\int_{\Gamma}\int\limits_{\gamma}G(x,y)div(n\times H')_x.(J.N)_y
$$

$$
-\int_{\Gamma}\int_{\Gamma}(n\times H')_x.\text{grad }G(x,y)\times(n\times E)_y\quad (3.23)
$$

On s'intéresse maintenant au terme de bord de l'équation variationnelle (3.4). A partir de (3.21), on obtient :

$$
\frac{1}{2}\int_{\Gamma} \mathbf{n} \times \mathbf{H}.\mathbf{E}' = \int_{\Gamma} (\mathbf{n} \times \mathbf{H}^{s}).\mathbf{E}'
$$
\n
$$
+i\omega \varepsilon_{0} \int_{\Gamma} \int_{\Gamma} G(x,y) (\mathbf{n} \times \mathbf{E})_{y}. (\mathbf{n} \times \mathbf{E}')_{x} - \frac{1}{i\omega\mu_{0}} \int_{\Gamma} (\mathbf{n} \times \mathbf{E}')_{x}. \mathbf{grad} \int_{\Gamma} G(x,y) \, \text{div} \quad (\mathbf{n} \times \mathbf{E})_{y}
$$
\n
$$
- \int_{\Gamma} \int_{\Gamma} (\mathbf{n} \times \mathbf{E}')_{x} \mathbf{grad} \, G(x,y) \times (\mathbf{n} \times \mathbf{H})_{y} - \int_{\Gamma} \int_{\Gamma_{m}} (\mathbf{n} \times \mathbf{E}')_{x}. \mathbf{grad} \, G(x,y) \times \mathbf{J}_{y}
$$

En appliquant une intégration par parties sur le terme contenant la divergence, on obtient l'expression de l'intégrale surfacique de (3.4):

$$
\frac{1}{2} \int_{\Gamma} (\boldsymbol{n} \times \boldsymbol{H}). \boldsymbol{E}' = \int_{\Gamma} (\boldsymbol{n} \times \boldsymbol{H}^{s}). \boldsymbol{E}'
$$
\n
$$
+ i \omega \varepsilon_{0} \int_{\Gamma} \int_{\Gamma} G(x, y) (\boldsymbol{n} \times \boldsymbol{E}')_{x}. (\boldsymbol{n} \times \boldsymbol{E})_{y} - \frac{1}{i \omega \mu_{0}} \int_{\Gamma} \int_{\Gamma} G(x, y) \boldsymbol{div} (\boldsymbol{n} \times \boldsymbol{E}')_{x} \boldsymbol{div} (\boldsymbol{n} \times \boldsymbol{E})_{y}
$$
\n
$$
- \int_{\Gamma} \int_{\Gamma} (\boldsymbol{n} \times \boldsymbol{E}')_{x} \boldsymbol{grad} G(x, y) \times (\boldsymbol{n} \times \boldsymbol{H})_{y} - \int_{\Gamma} \int_{\Gamma_{m}} (\boldsymbol{n} \times \boldsymbol{E}')_{x}. \boldsymbol{grad} G(x, y) \times J_{y} \quad (3.24)
$$

Nous constatons dans (3.23) et (3.24) l'apparition d'un courant surfacique *J*, lié au saut de  $(n \times H)$  à la traversée de  $\Gamma_m$ , c'est à dire de la surface  $\Gamma$  là où celle-ci est recouverte de métal. Par rapport à (3.3) et (3.4), nous avons donc une inconnue supplémentaire sur  $\Gamma_m$ .

Habituellement, dans les problèmes de diffraction [13][14][23], une condition d'impédance relie les traces tangentielles de *E* et *H***.** La forme générale de cette condition est:

$$
E_t = Z(n \times H)
$$

où  $E_t$  est la composante tangentielle de  $E$ .

Dans notre cas,  $E_t$  n'est pas relié à  $(n \times H)$  mais au saut de celui-ci à travers  $\Gamma_m$ .

Nous aborderons trois manières de traiter cette condition d'impédance

- 1. le métal recouvrant  $\Gamma_m$ est un conducteur parfait. Dans ce cas, on a simplement  $E_t = 0$ et donc  $(n \times E) = 0$  sur  $\Gamma_m$ . Dans (3.23) et (3.24), les intégrales sur  $\Gamma_m$ comportant les termes  $(n \times E)$  et  $(n \times E')$  sont nulles. Les intégrales sur  $\Gamma$  comportant ces termes sont restreintes à  $\Gamma_d$ .
- 2. la condition d'impédance forte.
- 3. la condition d'impédance faible

Dans notre cas, la condition d'impédance a la forme d'une loi d'Ohm surfacique, si l'épaisseur réelle  $e_p$  de la couche du métal recouvrant  $\Gamma_m$  est très faible, nous supposons que la densité de courant qui circule dans l'épaisseur de la couche est constante et vaut  $\frac{1}{2}$  $\frac{f}{e_p}$ . Nous supposons également que  $E_t$  ne varie pas. On a donc:

$$
\frac{J}{e_p} = \sigma E_t
$$
  
soit 
$$
J = \sigma e_p E_t
$$

le produit  $\sigma e_p$ apparaissant comme une conductivité surfacique.

La condition d'impédance forte est a priori la plus simple. Dans (3.23) et (3.24), nous remplaçons  $J$  (qui n'existe que sur  $\Gamma_m$ ) par  $\sigma e_n E_t = \sigma e_n (n \times E) \times n$ .

,

Une autre manière de procéder est d'imposer faiblement la condition d'impédance. Nous conservons l'inconnue *I* dans  $(3.23)$  et  $(3.24)$  et nous rajoutons l'équation:

$$
\int_{\Gamma_{\rm m}} \mathbf{J} \cdot \mathbf{J}' = \int_{\Gamma_{\rm m}} \sigma e_p \mathbf{E} \cdot \mathbf{J}' \tag{3.25}
$$

En résumé, le problème variationnel complet prend les formes suivantes:

Condition d'impédance faible:

Pour  $E^s$  et  $H^s$  donnés, trouver  $E$ ,  $H$  et  $J$  verifiant les équations (3.3) et (3.4) où les intégrales de surfaces sont données par (3.23) et (3.24) ainsi que l'équation (3.25)  $\forall$  **E'**,  $\forall$  **H'** et  $\forall$  **J'**.

Nous notons (*F)* la formulation variationnelle correspondante et qui est constituée de (3.3), (3.4) avec les intégrales de surfaces (3.23), (3.24) et l'équation (3.25).

Condition d'impédance forte:

Pour  $E^s$  et  $H^s$  donnés, trouver  $E$  et  $H$  verifiant les équations (3.3) et (3.4) où les intégrales de surfaces sont données par (3.23) et (3.24) dans lesquelles  $J$  est remplacé par  $\sigma e_p E_t$ ,  $\forall$  E'et H'.

Nous notons (S*)* la formulation variationnelle correspondante et qui est constituée de (3.3), (3.4) avec les intégrales de surfaces (3.23), (3.24) où  $J$  est remplacé par  $\sigma e_p E_t$ .

Condition d'impédance conducteur parfait:

Pour  $E^s$  et  $H^s$  donnés, trouver  $E$  et  $H$  verifiant (3.3) et (3.4) où les intégrales de surfaces sont données par (3.23) et (3.24) dans lesquelles  $(E \times n)$  est nul sur  $\Gamma_m$ ,  $\forall$  E'et H',

et  $\boldsymbol{E} \times \boldsymbol{n}$  nul sur  $\Gamma_{\rm m}$ .

Nous ne nous étenderons pas ici sur les propriétés mathématiques des différentes grandeurs. Remarquons simplement que, dans  $\Omega$ , les champs doivent être de carré sommable et à rotationnel de carré sommable.

Par ailleurs les champs doivent avoir des traces tangentielles telles que toutes les intégrales de surface aient un sens.

#### **III-6 Formulation intégrale du problème pendant la relaxation du champ source**

Dans de cette partie, nous allons développer la formulation variationelle du problème dans un régime sinusoïdal amorti. En réalité, le champ source induisant le signal image dans l'antenne évolue dans un mouvement de précession libre (cf. Chapitre I). Il est défini par un régime sinusoïdal amorti par une enveloppe exponentielle de constante de temps (-1/T2).

:

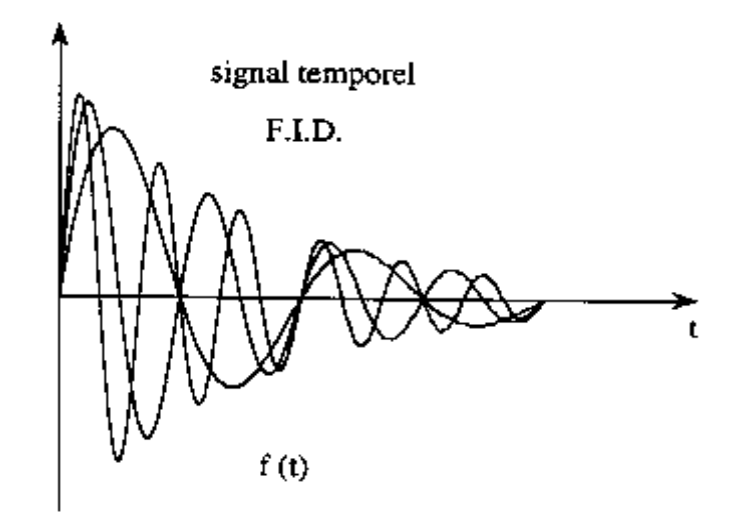

Ce champ électromagnétique source découle de l'aimantation macroscopique de l'échantillon à explorer en période de relaxation; il est décrit par le système d'équations suivant :

$$
M\begin{pmatrix} M_x \\ M_y \\ M_z \end{pmatrix} \begin{cases} M_x(t) = e^{-\frac{t}{T_2}} (M_{x0} \cos(\omega t) + M_{y0} \sin(\omega t)) \\ M_y(t) = e^{-\frac{t}{T_2}} (-M_{x0} \sin(\omega t) + M_{y0} \cos(\omega t)) \\ M_z(t) = e^{-\frac{t}{T_1}} M_{z0} + M_0 (1 - e^{-\frac{t}{T_1}}) \end{cases}
$$

où:

$$
\omega=\gamma\boldsymbol{B}_{01}
$$

*B<sup>01</sup>* est l'amplitude du champ magnétique radio fréquence *B1*,

 $T_1$  et  $T_2$  sont respectivement les temps de relaxation longitudinal et transversal,

Mx0 et My0 sont les valeurs de l'aimantation transversale à l'équilibre c'est-à-dire à l'instant 0. Par exemple, le noyau le plus ciblé en IRM est le proton d'hydrogène, qui est le plus abondant en forme H<sub>2</sub>O dans la texture biologique. La valeur de M<sub>0</sub> de l'eau pure à 300K sous une induction de 1T est de 0.00032 (A/m).

L'induction magnétique source  $B^s$  dérive d'un potentiel vecteur magnétique  $A^s(x, t)$  qui peut être calculé en un point de l'espace  $R^3$  en fonction de l'aimantation  $M(x,t)$  par la représentation intégrale suivante :

$$
A^{s}(x,t) = \frac{\mu_0}{4\pi} \int_{V} \frac{\text{rot } M(y,t)}{(x-y)} e^{ik|x-y|} dy + \int_{\Gamma} \frac{M(x,t) \times n(y)}{(x-y)} e^{ik|x-y|} dy
$$

Dans le repère local lié à l'antenne de réception du signal image, dont l'axe est porté par le plan transversal (x,y) où la composante transversale de l'aimantation évolue dans un régime sinusoïdal amorti, le champ électromagnétique source ( $E^s$ , $H^s$ ) se déduit à partir du potentiel vecteur *A* s :

$$
\begin{cases}\n\boldsymbol{E}^{s}(x,t) = \frac{\mu_{0}(i\omega + \frac{1}{T_{2}})}{4\pi} \int_{\Gamma} \frac{\boldsymbol{M}_{xy}(y,t) \times \boldsymbol{n}(y)}{(x-y)} e^{ik|x-y|} dy \\
\boldsymbol{H}^{s}(x,t) = \frac{\mu_{0}}{4\pi} \int_{\Gamma} \frac{(\boldsymbol{M}_{xy}(y,t) \times \boldsymbol{n}(y) \times (x-y)}{(x-y)^{3}} e^{ik|x-y|} dy\n\end{cases}
$$

Pour le cas où l'on considérait les champs sources sinusoïdaux, et donc toutes les grandeurs qui en découlent, nous avons adopté une dépendance temporelle en  $e^{-i\omega t}$ . On a eu donc:  $\boldsymbol{E}(x,t) = R_e[\boldsymbol{E}(x)e^{-i\omega t}]$ 

et une expression analogue pour toutes les grandeurs apparaissant dans les équations de Maxwell.

Il en est de même pour le régime sinusoïdal amorti, toutes les grandeurs électromagnétiques suivent le comportement des champs qui leur ont donné naissance et donc nous aurons dans ce cas une dépendance temporelle en  $e^{-((i\omega + \frac{1}{T_2})t)}$  et donc nous aurons:

$$
(\boldsymbol{E} \ \cdot \boldsymbol{H}) = (\boldsymbol{e} \ \cdot \boldsymbol{h}) e^{-\left(i\omega + \frac{1}{T2}\right)t}
$$

Notre formulation variationnelle finale devient :

$$
\left(i\omega + \frac{1}{T_2}\right)\int\limits_{\Omega} \mu \, \mathbf{H} \cdot \mathbf{H}' - \int\limits_{\Omega} \frac{1}{\sigma + \left(i\omega + \frac{1}{T_2}\right)\varepsilon} \mathbf{rot} \, \mathbf{H} \cdot \mathbf{rot} \, \mathbf{H}' - \int_{\Gamma} \mathbf{n} \times \mathbf{E} \cdot \mathbf{H}' = 0 \tag{3.26}
$$

En procédant de même pour la deuxième équation de (3.2), on obtient:

$$
\int_{\Omega} (\sigma - (i\omega + \frac{1}{T_2})\varepsilon) \mathbf{E} \cdot \mathbf{E}' - \frac{1}{(i\omega + \frac{1}{T_2})\mu_0} \int_{\Omega} \mathbf{rot} \mathbf{E} \cdot \mathbf{rot} \mathbf{E}' - \int_{\Gamma} \mathbf{n} \times \mathbf{H} \cdot \mathbf{E}' = 0 \tag{3.27}
$$

Ainsi que les termes pour les intégrales de surface :

$$
\frac{1}{2} \int_{\Gamma} \mathbf{n} \times \mathbf{E}.\mathbf{H}' = \int_{\Gamma} (\mathbf{n} \times \mathbf{E}^s).\mathbf{H}'
$$

$$
-(i\omega + \frac{1}{T_2})\mu_0 \int_{\Gamma} \int_{\Gamma} G(x, y)(\mathbf{n} \times \mathbf{H})_y. (\mathbf{n} \times \mathbf{H}')_x
$$

$$
-(i\omega + \frac{1}{T_2})\mu_0 \int_{\Gamma} \int_{\Gamma_{\text{m}}} G(x, y)J_y. (\mathbf{n} \times \mathbf{H}')_x
$$

$$
-\frac{1}{(i\omega + \frac{1}{T_2})\varepsilon_0} \int_{\Gamma} \int_{\Gamma} G(x, y) \operatorname{div}(\mathbf{n} \times \mathbf{H}')_x \cdot \operatorname{div}(\mathbf{n} \times \mathbf{H})_y
$$

$$
-\frac{1}{(i\omega + \frac{1}{T_2})\varepsilon_0} \int_{\Gamma} \int_{\Gamma_{\text{m}}} G(x, y) \operatorname{div}(\mathbf{n} \times \mathbf{H}')_x \cdot \operatorname{div} \mathbf{J}_y
$$

$$
+\frac{1}{(i\omega+\frac{1}{T_2})\varepsilon_0}\int_{\Gamma}\int_{\gamma}G(x,y)div(n\times H')_x.(J.N)_y
$$

$$
-\int_{\Gamma}\int_{\Gamma}(n\times H')_x.\,grad\,G(x,y)\times(n\times E)_y\tag{3.28}
$$

$$
\frac{1}{2}\int_{\Gamma} (\boldsymbol{n} \times \boldsymbol{H}).\boldsymbol{E}' = \int_{\Gamma} (\boldsymbol{n} \times \boldsymbol{H}^{s}).\boldsymbol{E}'
$$
  
+  $(i\omega + \frac{1}{T_2}) \varepsilon_0 \int_{\Gamma} \int_{\Gamma} G(x, y) (\boldsymbol{n} \times \boldsymbol{E}')_x . (\boldsymbol{n} \times \boldsymbol{E})_y$   
-  $\frac{1}{(i\omega + \frac{1}{T_2}) \mu_0} \int_{\Gamma} \int_{\Gamma} G(x, y) \boldsymbol{div} (\boldsymbol{n} \times \boldsymbol{E}')_x \boldsymbol{div} (\boldsymbol{n} \times \boldsymbol{E})_y$   
-  $\int_{\Gamma} \int_{\Gamma} (\boldsymbol{n} \times \boldsymbol{E}')_x \boldsymbol{grad} G(x, y) \times (\boldsymbol{n} \times \boldsymbol{H})_y - \int_{\Gamma} \int_{\Gamma_m} (\boldsymbol{n} \times \boldsymbol{E}')_x . \boldsymbol{grad} G(x, y) \times J_y$  (3.29)  
 $\int_{\Gamma_m} J . J' = \int_{\Gamma_m} \sigma e_p \boldsymbol{E} J'$  (3.30)

Nous avons donc le terme  $(i\omega + \frac{1}{\pi})$  $\frac{1}{T_2}$ ) faisant intervenir le temps de relaxation de  $M_{xy}$ définissant le champ source. Comme  $i\omega$  il provient de l'intégrale par rapport au temps de  $e^{-\left(i\omega + \frac{1}{T^2}\right)t}$ . Nous aboutissons donc à la même formulation mathématique mais on remplace *i* par  $i\omega + \frac{1}{x}$  $\frac{1}{T_2}$  que nous noterons pour la suite par  $\alpha = i\omega + \frac{1}{T_2}$  $\frac{1}{T_2}$  qui n'a rien avoir avec l'impulsion α de l'IRM, c'est juste une notation pour alleger les écritures.

Pour la mise en œuvre numérique de cette formulation, nous faisons appel à la méthode numérique des éléments finis. Le facteur temps intervient dans cette formulation avec un terme exponentiel qui se traduit par un terme multiplicatif α. La résolution de ce

problème se fait pour plusieurs valeurs du champ source qui décrivent l'évolution de  $M_{xy}$  à variation sinusoïdale amortie par une enveloppe exponentielle de constante de temps T<sup>2</sup> et donc ne nécessitant pas de schéma numérique dans le temps.

# **CHAPITRE IV**

# **Mise en œuvre numérique**

#### **IV-1 Introduction**

Dans ce chapitre, nous décrivons la mise en œuvre numérique du problème posé, ce qui revient à calculer numériquement la solution du problème continu. Nous allons commencer par faire une description de la méthode des éléments finis, qui est la méthode nous permettant d'avoir une approximation numérique du problème variationnel. Cette méthode nous permet de résoudre le problème continu posé dans des espaces de dimensions infinies en le remplaçant par un problème approché posé dans des espaces de dimensions finies. Ensuite, nous donnerons la structure de l'organigramme des programmes réalisés.

#### **IV-2 Définition des éléments finis**

Les éléments finis que nous utiliserons pour la résolution de notre problème sont des éléments finis conformes, c'est-à-dire que les espaces d'approximation, de dimensions finies, sont inclus dans ceux du problème continu, qui eux sont de dimensions infinies.

Un élément fini est défini par le triplet  $(K,P,\Sigma)$  tel que:

- K est un élément géométrique de  $\mathfrak{R}^3$ ,
- $\bullet$  P est un espace fini de fonctions polynomiales définies de K dans  $\mathcal{R}$ , de dimension N,
- $\bullet$   $\Sigma$  est un ensemble de N degrés de liberté.

L'élément fini doit être en plus P-unisolvant, c'est-à-dire qu'une fonction de P doit être définie de façon unique par la donnée des N degrés de liberté de  $\Sigma$ . Dans ce cas, les fonctions de base de l'élément fini sont les N fonctions  $k_1, k_2, ..., k_N$  de l'espace P telles que:

 $\sigma_i(k_j) = \delta_{i,j} \forall \sigma_i \in \Sigma; 1 \leq i, j \leq N$  où  $\delta_{i,j} = \begin{cases} 1 \text{ si } i = j \\ 0 \text{ alleurs} \end{cases}$  est le symbole de Kronecker.

#### **IV-3 Eléments finis volumiques**

Les formulations variationnelles font intervenir des intégrales de volume  $\Omega$  ainsi que des intégrales de surface  $\Gamma$ . Nous utilisons un maillage tétraédrique dont les triangles frontaliers approchent la frontière  $\Gamma$ .

Nous définissons le domaine d'approximation  $\Omega_h$ , qui est l'approximation géométrique de  $\Omega$ . Dans notre cas, nous faisons appel aux éléments finis tétraédriques de classe H<sub>rot</sub>c'està-dire destinés à interpoler des champs de carré sommable à rotationnel de carré sommable, d'ordre 1 proposés par Nédélec [19] [20][21]et nous avons donc:

$$
\Omega_{\rm h}=\bigcup_{\tau\in\tau_{\rm h}}\tau
$$

où τ<sub>h</sub> est le maillage de  $\Omega$  formé de tétraèdres τ, h étant le pas du maillage destiné à tendre vers zéro pour que la solution approchée tende vers la solution continue.

L'espace d'approximation sur le tétraèdre τ est défini par:

$$
P_a(\tau) = \{ u \in P_1^3, u = a + b \times x; a, b \in P_0, \quad x \in \tau \}
$$

où  $P_1$  est l'ensemble des polynômes à trois variables de degré inférieur ou égal à 1.

L'ensemble des degrés de liberté sera constitué des six circulations des champs de  $P_a(\tau)$  le long des arêtes du tétraèdre  $\tau$  :

$$
\Sigma_a(\tau) = \Big\{ \sigma_1(u) = \int_{ar\hat{e}te\,l} u.v, \forall\ u \in P_a, l = 1,..,6 \Big\},\
$$

étant le vecteur unitaire tangent à l'arête *l.*

Pour les fonctions de base d'arête dans les tétraèdres, nous adoptons l'expression proposée par Bossavit[17][18] qui est équivalente à celle de Nédelec. Nous les écrivons :

$$
w_{ij} = \lambda_i \nabla \lambda_j - \lambda_j \nabla \lambda_i \tag{4-1}
$$

où  $\lambda_i$  *et*  $\lambda_j$  sont les coordonnées barycentriques relatives aux sommets *i et j* d'un tétraèdre ou d'un triangle. Ce sont des fonctions associées à chaque sommet d'un élément de la triangulation :

 $\bullet$  pour un tétraèdre τ du maillage τ<sub>h</sub>de sommets *(i,j,k,l)*, la coordonnée barycentrique d'un point  $x \in \tau$  relative au sommet *i* est définie par:

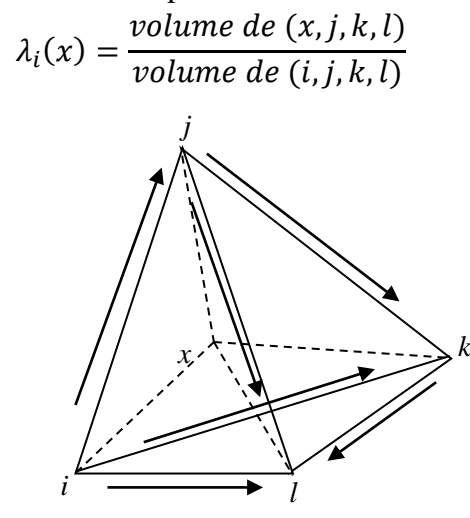

Figure IV.1 Orientation des arêtes dans un tétraèdre

Les quatre coordonnées barycentriques ne sont pas indépendantes. On à :

$$
\sum_{i=1}^{4} \lambda_i = 1 \qquad et \qquad \sum_{i=1}^{4} \nabla \lambda_i = \vec{0}
$$

#### **IV-4 Eléments finis surfaciques**

Pour les triangles de  $\Gamma$ , nous utilisons également des éléments d'arêtes mais nous faisons appel à deux types de fonctions de base différentes selon les grandeurs interpolées.

Pour les traces tangentielles de champs de type  $H_{rot}$ , nous prenons la restriction aux triangles frontaliers des fonctions de base définis précédemment pour les tétraèdres.

Pour les traces tangentielles des champs de type  $H_{div}$ , c'est-à-dire de carré sommable à divergence de carré sommable, nous adoptons les mêmes fonctions que pour les traces tangentielles de H<sub>rot</sub> mais en leur faisant subir une rotation de  $\frac{\pi}{2}$ . elles s'écrivent pour l'arête  $(i,j) : n \times (\lambda_i \nabla \lambda_i - \lambda_i \nabla \lambda_i)$ 

où  $n$  est la normale au triangle portant l'arête. Les degrés de liberté sont alors des flux.

Notons que cette interpolation est une génération en 3D de l'élément fini2D de Raviart – Thomas que l'on retrouverait en considérant des triangles coplanaires.

La définition des coordonnées barycentriques dans un triangle est analogue à celle présentée ci-dessus pour les tétraèdres :

• pour un triangle de T<sub>h</sub> de sommets (*i,j,k*), la coordonnée barycentrique d'un point  $x \in T$ relative au sommet *i* est définie par :

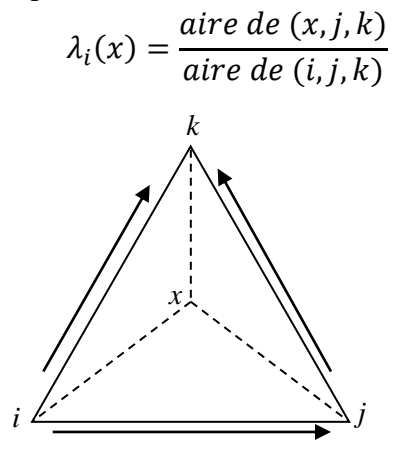

Figure IV-2.1Orientation des arêtes dans un triangle

Les coordonnées barycentriques  $\lambda_i$  vérifient aussi:

$$
\sum_{i=1}^{3} \lambda_i = 1 \qquad et \qquad \sum_{i=1}^{3} \nabla \lambda_i = \vec{0}
$$

Dans ce qui suit, nous introduisons les notations suivantes que nous utilisons lors de la discrétisation des termes de la formulation variationnelle :

- nbvol, le nombre de tétraèdres du volume  $\Omega$ ,
- $\bullet$  nbfgam, le nombre des triangles de la surface  $\Gamma$ ,
- nbfgc, le nombre des triangles conducteurs de  $\Gamma_m$ ,
- $\bullet$   $a_{i1,i2}$ , l'arête qui lie le sommet i<sub>1</sub> au sommet i<sub>2</sub>,
- $A_h$ , l'ensemble de toutes les arêtes, composé de  $NbA_{tot}$  arêtes,
- $\bullet$  Alnt<sub>h</sub>, l'ensemble des arêtes internes, composé de NbA<sub>int</sub> arêtes,
- $\bullet$   $Ab_h$ , l'ensemble des arêtes sur  $\Gamma_h$ , dont le nombre d'éléments est noté  $NbA_G$ ,
- $\bullet$  *j* $\tau$ <sub>h</sub>, un tétraèdre du maillage,
- *jFc* ,un triangle de  $\Gamma_h$ ,
- $n_{\text{IFc}}$ , la normale sortante du triangle *jFc*.

#### **IV-5 Formulation variationnelle du problème approché**

Le problème approché met en jeu des espaces de dimension finie. L'espace des champs dans  $\Omega$  à pour dimension le nombre total d'arête, l'espace des traces sur Γ a pour dimensions le nombre d'arête sur Γ .

Afin d'alléger l'écriture, nous omettrons l'indice h pour les domaines d'intégrations; nous écrirons  $\Omega$  au lieu de  $\Omega_h$  et  $\Gamma$  au lieu de  $\Gamma_h.$ 

# **IV-5-1 Formulation variationnelle approchées pour le cas d'une impédance faible**

La formulation variationnelle approchée F<sup>h</sup> qui découle de la formulation F formée de (3.3),(3.4), (3.23), (3.24) et (3.25) dans le cas de la condition d'impédance faible s'écrit donc :

$$
\mu \propto \int_{\Omega} H_h \cdot H'_h d\Omega - \frac{1}{\sigma - \varepsilon} \int_{\Omega} \text{rot } H_h \text{.} \text{rot } H'_h d\Omega
$$
  
+  $\frac{2}{\varepsilon_0 \alpha} \Biggl( \int_{\Gamma} \int_{\Gamma} G(x, y) \, div(n \times H'_h)_x \, div(n \times H_h)_y \, dy_y \, dy_x$   
+  $\int_{\Gamma} \int_{\Gamma m} G(x, y) \, div(n \times H'_h)_x \, div J_h \, dy_y \, dy_x$   
-  $\int_{\Gamma} \int_{\gamma} G(x, y) \, div(n \times H'_h)_x (J_h \cdot N)_y \, dy_y \, dy_x \Biggr)$   
+  $2\alpha \mu_0 \Biggl( \int_{\Gamma} \int_{\Gamma} G(x, y) (n \times H'_h)_x \cdot (n \times H_h)_y \, dy_y \, dy_x$   
+  $\int_{\Gamma} \int_{\Gamma m} G(x, y) (n \times H'_h)_y \cdot J_h \, dy_y \, dy_x \Biggr)$   
+  $2 \int_{\Gamma} \int_{\Gamma} \nabla_x G(x, y) \times (n \times E_h)_y \cdot (n \times H'_h)_x \, dy_y \, dy_x$   
=  $2 \int_{\Gamma} (n \times H'_h) \cdot E_h^s \, dy_y$  (4-2)

$$
(\sigma - \varepsilon \propto) \int_{\Omega} \mathbf{E}_{\mathbf{h}} \cdot \mathbf{E}_{\mathbf{h}}' d\Omega - \frac{1}{\mu \propto} \int_{\Omega} r \sigma t \mathbf{E}_{\mathbf{h}} \cdot r \sigma t \mathbf{E}_{\mathbf{h}}' d\Omega
$$
  
\n
$$
- 2\alpha \varepsilon_{0} \int_{\Gamma} \int_{\Gamma} G(x, y) (n \times \mathbf{E}_{\mathbf{h}})_{y} . (n \times \mathbf{E}_{\mathbf{h}}')_{x} d\gamma_{y} d\gamma_{x}
$$
  
\n
$$
+ \frac{2}{\mu_{0} \alpha} \int_{\Gamma} \int_{\Gamma} G(x, y) \, div (n \times \mathbf{E}_{\mathbf{h}}) \, div (n \times \mathbf{E}_{\mathbf{h}}')_{x} d\gamma_{y} d\gamma_{x}
$$
  
\n
$$
+ 2 \int_{\Gamma} \int_{\Gamma} \sigma r a d_{x} G(x, y) . (n \times \mathbf{E}_{\mathbf{h}}')_{x} \times (n \times H_{\mathbf{h}})_{y} d\gamma_{y} d\gamma_{x}
$$
  
\n
$$
+ 2 \int_{\Gamma} \int_{\Gamma_{m}} \nabla_{x} G(x, y) . (n \times \mathbf{E}_{\mathbf{h}}')_{x} \times J_{\mathbf{h}}_{y} d\gamma_{y} d\gamma_{x}
$$
  
\n
$$
= 2 \int_{\Gamma} (n \times H_{\mathbf{h}}^{s}) \mathbf{E}_{\mathbf{h}}' d\gamma_{y}
$$
 (4-3)

$$
\int_{\Gamma_m} \mathbf{J}_{\mathrm{h}} \cdot \mathbf{J}_{\mathrm{h}}' = \int_{\Gamma} \sigma e_p \mathbf{E}_{\mathrm{h}} \cdot \mathbf{J}_{\mathrm{h}}' \, \mathrm{d}\gamma_{\mathrm{y}} \mathrm{d}\gamma_{\mathrm{x}} \tag{4-4}
$$

### **IV-5-2 Formulation variationnelle approchée pour le cas d'une impédance forte**

La formulation variationnelle approchée S<sub>h</sub> qui découle de la formulation S formée de (3.3),(3.4), (3.23), (3.24) et (3.25) dans le cas de la condition d'impédance forte s'écrit donc :

$$
\mu \propto \int_{\Omega} H_{\rm h} \cdot H'_{\rm h} d\Omega - \frac{1}{\sigma - \varepsilon} \int_{\Omega} \text{rot } H_{\rm h} \cdot \text{rot } H'_{\rm h} d\Omega
$$
  
+  $\frac{2}{\varepsilon_0 \alpha} \Biggl( \int_{\Gamma} \int_{\Gamma} G(x, y) \,div (\mathbf{n} \times H'_{\rm h})_x \,div (\mathbf{n} \times H_{\rm h})_y \, dy \Biggr)$   
+  $\frac{1}{ctje} \int_{\Gamma} \int_{\Gamma_{\rm m}} G(x, y) \,div (\mathbf{n} \times H'_{\rm h})_x \, E_{\rm h} \cdot N \, dy \Biggr)$   
+  $2 \frac{\alpha}{\mu_0} \Biggl( \int_{\Gamma} \int_{\Gamma} G(x, y) (\mathbf{n} \times H'_{\rm h})_x \cdot (\mathbf{n} \times H_{\rm h})_y \,dy \Biggr) \times$   
+  $ctje \int_{\Gamma} \int_{\gamma} G(x, y) (\mathbf{n} \times H'_{\rm h})_x \cdot E_{\rm h} \,dy \Biggr) \times$   
+  $2 \int_{\Gamma} \int_{\Gamma} \nabla_x G(x, y) \cdot (\mathbf{n} \times E_{\rm h})_y \times (\mathbf{n} \times H'_{\rm h})_x \, dy \Biggr) \times$   
=  $2 \int_{\Gamma} (\mathbf{n} \times H'_{\rm h}) \cdot E_{\rm h}^s \, dy \Biggr)$  (4-5)

$$
(\sigma - \varepsilon \propto) \int_{\Omega} \mathbf{E}_{h} \cdot \mathbf{E}_{h}' d\Omega - \frac{1}{\mu \alpha} \int_{\Omega} \mathbf{rot} \mathbf{E}_{h} \cdot \mathbf{rot} \mathbf{E}_{h}' d\Omega + ctje \int_{\Gamma_{m}} \mathbf{E}_{h} \cdot \mathbf{E}_{h}' d\gamma_{y} d\gamma_{x}
$$
  
\n
$$
- \frac{1}{\mu \alpha} \int_{\Gamma_{m}} \mathbf{rot} \mathbf{E}_{h} \cdot \mathbf{rot} \mathbf{E}_{h}' d\gamma_{y} d\gamma_{x}
$$
  
\n
$$
- 2\alpha \varepsilon_{0} \int_{\Gamma} \int_{\Gamma} G(x, y) (\mathbf{n} \times \mathbf{E}_{h})_{y} . (\mathbf{n} \times \mathbf{E}_{h}')_{x} d\gamma_{y} d\gamma_{x}
$$
  
\n
$$
+ \frac{2}{\mu_{0} \alpha} \int_{\Gamma} \int_{\Gamma} G(x, y) \mathbf{div} (\mathbf{n} \times \mathbf{E}_{h}) \mathbf{div} (\mathbf{n} \times \mathbf{E}_{h}')_{x} d\gamma_{y} d\gamma_{x}
$$
  
\n
$$
+ 2 \int_{\Gamma} \int_{\Gamma} \nabla_{x} G(x, y) . (\mathbf{n} \times \mathbf{E}_{h}')_{x} \times (\mathbf{n} \times \mathbf{H}_{h})_{y} d\gamma_{y} d\gamma_{x}
$$
  
\n
$$
+ 2ctje \int_{\Gamma} \int_{\Gamma_{m}} \nabla_{x} G(x, y) . (\mathbf{n} \times \mathbf{E}_{h}')_{x} \times (\mathbf{E}_{h})_{y} d\gamma_{y} d\gamma_{x}
$$
  
\n
$$
= 2 \int_{\Gamma} (\mathbf{n} \times \mathbf{H}_{h}^{s}) . \mathbf{E}_{h}' d\gamma_{y}
$$
(4-6)

avec:  $ctje = \sigma_m e_p$ 

### **IV-5-3 Formulation variationnelle approchée pour le cas d'un conducteur parfait**

Pour le cas de l'approximation de la formulation dans le cas d'un conducteur parfait la formulation variationnelle approchée est donnée par :

$$
\mu \propto \int_{\Omega} H_{\rm h} \cdot H'_{\rm h} d\Omega - \frac{1}{\sigma - \epsilon} \propto \int_{\Omega} \cot H_{\rm h} \cdot \cot H'_{\rm h} d\Omega
$$
  
+  $\frac{2}{\epsilon_0 \alpha} \Biggl( \int_{\Gamma_d} \int_{\Gamma} G(x, y) \, div(n \times H'_{\rm h})_x \, div(n \times H_{\rm h})_y \, dy_y \, dy_x$   
+  $\int_{\Gamma} \int_{\gamma} G(x, y) \, div(n \times H'_{\rm h})_x \, (n \times H_{\rm h})_y \, N \, dy_y \, dy_x \Biggr)$   
+  $2 \alpha \mu_0 \Biggl( \int_{\Gamma_d} \int_{\Gamma} G(x, y) (n \times H'_{\rm h})_x \cdot (n \times H_{\rm h})_y \, dy_y \, dy_x \Biggr)$   
+  $2 \int_{\Gamma_d} \int_{\Gamma_d} \nabla_x G(x, y) \times (n \times E_{\rm h})_y \cdot (n \times H'_{\rm h})_x \, dy_y \, dy_x$   
=  $2 \int_{\Gamma_d} (n \times H'_{\rm h}) \, E_{\rm h}^s \, dy_y$   
 $\Biggl( 4 - 7)$   
 $(\sigma - \varepsilon \propto) \int_{\Omega} E_{\rm h} \cdot E_{\rm h} \cdot d\Omega - \frac{1}{\mu \propto} \int_{\Omega} \tau \, \sigma t \, E_{\rm h} \cdot \tau \, \sigma t \, E_{\rm h} \, d\Omega$   
 $- 2 \alpha \varepsilon_0 \int_{\Gamma_d} \int_{\Gamma_d} G(x, y) (n \times E_{\rm h})_y \cdot (n \times E'_{\rm h})_x \, dy_y \, dy_x$   
+  $2 \int_{\Gamma_d} \int_{\Gamma} \nabla_x G(x, y) \, \times (n \times E'_{\rm h})_x \times (n \times H_{\rm h})_y \, dy_y \, dy_x$   
=  $2 \int_{\Gamma_d} (n \times H_{\rm h}^s) \, E'_{\rm h} \, dy_y$   
(4 - 8)

Rappelons que  $\Gamma_d$  la partie diélectrique de la surface  $\Gamma$ 

#### **IV-6 Calcul de la matrice et du second membre**

Afin d'alléger les notations, les champs approchés *E*h*, H*<sup>h</sup> et la densité de courant approchée *J*<sup>h</sup> seront exprimés par les champs *E, H* et la densité de courant *J*; ainsi les champs test *E*<sup>'</sup>, *H*<sup>'</sup> et *J*<sup>'</sup> remplaceront les champs test approchés  $E_h$ <sup>'</sup>,  $H_h$ <sup>'</sup> et  $J_h$ <sup>'</sup>.

La discrétisation des champs électrique et magnétique à l'aide des éléments d'arêtes est donnée par:

$$
E = \sum_{a_{j1j2} \subset \tau_h} E_{j1,j2} (\lambda_{j1} \nabla \lambda_{j2} - \lambda_{j2} \nabla \lambda_{j1})
$$
  

$$
H = \sum_{a_{j1j2} \subset \tau_h} H_{j1,j2} (\lambda_{j1} \nabla \lambda_{j2} - \lambda_{j2} \nabla \lambda_{j1})
$$

où  $E_{i1,i2}$ ,  $H_{i1,i2}$  sont les circulations de *E* et *H* le long de l'arête  $a_{i1,i2}$  et sont définies comme suit :

$$
E_{|\tau} = \sum_{a_{j1j2}=1}^{6} E_{j1j2} w_{j1j2} = \sum_{a_{j1j2}=1}^{6} E_{j1j2} (\lambda_{j1} \nabla \lambda_{j2} - \lambda_{j2} \nabla \lambda_{j1})
$$
  

$$
H_{|\tau} = \sum_{a_{j1j2}=1}^{6} H_{j1j2} w_{j1j2} = \sum_{a_{j1j2}=1}^{6} H_{j1j2} (\lambda_{j1} \nabla \lambda_{j2} - \lambda_{j2} \nabla \lambda_{j1})
$$

 $E_{|\tau}, H_{|\tau}$  étant les restrictions de  $E, H$  sur le tétraèdre  $\tau$ . L'interpolation de la densité de courant *J*, s'écrit :

$$
J = \sum_{a_{ij} \subset T_h} J_{a_{ij}} w_{a_{ij}}
$$

 $a_{ij}$  étant une arête de sommets *i,j* de la frontière  $\Gamma$  et  $w_{ij}$ la fonction de base associée à cette arête. Son expression est donnée par :

$$
w_{a_{ij}} = \sum_{T_{a \in \Gamma}} \quad n_{T_a} \times (\lambda_i \nabla \lambda_j - \lambda_j \nabla \lambda_i)
$$

où  $\lambda_i$  et  $\lambda_j$  représentent les coordonnées barycentriques relatives aux sommets *i et j* dans le triangle considéré. La sommation porte sur les triangles frontaliers possédant l'arête  $a$  ;  $n_{T_a}$ désigne la normale au triangle  $T_a$ .  $J_{a_{ij}}$ est le flux de *J* le long de l'arête *a*. La discrétisation de  $J$  se fait à la base des éléments d'arêtes tournés de  $\frac{\pi}{2}$ . Ses degrés de liberté sont des flux.

$$
\boldsymbol{J} = \sum_{a_{j1j2} \subset T_h} J_{j1,j2} (n_{T_a} \times (\lambda_{j1} \nabla \lambda_{j2} - \lambda_{j2} \nabla \lambda_{j1}))
$$

 $J_{i1,i2}$  étant la circulation de *J* le long de l'arête a:

$$
J_{|T} = \sum_{a_{j1j2}=1}^{3} J_{j1j2}w_{j1j2} = \sum_{a_{j1j2}=1}^{3} J_{j1j2}(\lambda_{j1}\nabla\lambda_{j2} - \lambda_{j2}\nabla\lambda_{j1})
$$

Pour les champs test *E'*, $H'$  et *J'*, nous prendrons les fonctions de base  $W_{k1k2}$  relatives aux arêtes  $a_{k1k2}$  décrivant l'ensemble des arêtes du maillage.

On désigne par  $V_{j\tau r}$  le volume du tétraèdre  $\tau$  et par  $\sigma_{j\tau}$  la valeur de  $\sigma$  dans ce tétraèdre. On désigne aussi par  $s_{iFc}$  la surface du triangle T.

#### **IV-6-1 Discrétisation des éléments de volume**

• Discrétisation de :  $\mu \propto \int_{\Omega} H \cdot H' \cdot d\Omega - \frac{1}{\sigma - i}$  $\frac{1}{\sigma-\varepsilon\alpha}\int_{\Omega}$  **rot** *H* . **rot** *H*  $\alpha$ 

$$
\mu \propto \int\limits_{\Omega} \boldsymbol{H} \cdot \boldsymbol{H}' \, d\Omega - \frac{1}{\sigma - \epsilon \propto \int\limits_{\Omega} \text{rot } \boldsymbol{H} \text{ .rot } \boldsymbol{H}' \, d\Omega = \sum_{a_{j1j2} \in \tau_h} \quad \boldsymbol{H}_{j1j2} \sum_{j\tau r \in \tau} \ V_{j\tau r} A_{k1k2}^{j1j2}
$$

avec,

$$
A_{k1k2}^{j1j2} = \nabla \lambda_{j1} \cdot \nabla \lambda_{k1} \left[ -\frac{2}{\sigma(jrr) - \varepsilon \alpha} \nabla \lambda_{j2} \cdot \nabla \lambda_{k2} + \frac{\mu \alpha}{20} \left( 1 + \delta_{j2,k2} \right) \right] +
$$
  
\n
$$
\nabla \lambda_{j1} \cdot \nabla \lambda_{k2} \left[ -\frac{2}{\sigma(jrr) - \varepsilon \alpha} \nabla \lambda_{j2} \cdot \nabla \lambda_{k1} - \frac{\mu \alpha}{20} \left( 1 + \delta_{j2,k1} \right) \right] +
$$
  
\n
$$
\nabla \lambda_{j2} \cdot \nabla \lambda_{k1} \left[ -\frac{2}{\sigma(jrr) - \varepsilon \alpha} \nabla \lambda_{j1} \cdot \nabla \lambda_{k2} + \frac{\mu \alpha}{20} \left( 1 + \delta_{j1,k2} \right) \right] +
$$
  
\n
$$
\nabla \lambda_{j2} \cdot \nabla \lambda_{k2} \left[ -\frac{2}{\sigma(jrr) - \varepsilon \alpha} \nabla \lambda_{j1} \cdot \nabla \lambda_{k1} + \frac{\mu \alpha}{20} \left( 1 + \delta_{j1,k1} \right) \right]
$$

• Discrétisation de :  $\frac{1}{10}$  $\frac{1}{\mu \propto} \int_{\Omega} rot e_{\rm h} \cdot rot e_{\rm h}^{\ \prime} d\Omega - (\sigma - \varepsilon \propto) \int_{\Omega} e_{\rm h} \cdot e_{\rm h}^{\ \prime} d\Omega$ 

$$
(\sigma - \varepsilon \propto) \int_{\Omega} \mathbf{E} \cdot \mathbf{E} \cdot d\Omega - \frac{1}{\mu \propto \int_{\Omega} \mathbf{rot} \mathbf{E} \cdot \mathbf{rot} \mathbf{E} \cdot d\Omega = \sum_{a_{j1j2} \in \tau_{\text{h}}} \mathbf{E}_{j1j2} \sum_{j\tau r \in \tau} V_{j\tau r} B_{k1k2}^{j1j2}
$$

avec,

$$
B_{k1k2}^{j1j2} =
$$
  
\n
$$
\nabla \lambda_{j1}.\nabla \lambda_{k1} \left[ \frac{2}{\mu \alpha} \nabla \lambda_{j2}.\nabla \lambda_{k2} - \frac{\sigma(j\tau r) - \varepsilon \alpha}{20} \left( 1 + \delta_{j2,k2} \right) \right]
$$
  
\n
$$
+ \nabla \lambda_{j1}.\nabla \lambda_{k2} \left[ -\frac{2}{\mu \alpha} \nabla \lambda_{j2}.\nabla \lambda_{k1} + \frac{\sigma(j\tau r) - \varepsilon \alpha}{20} \left( 1 + \delta_{j2,k1} \right) \right]
$$
  
\n
$$
+ \nabla \lambda_{j2}.\nabla \lambda_{k1} \left[ -\frac{2}{\mu \alpha} \nabla \lambda_{j1}.\nabla \lambda_{k2} + \frac{\sigma(j\tau r) - \varepsilon \alpha}{20} \left( 1 + \delta_{j1,k2} \right) \right]
$$
  
\n
$$
+ \nabla \lambda_{j2}.\nabla \lambda_{k2} \left[ \frac{2}{\mu \alpha} \nabla \lambda_{j1}.\nabla \lambda_{k1} - \frac{\sigma(j\tau r) - \varepsilon \alpha}{20} \left( 1 + \delta_{j1,k1} \right) \right]
$$

**IV-6-2 Discrétisation des intégrales doubles sur le bord**

**Discrétisation de**  $\int_{\Gamma} \int_{\Gamma} G(x, y) \, div(n \times H')_x \, div(n \times H)_y$ 

$$
div(n \times H) = div n_{jFc} \times \sum_{a_{j1j2} \in T_h} H_{j1j2}(\lambda_{j1} \nabla \lambda_{j2} - \lambda_{j2} \nabla \lambda_{j1})
$$
  
= 
$$
-2 \sum_{a_{j1j2} \in T} H_{j1j2} \nabla \lambda_{j1} \cdot (\nabla \lambda_{j2} \times n_{jFc})
$$

donc:

$$
\int_{\Gamma} \int_{\Gamma} G(x, y) \text{div}(\mathbf{n} \times \mathbf{H})_{y} \cdot \text{div}(\mathbf{n} \times \mathbf{H}')_{x}
$$
\n
$$
= 4 \sum_{kF \subset \epsilon T_{h}} \sum_{jF \subset \epsilon T_{h}} \sum_{a_{j1j2}} \nabla \lambda_{j_{1}} \cdot (\nabla \lambda_{j_{2}} \times \mathbf{n}_{jFc}) [\nabla \lambda_{k_{1}} \cdot (\nabla \lambda_{k_{2}} \times \mathbf{n}_{kFc})] \int_{kFc} G
$$

Le résultat est le même pour :

$$
\int_{\Gamma} \int_{\Gamma} G(x, y) \text{div}(\mathbf{n} \times \mathbf{E})_{y} \cdot \text{div}(\mathbf{n} \times \mathbf{E}')_{x}
$$

• Discrétisation de ∫<sub>Γ</sub> ∫<sub>Γ</sub> G(x, y)(n × *H* )<sub>y</sub>. (n × *H'*)<sub>x</sub> dγ<sub>y</sub>dγ<sub>x</sub>

$$
\int_{\Gamma} \int_{\Gamma} G(x, y) (\mathbf{n} \times \mathbf{H} )_y \cdot (\mathbf{n} \times \mathbf{H}' )_x dy_y dy_x = \sum_{kF C \in T_h} \sum_{jF C \in T_h} \sum_{a_{j1j2}} \mathbf{H}_{j_1 j_2} C_{k1k2}^{j1j2}
$$

avec,

$$
C_{k1k2}^{j1j2} = -(\nabla \lambda_{j_1} \times n_{jFc}). (\nabla \lambda_{k_1} \times n_{kFc}) \int_{kFc} \int_{jFc} \lambda_{j_2} \lambda_{k_2} G
$$
  
+ (\nabla \lambda\_{j\_2} \times n\_{jFc}). (\nabla \lambda\_{k\_1} \times n\_{kFc}) \int\_{kFc} \int\_{jFc} \lambda\_{j\_1} \lambda\_{k\_2} G  
+ (\nabla \lambda\_{j\_1} \times n\_{jFc}). (\nabla \lambda\_{k\_2} \times n\_{kFc}) \int\_{kFc} \int\_{jFc} \lambda\_{j\_2} \lambda\_{k\_1} G  
- (\nabla \lambda\_{j\_2} \times n\_{jFc}). (\nabla \lambda\_{k\_2} \times n\_{kFc}) \int\_{kFc} \int\_{jFc} \lambda\_{j\_1} \lambda\_{k\_1} G

Le résultat est le même pour:

$$
\int_{\Gamma} \int_{\Gamma} G(x, y) (n \times E)_{y} . (n \times E')_{x} dy_{y} dy_{x}
$$

**Discrétisation**  $\int_{\Gamma} \int_{\Gamma} \nabla_x G(x, y) \times (n \times E)_y$ .  $(n \times H')_x dy_y dy_x$ 

$$
\int_{\Gamma} \int_{\Gamma} \nabla_x G(x, y) \times (n \times E)_y. (n \times H')_x dy_y dy_x = \sum_{kFCET_h} \sum_{jFCET_h} \sum_{a_{j1j2}} E_{j_1j_2} D_{k1k2}^{j1j2}
$$

$$
D_{k1k2}^{j1j2} = \int_{jFc} \int_{kFc} \nabla_x G. [\lambda_{j_1} \lambda_{k_1} (n_{jFc} \times \nabla \lambda_{j_2}) \times (n_{kFc} \times \nabla \lambda_{k_2})]
$$
  

$$
- \int_{jFc} \int_{kFc} \nabla_x G. [\lambda_{j_1} \lambda_{k_2} (n_{jFc} \times \nabla \lambda_{j_2}) \times (n_{kFc} \times \nabla \lambda_{k_1})]
$$
  

$$
- \int_{jFc} \int_{kFc} \nabla_x G. [\lambda_{j_2} \lambda_{k_1} (n_{jFc} \times \nabla \lambda_{j_1}) \times (n_{kFc} \times \nabla \lambda_{k_2})]
$$
  

$$
- \int_{jFc} \int_{kFc} \nabla_x G. [\lambda_{j_2} \lambda_{k_2} (n_{jFc} \times \nabla \lambda_{j_1}) \times (n_{kFc} \times \nabla \lambda_{k_1})]
$$

où  $x \in jFc$  et  $y \in kFc$  et pour  $\vec{r} = \overrightarrow{x-y}$ 

$$
\nabla_x G = -\nabla_y G = \frac{\vec{r}}{r^3}
$$

Nous avons le même résultat pour la discrétisation de:

$$
\int_{\Gamma} \int_{\Gamma} \nabla_{\mathbf{x}} G(x, y) \times (n \times H)_{\mathbf{y}} . (n \times E')_{\mathbf{x}} d\gamma_{\mathbf{y}} d\gamma_{\mathbf{x}}
$$

• Discrétisation des seconds membres  $\int_{\Gamma}$  ( $\boldsymbol{n} \times \boldsymbol{H}_{\text{h}}^s$ )  $E_{\text{h}}^{\text{'}} d\gamma_{\text{y}}$ 

$$
\int_{\Gamma} \left( \boldsymbol{n} \times \boldsymbol{H}^s \right) E' d\gamma_{\textbf{y}} = \sum_{kF} \sum_{\ell \in \Gamma_h} \boldsymbol{H}^s_{j_1 j_2} N^{j_1 j_2}_{k_1 k_2}
$$

 $H^{s}$ <sub>11</sub> est la circulation du champ magnétique source le long de l'arête  $a_{j1j2}$  et

$$
N_{k1k2}^{j1j2} = \nabla \lambda_{j_2} (\nabla \lambda_{k_2} \times n_{kFc}) \int_{kFc} \lambda_{j_1} \lambda_{k_1} - \nabla \lambda_{j_1} (\nabla \lambda_{k_2} \times n_{kFc}) \int_{kFc} \lambda_{j_2} \lambda_{k_1}
$$

$$
- \nabla \lambda_{j_2} (\nabla \lambda_{k_1} \times n_{kFc}) \int_{kFc} \lambda_{j_1} \lambda_{k_2} + \nabla \lambda_{j_1} (\nabla \lambda_{k_1} \times n_{kFc}) \int_{kFc} \lambda_{j_2} \lambda_{k_2}
$$

De la même manière, on obtient :

$$
\int_{\Gamma} (\mathbf{n} \times \mathbf{H}') \quad E^{s} \, d\gamma_{y} = \sum_{kF} \sum_{c \in T_{h}} \sum_{a_{j1j2}} \mathbf{E}^{s} \mathbf{E}^{s} \mathbf{E}^{j1j2}
$$

 $E^{s}$ <sub>j1</sub> j<sub>2</sub> est la circulation du champ électrique source le long de l'arête  $a_{j1j2}$ 

#### **IV-7 Résolution numérique**

Le problème discret ainsi développé conduit à la résolution d'un système matriciel dont la matrice est complexe et non hermitienne. Nous utilisons la méthode du gradient biconjugué [26]. Pour la mise en œuvre de la méthode nous adoptons les notations suivantes:
- Ndl est le nombre de degrés de liberté,
- Nbatot le nombre total d'arêtes,
- Nbaint le nombre des arêtes internes,
- $\bullet$  Nbagam le nombre des arêtes sur la surface  $\Gamma$ .
- Nbarq le nombre des arêtes de la surface conductrice.

Rappelons que le nombre de degrés de liberté est Ndl=2\*Nbatot+Nbacq pour le cas de la formulation (F), c'est-à-dire le cas de la condition d'impédance faible. Ndl=2\*Nbatot pour le cas d'une condition d'impédance forte et le cas du conducteur parfait. Nous sommes donc amenés à résoudre le système linéaire :

 $AX = SMB$ 

tel que:

#### **IV-7-1 Cas de la condition d'impédance faible**

$$
X = \begin{pmatrix} E \\ H \\ J \end{pmatrix}
$$

est un vecteur de dimension Ndl, formé des inconnues complexes  $E_{j1j2}$ ,  $H_{j1j2}$  qui sont les circulations des champs  $E$  et  $H$  sur les arêtes du maillage et  $J_{j1j2}$  le flux de  $J$  sur les arêtes.

$$
SMB = \begin{pmatrix} SMB_E \\ SMB_H \\ 0 \end{pmatrix}
$$

est un vecteur à Ndl éléments composé des vecteurs  $SB_H$ ,  $SB_E$ , 0 avec:

$$
SMB_E = \begin{pmatrix} F_0 \\ F_E \end{pmatrix}
$$

$$
SMB_H = \begin{pmatrix} F_0 \\ F_H \end{pmatrix}
$$

 $F_0$  étant un vecteur de Nbaint éléments nuls et  $F_E$  et  $F_H$  des vecteurs de Nbagam éléments formés des complexes:

 $\bullet$  pour  $F_F$ 

$$
\sum_{j_1j_2} N_{k1k2}^{j_1j_2} E^s_{j_1j_2}
$$

• pour  $F_H$ 

$$
\sum_{j_1j_2} N^{j_1j_2}_{k1k2} \, H^s_{j_1j_2}
$$

A est une matrice carrée de dimension (Ndl\*Ndl) qui peut être décrite selon le tableau suivant :

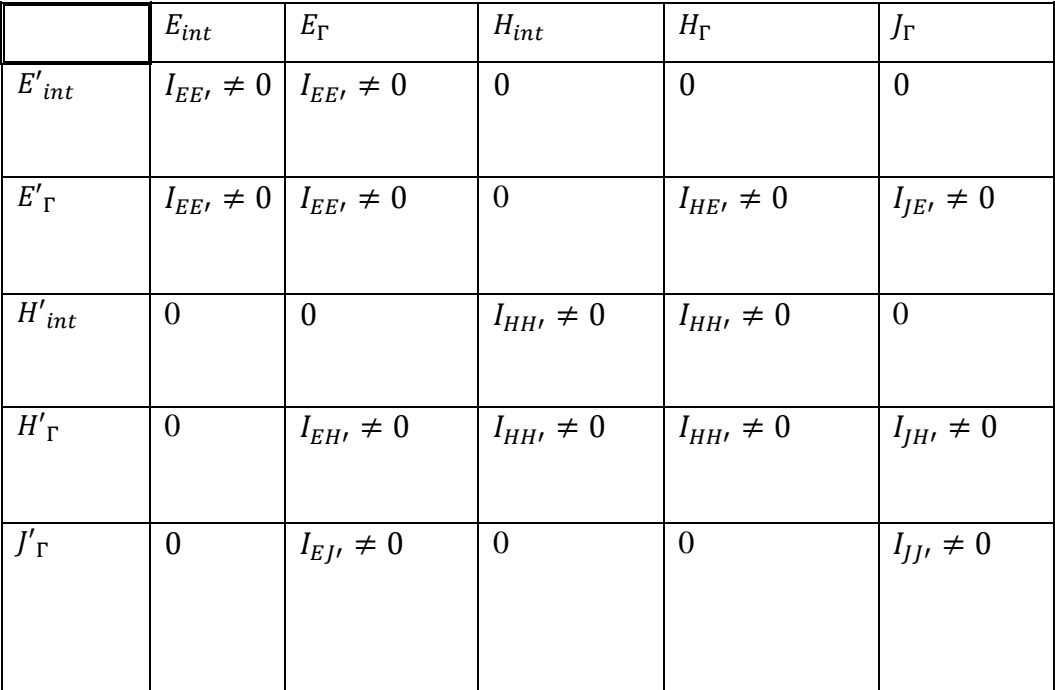

Tableau 4-1 Matrice du problème discret

Dans ce tableau, les colonnes correspondent aux contributions des inconnues  $(E, H, J)$  le long des arêtes internes (int) ou sur le bord (Γ) et les lignes correspondent aux fonctions tests (′, *′*,*′*) associées aux arêtes internes (int) ou sur le bord (Γ). La matrice A peut aussi être écrite sous la forme suivante :

$$
A = \begin{bmatrix} A_1 & A_2 & A_3 \\ A_4 & A_5 & A_6 \\ A_7 & 0 & A_9 \end{bmatrix}
$$

où  $A_1$ ,  $A_2A_3$ ,  $A_4$ ,  $A_5$ ,  $A_6$ ,  $A_7$ ,  $A_8$ ,  $A_9$  sont les matrices correspondantes aux intégrales:

 $\bullet$   $A_1$  est la matrice carrée de dimension *Nbatot*<sup>2</sup> qui correspond aux intégrales:

$$
I_{EE'} = (\sigma - \varepsilon \propto) \int_{\Omega} E \quad \cdot E \quad d\Omega - \frac{1}{\mu \propto \int_{\Omega} r \sigma t \ E \cdot r \sigma t \ E \quad d\Omega
$$

$$
- 2\alpha \varepsilon_0 \int_{\Gamma} \int_{\Gamma} G(x, y)(n \times E)_{y} . (n \times E')_{x} d\gamma_y d\gamma_x
$$

$$
+ \frac{2}{\mu_0 \alpha} \int_{\Gamma} \int_{\Gamma} G(x, y) div(n \times E) div(n \times E')_{x} d\gamma_y d\gamma_x
$$

 $\bullet$   $A_5$  la matrice carrée de dimension *Nbatot*<sup>2</sup> qui correspond aux intégrales :

$$
I_{HH'} = \mu \propto \int_{\Omega} H \cdot H' \cdot d\Omega - \frac{1}{\sigma - \varepsilon \propto \int_{\Omega} \text{rot } H \cdot \text{rot } H' \cdot d\Omega
$$
  
+ 
$$
\frac{2}{\varepsilon_0 \alpha} \Biggl( \int_{\Gamma} \int_{\Gamma} G(x, y) \, div(n \times H' \cdot)_x \, div(n \times H \cdot)_y \, dy_y \, dy_x \Biggr)
$$
  
+ 
$$
2\alpha \mu_0 \Biggl( \int_{\Gamma} \int_{\Gamma} G(x, y) \left( n \times H' \cdot \right)_x \cdot (n \times H \cdot)_y \, dy_y \, dy_x \Biggr)
$$

 $\bullet$  A<sub>8</sub> est la matrice de dimension *Nbagam*<sup>2</sup> où sont stockés les éléments correspondant à l'intégrale :

$$
I_{JJ'} = \int_{\varGamma_{m}} J \cdot J'
$$

 $\bullet$   $A_2$  est la matrice de dimension *Nbatot*<sup>2</sup> contenant la matrice de dimension NBAGAM<sup>2</sup>où sont stockés les éléments correspondant aux intégrales:

$$
I_{H'E'} = 2 \int_{\Gamma} \int_{\Gamma} \nabla_x G(x, y) \times (n \times E'')_x \times (n \times H_h)_y \, d\gamma_x
$$

 $\bullet$   $A_3$  est la matrice contenant la matrice de dimension *Nbagam*<sup>2</sup> où sont stockés les éléments correspondant aux intégrales :

$$
I_{JE'} = 2 \int_{\Gamma} \int_{\Gamma_m} \nabla_x G(x, y) \times (n \times E')_x \times J_{y} d\gamma_y d\gamma_x
$$

 $\bullet$   $A_4$  est la matrice de dimension *Nbatot*<sup>2</sup> contenant la matrice de dimension  $NBAGAM<sup>2</sup>$ où sont stockés les éléments correspondants aux intégrales :

$$
I_{EH'} = 2 \int_{\Gamma} \int_{\Gamma} \nabla_x G(x, y) \times (n \times E)_{y} (n \times H')_{x} dy_{y} dy_{x}
$$

•  $A_6$ est la matrice de dimension *Nbatot* × *Nbagam* contenant la matrice de dimension  $NBAGAM<sup>2</sup>$ où sont stockés les éléments correspondants aux intégrales :

$$
I_{JH'} = \frac{2}{\varepsilon_0 \alpha} \left( + \int_{\Gamma} \int_{\Gamma m} G(x, y) \, div(n \times H'_h)_x \, div J_h \, dy_y \, dy_x \right)
$$

$$
- \int_{\Gamma} \int_{\gamma} G(x, y) \, div(n \times H'')_x (J' \cdot N)_y \, dy_y \, dy_x \right)
$$

•  $A_7$  est la matrice de dimension *Nbatot* × *Nbagam* contenant la matrice de dimension  $Nbagam^2$ où sont stockés les éléments correspondants aux intégrales :

$$
I_{EJ'} = \int_{\Gamma} \sigma e_p E \cdot J'
$$

#### **IV-7-2 Cas de la condition d'impédance forte**

$$
X=\begin{pmatrix} E \\ H \end{pmatrix}
$$

est un vecteur de dimension Ndl, formé des inconnues complexes  $E_{j1j2}$ ,  $H_{j1j2}$  qui sont les circulations des champs  $E$  et  $H$  sur les arêtes du maillage et.

$$
SMB = \begin{pmatrix} SB_E \\ SB_H \end{pmatrix}
$$

est un vecteur à Ndl éléments composé des vecteurs  $SB_H$ ,  $SB_E$ , avec:

$$
SMB_E = \begin{pmatrix} F_0 \\ F_E \end{pmatrix}
$$

$$
SMB_H = \begin{pmatrix} F_0 \\ F_H \end{pmatrix}
$$

 $F_0$  étant un vecteur de Nbaint éléments nuls et  $F_E$  et  $F_H$  des vecteurs de Nbagam éléments formés des complexes:

• pour  $F_E$ 

$$
\sum_{j_1j_2} N_{k1k2}^{j_1j_2} E^s_{j_1j_2}
$$

• pour  $F_H$ 

$$
\sum_{j_1j_2} N_{k1k2}^{j_1j_2} H^s_{j_1j_2}
$$

A est une matrice carrée de dimension (Ndl\*Ndl) qui peut être décrite selon le tableau suivant :

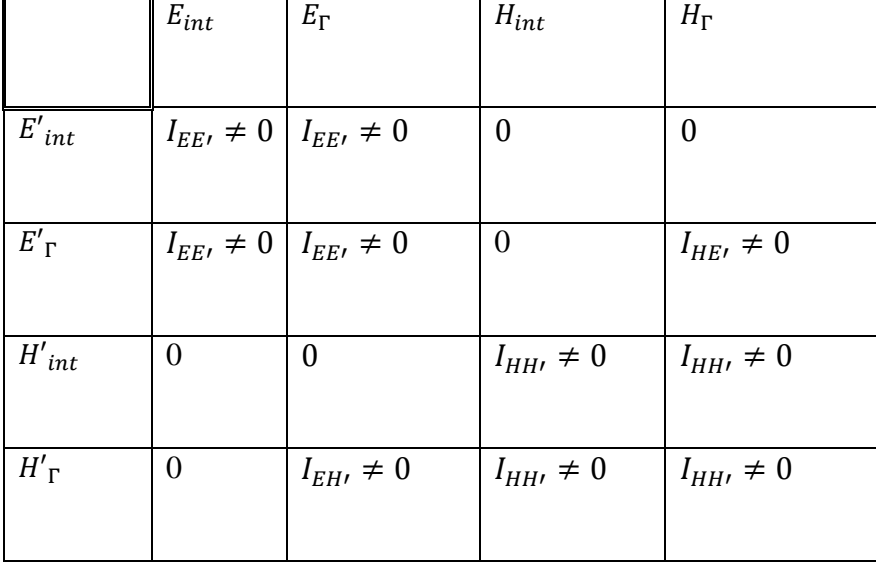

Tableau 4-2 Matrice du problème discret pour la condition d'impédance forte

Dans ce tableau, les colonnes correspondent aux contributions des inconnues  $(E, H)$  le long des arêtes internes (int) ou sur le bord (Γ) et les lignes correspondent aux fonctions tests (′, *′*) associées aux arêtes internes (int) ou sur le bord(Γ). La matrice A peut aussi être écrite sous la forme suivante :

$$
A = \begin{bmatrix} A_E & A_2 \\ A_1 & A_H \end{bmatrix}
$$

où  $A_E$ ,  $A_H A_1$ , sont les matrices correspondantes aux intégrales:

 $A<sub>E</sub>$  est la matrice carrée de dimension *Nbatot*<sup>2</sup> qui correspond aux intégrales:

$$
I_{EE'} = (\sigma - \varepsilon \propto) \int_{\Omega} E \quad \cdot E \quad d\Omega - \frac{1}{\mu \propto \int_{\Omega} r \, dt \, E \cdot r \, dt \, E \quad d\Omega +
$$

$$
- 2\alpha \varepsilon_0 \int_{\Gamma} \int_{\Gamma} G(x, y)(n \times E)_{y} \cdot (n \times E')_{x} \, d\gamma_y d\gamma_x
$$

$$
+ \frac{2}{\mu_0 \alpha} \int_{\Gamma} \int_{\Gamma} G(x, y) \, div(n \times E) \, div(n \times E')_{x} d\gamma_y d\gamma_x
$$

 $A_H$  est la matrice carrée de dimension *Nbatot*<sup>2</sup> qui correspond aux intégrales :

$$
I_{HH'} = \mu \propto \int_{\Omega} H \cdot H' \, d\Omega - \frac{1}{\sigma - \varepsilon} \int_{\Omega} \text{rot } H \cdot \text{rot } H' \, d\Omega
$$
  
+ 
$$
\frac{2}{\varepsilon_0 \alpha} \Biggl( \int_{\Gamma} \int_{\Gamma} G(x, y) \, div(n \times H')_x \, div(n \times H)_y \, dy_y \, dy_x \Biggr)
$$
  
+ 
$$
2\alpha \mu_0 \Biggl( \int_{\Gamma} \int_{\Gamma} G(x, y) (n \times H')_x \cdot (n \times H)_y \, dy_y \, dy_x \Biggr)
$$

•  $A_1$  et  $A_2$  sont les matrices de dimension N batot<sup>2</sup>:

$$
A_1 = \begin{bmatrix} 0_{int} & 0_G \\ 0_G & T_{EH} \end{bmatrix}
$$

$$
A_2 = \begin{bmatrix} 0_{int} & 0_G \\ 0_G & T_{HE} \end{bmatrix}
$$

 $T_{EH}$ ,  $T_{HE}$ , sont respectivement les matrices de dimension Nbagam<sup>2</sup>où sont stockés les éléments correspondants aux intégrales :

$$
I_{EH'} = 2 \int_{\Gamma} \int_{\Gamma} \nabla_x G(x, y) \times (\mathbf{n} \times \mathbf{E})_y \cdot (\mathbf{n} \times \mathbf{H}')_x dy_y dy_x
$$

$$
I_{H'E''} = 2 \int_{\Gamma} \int_{\Gamma} \nabla_x G(x, y) \times (\mathbf{n} \times \mathbf{E}')_x \cdot (\mathbf{n} \times \mathbf{H})_y dy_y dy_x
$$

 $0_{int}$  est une matrice de dimension (Nbaint)<sup>2</sup> dont chaque élément est nul,

 $0<sub>G</sub>$  est une matrice de dimension (Nbagam)<sup>2</sup> dont chaque élément est nul.

Nous notons que les éléments stockés dans toutes les matrices sont issus des formules discrétisées de chacune des intégrales en question.

## **IV-7-3 Cas d'un conducteur parfait :**

Pour la cas du conducteur parfait la matrice a la même forme que dans le cas de l'impédance forte, sauf que pour ce cas une partie des intégrales est définie sur une partie de la surface, c'est-à-dire que pour ce cas de figure l'inconnue  $E$  n'existe que sur  $\Gamma_d$ .

#### **IV-8 Maillage de l'antenne**

L'étape succédant la discrétisation du problème est le maillage de l'antenne. Celui-ci doit contenir les informations utiles à la réalisation des étapes de calcul en commençant par fournir l'ensemble des points caractéristiques à partir desquels nous définissons les lignes, faces et volumes. Nous utilisons ensuite les numéros de sous-domaines et les numéros de références des lignes et des faces pour tenir compte des données physiques. A partir de ces données, le mailleur génère les éléments finis recouvrant le domaine. Plusieurs transformations sont utilisées telles que la symétrie, la rotation, la translation et la technique de recollement qui donne en final l'objet maillé.

# **IV-9 Mise en œuvre informatique**

Afin de résoudre numériquement notre problème, nous avons réalisé un code informatique. Les trois formulations ainsi définies ont fait l'objet d'un programme principal structuré de telle sorte que chaque formulation est traitée par simple appel aux différents sousprogrammes décrits en détail dans cette partie du chapitre. Nous allons aussi donner un aperçu sur les fichiers annexes du code, qui se chargent de l'exécution et la gestion des résultats aussi bien sur le plan numérique que graphique.

# **IV-9-1 le programme principal**

Le programme principal se limite à un ensemble d'appels à des sous-programmes ou subroutines, nous l'avons appelé « cehirm.f ». Il est composé de plusieurs parties à savoir :

- La première partie où on définit une liste des différents paramètres et données du problème physique à traiter.
- La deuxième partie où on fait appel au traitement graphique de la structure de données (le maillage).
- La troisième partie concerne la programmation de nos formulations variationnelles et la construction des matrices.
- La quatrième partie concerne la résolution du système d'équations. Celui-ci est résolu par la méthode du gradient biconjugué [26] avec un test d'arrêt sur le carré de la norme du résidu divisée par le carré de la norme du second membre, EPS=10<sup>-08</sup> pour la convergence.
- La cinquième partie concerne l'affichage des résultats sous le format numérique et graphique.

Chaque partie fait appel à un nombre considérable de sous programme, nous nous limitons ici aux principaux sous-programmes. En commençant tous d'abord par donner les fichiers annexes du code informatique ainsi que l'organigramme correspondant.

#### **IV-9-2 Annexes du code**

Ce sont des fichiers essentiels à l'exécution du programme, ils se résument comme suit:

- **• DEFPB** est le fichier contenant trois informations nécessaires:
	- $\checkmark$  le nom du fichier des données
	- $\checkmark$  le nom du problème qui sera utilisé pour créer les fichiers nécessaires à l'exploitation graphique
	- $\checkmark$  l'adresse où se trouve le maillage qui a été précédemment réalisé.

 **DATSFID.D :** est un fichier de données contenant toutes les données nécessaires au programme principal telles que les données correspondant au choix de la formulation à traiter, les données physiques du problème comme la conductivité  $\sigma$  ainsi que les données nécessaires aux différents sous-programmes.

- **CANX** est le fichier exécutable du code, il contient les liens vers toutes les bibliothèques des sous-programmes utilisés dans le programme.
- **CELFI POST** c'est l'interface graphique pour la visualisation graphique des résultats, les circulations des champs électrique et magnétique ainsi que la densité de courant.

Dans notre cas et pour tenir compte de la géométrie du corps à explorer, nécessaire pour le calcul de notre champ source issu de l'aimantation, nous avons établi un programme appelé **BODY.f**, parallèle à notre programme principal, où l'on définit la géométrie du corps à explorer à laquelle nous avons fait un maillage et on a récolté les données géométriques de la surface du corps à explorer, telle que les coordonnées des centres de gravités des triangles de la surface du corps à explorer, leurs surfaces, …. Toutes ces données ont servi au calcul de notre champ source qui se fait dans le programme principal **cehirm.f.**

## **IV-9-3 Les principaux sous-programmes**

Suivant leur apparition dans le programme principal les principaux sous-programmes sont:

- **CEHIRM:** c'est le principal sous-programme du code, ayant pour entrée le super tableau **M** et sa longueur **LM**, il assure la gestion de la mémoire et l'appel des différents sous-programmes.
- **LECMAI:** c'est un sous-programme qui permet de lire le maillage de l'antenne résidant dans une structure de données géométrique et de créer les tableaux de données après renumérotation des arêtes, des sommets et des éléments.
- **GEOFGM:** c'est un sous-programme qui fait le calcul des surfaces des triangles de  $\Gamma$ , des coordonnées de leur centre de gravité ainsi que de la normale sortante et des gradients dans les triangles

Après la partie maillage nous passons à la partie où l'on calcule la matrice, cette partie commence par ce que l'on appelle la construction de la matrice à blanc, c'est à dire nous faisons le calcul des places que l'on réserve à chaque élément de matrice et son voisinage avant le calcul de celui-ci.

Comme nous le constatons, la matrice A, du système à résoudre est de taille élevée et un gain considérable de place mémoire peut être obtenu si nous évitons de stocker tous les coefficients nuls. Avec ce type de maillage, la disposition des éléments non nuls de la matrice ne répond à aucune règle c'est-à-dire que la matrice n'a pas de structure topologique précise (par blocs, en bandes, …). En revanche, nous pouvons connaître un certain nombre de coefficients nuls de la matrice, c'est le cas par exemple lorsque pour le coefficient  $A_{mm}$ lorsque les éléments m et m' n'appartiennent pas au même tétraèdre. Dans ce sens, nous avons construit des tableaux de voisinage pour recenser tous les éléments non nul de la matrice. L'organisation des sous-programmes utilisés pour la construction des voisinages se fait comme suit :

- **TTART :** sous-programme destiné chercher les tétraèdres associé à chaque arrête.
- **VOISAA :** sous-programme de recherche des arrêtes internes voisines des arrêtes internes
- $\bullet$  **VOIAGA**: sous-programme de recherche des arrêtes de  $\Gamma$  voisines des arrêtes internes
- **FACARG** : destiné à la recherche des facettes de  $\Gamma$  associées à chaque arrêtes de  $\Gamma$
- **VOAACQ:** sous-programme de recherche des arrêtes de  $\Gamma_m$  voisines des arrêtes de  $\Gamma_m$

La construction des tableaux de voisinage nous permet de prévoir le squelette de la matrice *A*.

Nous avons utilisé le stockage "Morse" par ligne, nous stockons, dans un tableau complexe *MAT*, tous les éléments non nul de la matrice *A*, en procédant ligne par ligne à partir de la première colonne jusqu'au terme diagonal.

Pour récupérer un élément du tableau *MAT*, nous construisons deux tableau entiers, le premier noté *ICOL* contient le numéros de colonne de chaque élément de *MAT*. La longueur de *ICOL* correspond exactement au nombre d'éléments non nul de A. Le deuxième noté *INDIAG* est dimensionné de 0 à *N*, où *N* désigne le nombre de lignes de la matrice *A*, sa longueur donc est égal à *N+1*. Il est conçu de façon à ce que les éléments non nuls de la ligne  $m$  de  $A$  soient rangés côte à côte dans  $MAT$  entre les positions:

*INDIAG (m)* à *INDIAG(m+1)-1*. Les numéros de colonnes de ces éléments sont rangés aux mêmes emplacements dans *ICOL*. Les sous programmes dans le code des tableaux INDIAG et ICOL sont:

1.pour le cas de la formulation avec une condition d'impédance faible:

- ASCAND: sous-programme de construction du tableau *ICOL* pour le stockage morse
- ASDAND: sous-programme de construction du tableau *INDIAG* pour le stockage morse

2. pour la formulation avec une condition d'impédance forte:

- ASC2ND: sous-programme de construction du tableau *ICOL* pour le stockage morse
- ASD2ND: sous-programme de construction du tableau *INDIAG* pour le stockage morse

Passons maintenant aux sous-programmes permettant la construction de la matrice  $A$ , celle-ci fait intervenir des intégrales simples dans le volume Ω ainsi que des intégrales doubles sur la frontière  $\Gamma$ . Les sous programmes correspondant au calcul des intégrales volumique sont:

 **MATAND** : sous-programme qui fait le calcul des intégrales simples sur les tétraèdres de  $\Omega$  qui font intervenir le produit scalaire des fonctions de base  $w_{i1}$ <sub>12</sub>et  $w_{k1}$ <sub>k2</sub>et de leur rotationnel. Un élément de matrice définit par ces intégrales, est donc nul si les deux arêtes n'appartiennent pas au même tétraèdre.

Pour les intégrales de bord, pour chaque cas nous avons :

1- pour le cas d'une condition d'impédance faible

• **CHUAND**: sous-programme qui fait le calcul des éléments de la matrice A correspondant aux intégrales de bord qui sont tous des intégrales doubles. Sous forme discrète, les deux intégrales peuvent être sur deux triangles de  $\Gamma_h$ différents. Un élément de matrice issu de cette intégrale peut être différent de zéro même si les arêtes appartiennent à deux triangles différents de  $\Gamma_h$ , ce qui donne une matrice pleine quand les intégrales sont sur le bord.

2- pour le cas d'une condition d'impédance forte

 **CHU2ND :** sous-programme qui fait le calcul des éléments de la matrice coorespondant aux intégrales de bord pour le cas d'une condition d'impédance forte.

Aprés avoir fait le calcul des éléments de la matrice nous passons au calcul du champs électromagnétique source et du second membre.

- **ASNODAL:** sous-programme qui permet de calculer le potential vecteur issu de l'aimantation du corp ainsi le champ électromagnétique qui en découle.
- **HARTEW**: sous programme qui fait la projection du champs source calculé dans ASNODAL sur les noeuds du maillage.
- **SMBEXT**: sous-programme qui permet de calculer le vecteur second membre SMB

L'étape suivante consiste à la résolution du système linéaire, par la méthode du gradient biconjugué; le sous-programme correspondant s'appelle " **GRADBC"**

Les solutions données par GRADBC, sont les circulations des champs *E* et *H* sur les arêtes et le flux du courant *J*. L'exploitation de ces résultats se fait dans les sous-programmes **RSGAND** respectivement **RSG2ND** pour le choix des formulations; il en résulte les valeurs des champs et du courant au centre de gravité des triangles.

#### **IV-10 Organigramme du code**

Nous pouvons donner l'organigramme du code informatique, le test KANT nous permettant de choisir la formulation à prendre.

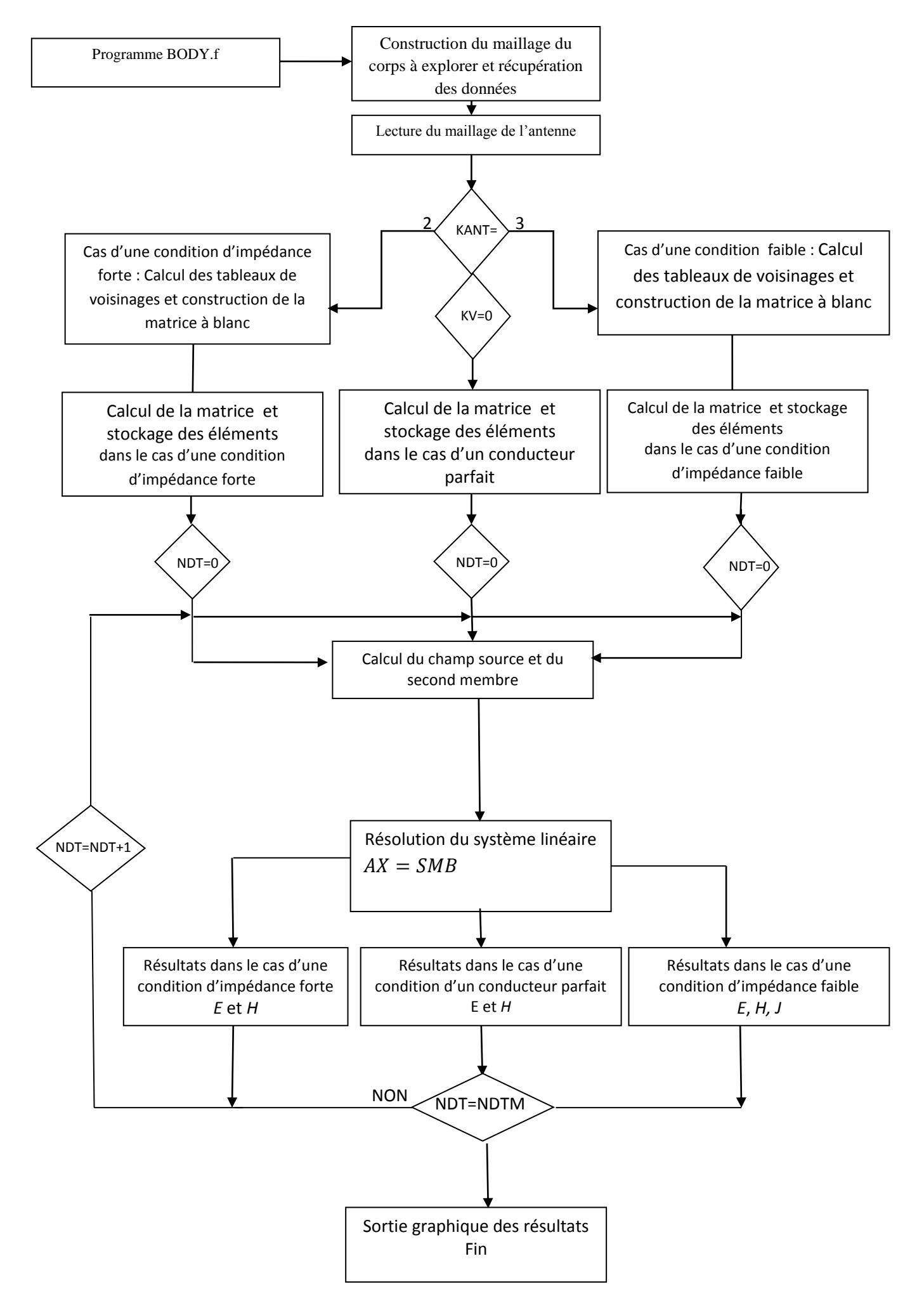

# **Chapitre V**

# **Résultats numériques et validation**

#### **V-1 Introduction**

Dans les chapitres précédents, nous avons étudié le comportement électromagnétique d'une antenne IRM en mode de réception, soumise à un champ source sinusoïdal et à un champ source issu de l'aimantation du corps à explorer, grâce à la résolution d'un problème tridimensionnel avec la méthode des éléments finis couplée à une méthode intégrale. Nous avons écrit le programme permettant de résoudre numériquement le problème.

Afin d'étudier les performances de la méthode utilisée pour les trois modèles proposés, nous avons réalisé une série de simulations numériques en étudiant deux modèles d'antennes de différentes formes soumises à un champ source issu de l'aimantation du corps à explorer. L'analyse porte essentiellement sur la distribution spatiale des champs et des courants dans chaque antenne ainsi que sur le calcul de la fréquence de résonance et de la distance optimale entre le corps à explorer et l'antenne. Nous avons validé notre code en confrontant les résultats numériques avec des valeurs expérimentales pour des antennes fabriquées dans notre laboratoire.

Les deux modèles d'antennes utilisées dans le processus de validation sont les antennes A48 et ANTFA, les deux étant formées de deux plaques métalliques disposées de part et d'autre d'un substrat diélectrique. Dans notre étude, nous commençons par l'antenne A48 pour laquelle des résultats analytiques utilisant la méthode des lignes de transmission existent ainsi que des résultats expérimentaux ; mais pour ANTFA, il n'y a pas de méthodes analytiques permettant d'étudier le comportement d'un tel modèle et donc seule la confrontation avec l'expérience a permis de valider notre étude.

#### **V-2 Antenne A48**

La figure V-1 schématise la géométrie de l'antenne A48, qui est composée d'un substrat diélectrique de permittivité relative  $\varepsilon_r = 5$  et d'une épaisseur de 1,6 mm. Deux couches circulaires minces en cuivre d'une épaisseur de 35 m et d'une largeur de 1cm sont disposées de part et d'autre du disque. A l'extrémité de chaque couche, il y a une fente de 0.5 mm. Les deux fentes sont diamétralement opposées.

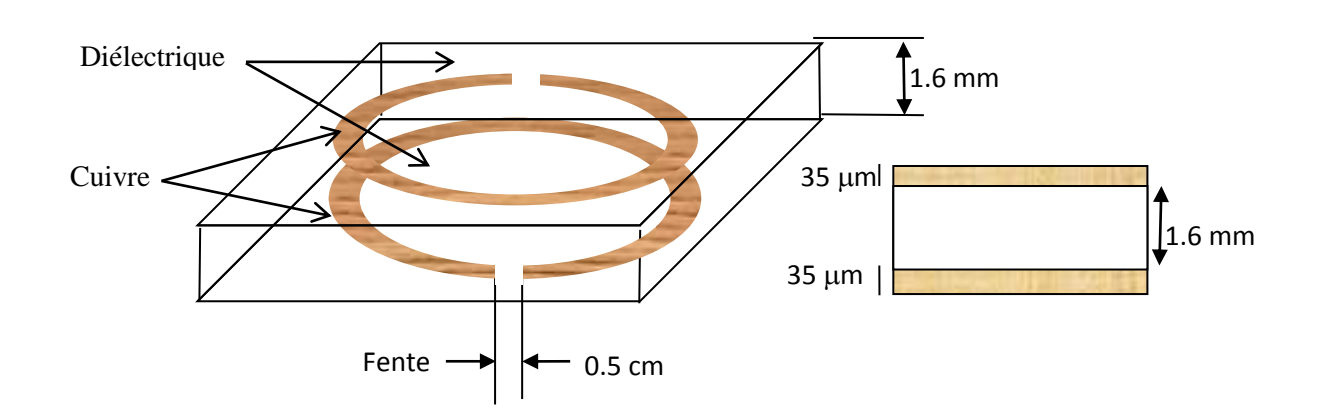

Figure V-1 Antenne A48

La figure V-2 est une représentation schématique de l'antenne A48 et du corps à explorer, ce dernier étant une sphère maillée en 540 tétraèdres et de 192 triangles sur sa surface.

Afin de calculer le champ source issu de l'aimantation, nous avons supposé que l'impulsion radiofréquence est suffisante au corps à explorer afin qu'il produise une aimantation dont les composantes ont une valeur maximale, donc un basculement de  $\alpha = \frac{\pi}{2}$  $\frac{\pi}{2}$ . Alors, la mesure de  $M_{xy}$  donnera pour valeure  $M_0$ . Sachant qu'en IRM, il existe trois valeurs utile pour l'angle de basculement [1]:

- 1.  $\alpha$  de valeurs allant de 0° à 30°, ce qui est suffisant pour créer une composante  $M_{xy}$  de l'aimantation faible mais mesurable. Cette technique est utilisée en imagerie rapide
- 2.  $\alpha = \frac{\pi}{2}$  $\frac{\pi}{2}$  (c'est notre cas); nous constatons donc que  $M_z = 0$  et  $M_{xy} = M_0$
- 3.  $\alpha = \pi$ ; nous constatons au terme de ce basculement que  $M_{xy} = 0$  et  $M_z = -M_0$ , il y a eu inversion de l'aimantation et sa mesure est donc impossible.

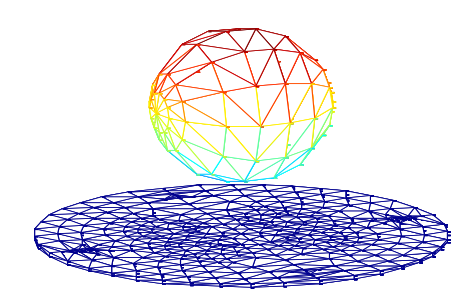

Figure V-2 Maillages du corps et de A48

Les figures V-3 et V-4 montrent respectivement les maillages de l'antenne A48. Elle est maillée en 2028 tétraèdres, sa surface étant maillée en 3116 triangles où apparaissent les deux fentes diamétralement opposées.

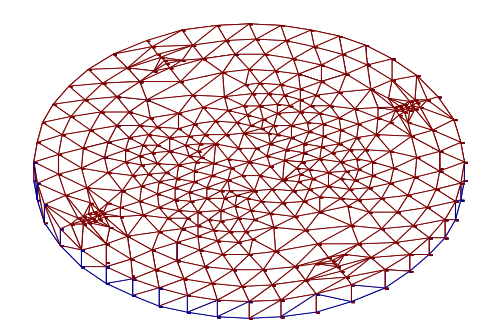

Figure V-3 Maillage A48

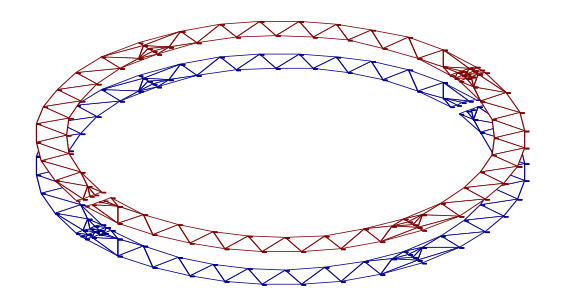

Figure V-4 Maillage de la partie métallique

Pour l'antenne A48 soumise au champ électromagnétique émis par le corps à explorer avec une impulsion de  $\frac{\pi}{2}$  pendant la relaxation et pour un temps de relaxation  $T_2$  de 1 milliseconde, nous détaillons les résultats numériques pour chaque formulation.

# **V-2-1 Résultats numériques dans le cas d'une impédance faible**

Le programme associé a la formulation (F) donne les distributions des champs électrique et magnétique ainsi que la densité du courant *J* représentées sur les figures suivantes :

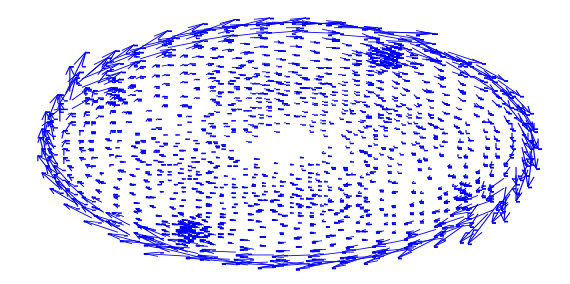

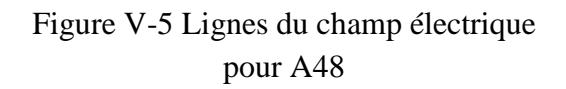

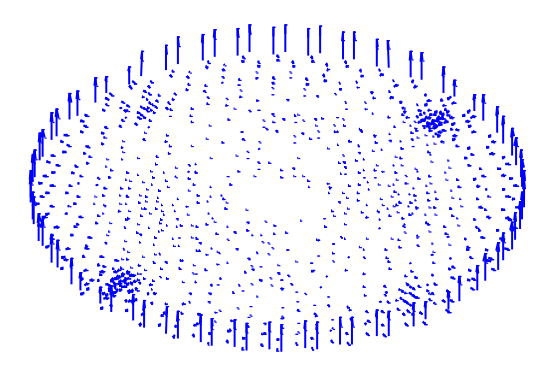

Figure V-6 Champ magnétique dans le diélectrique pour A48

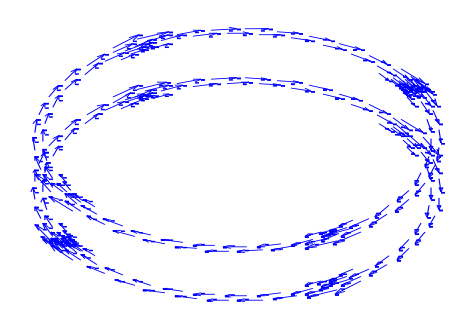

Figure V-7 Densité du courant pour A48

Les résultats montrent que les champs et les courants ont l'aspect attendu. Précisons que l'accumulation des flèches en 4 endroits pour chaque piste est un effet de maillage. Il y a une flèche par triangle et nous avons souhaité avoir plus de triangles au niveau des ouvertures. Mais le maillage étant réalisé en utilisant des symétries, les zones de raffinement se sont multipliées. L'intensité du courant est traduite uniquement par le module des vecteurs tracés.

La fréquence de résonance pour cette formulation est obtenue en calculant la tension dans la fente de l'antenne ainsi que l'énergie magnétique dans le métal qui sont données par les deux courbes :

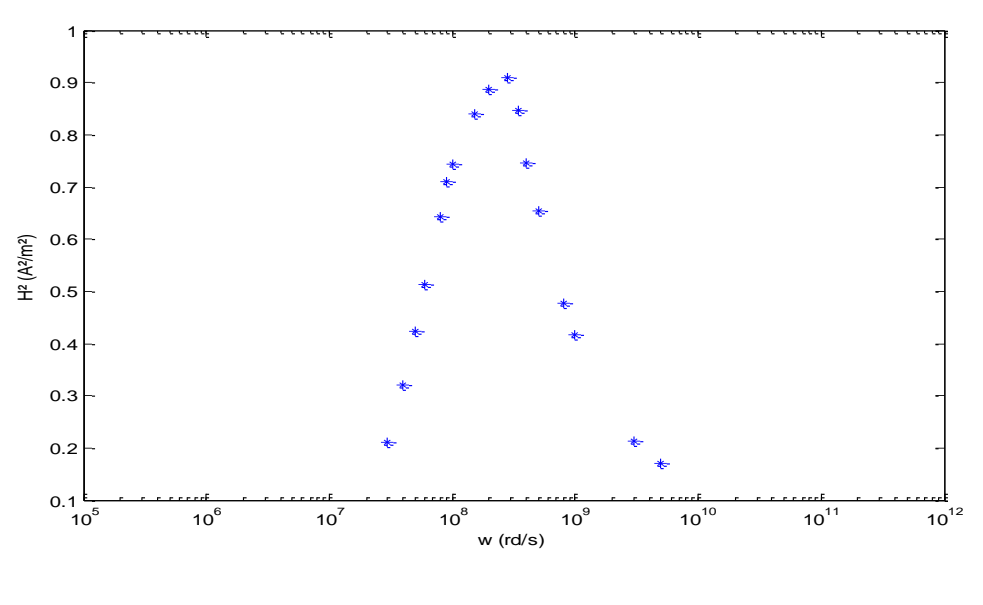

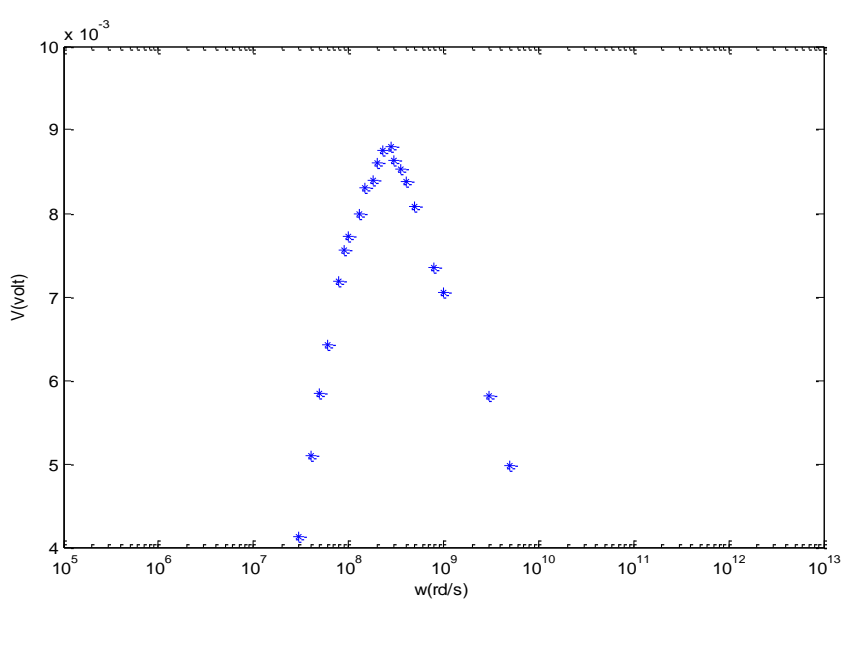

(b)

Figure V-8 Les courbes de résonance (a) en énergie magnétique

(b) en tension

Nous remarquons que l'antenne résonne à la pulsation  $\omega_0 = 2.8 * 10^8$ rd/s ce qui revient à dire que la fréquence de résonance calculée numériquement est  $f_0 = 44,56MHz$ . La valeur mesurée de la fréquence de résonance est égale à  $f_{mes} = 48 MHz$ .

# **V-2-2 Résultats numériques dans le cas d'un conducteur parfait**

Le programme associé à l'approximation en conducteur parfait donne la distribution du champ électrique représentée sur la figure suivante :

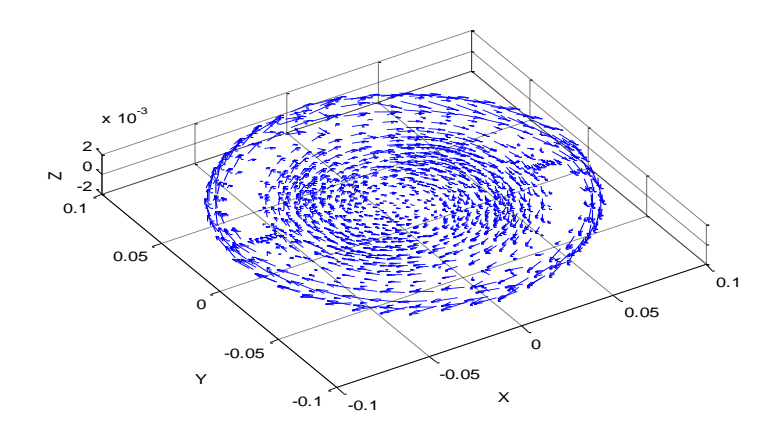

Figure V-9 Lignes du champ électrique pour le conducteur parfait

Nous voyons bien dans la figure, que dans la partie métallique, il n'y pas de flèches du champ électrique ce qui confirme notre hypothèse.

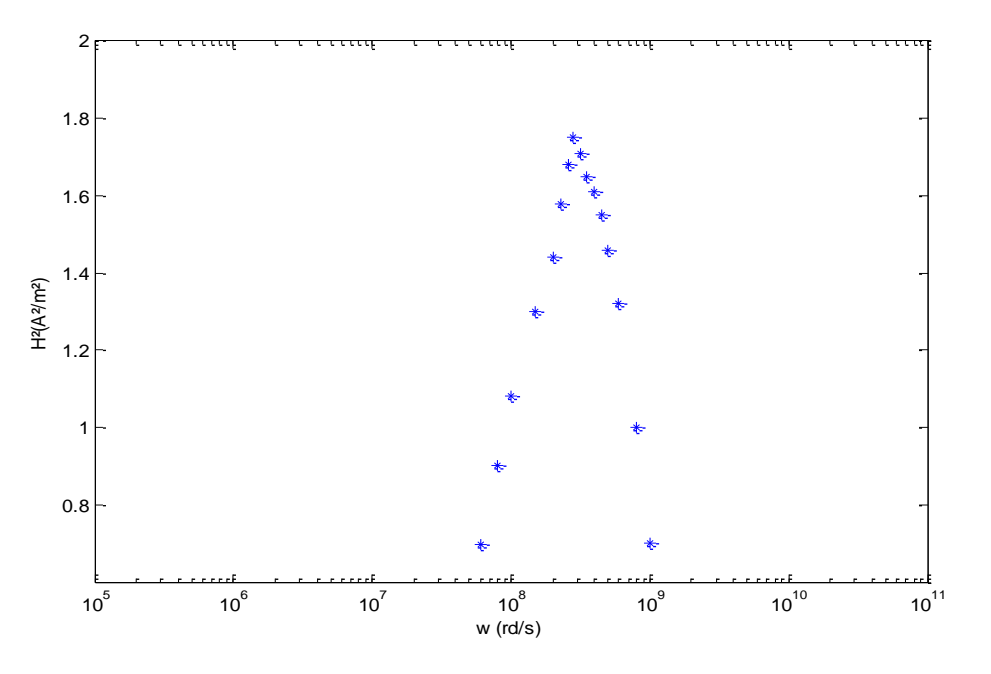

Figure V-10 Courbe de résonance pour un conducteur parfait

Nous remarquons que l'antenne résonne à la pulsation  $\omega_0 = 2.8 * 10^8$ rd/s ce qui revient à dire que la fréquence de résonance calculée numériquement est  $f_0 = 44.56 MHz$ . La valeur mesurée de la fréquence de résonance est égale à  $f_{mes} = 48 MHz$ . L'erreur relative pour la fréquence de résonance est de :

$$
E_{rr} = \frac{\sqrt{\left( \left| f_{mes} - f_0 \right| \right)^2}}{f_{mes}} = 0.071
$$

L'erreur relative pour le cas du conducteur parfait est de 7,1%, c'est exactement la même que dans le cas d'une approche en impédance faible.

#### **V-2-3 Résultats numériques dans le cas d'une impédance forte**

Dans le cas d'une formulation avec une impédance forte, le programme associé à la formulation (S) a donné la représentation de la densité du courant *J* ainsi que des lignes du champ magnétique et du champ électrique, données par les figures suivantes:

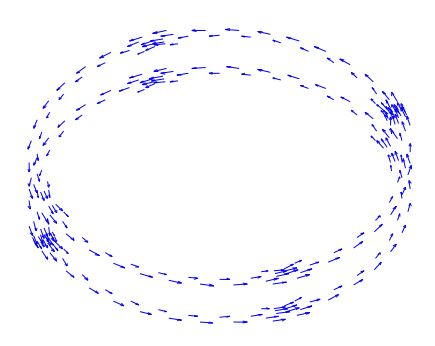

Figure V-11 Densité du courant pour A48

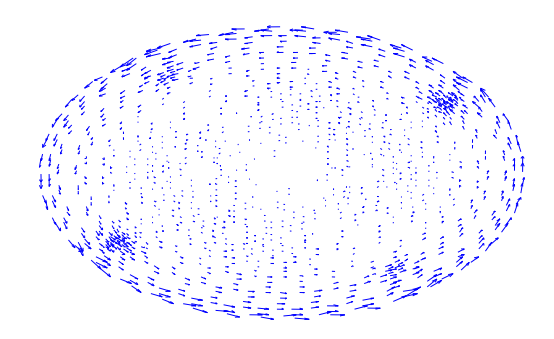

Figure V-12 Lignes du champ électrique

Les résultats montrent que le champ et le courant ont l'aspect attendu.

La fréquence de résonance pour cette approche est donnée par le calcul de la variation de l'énergie magnétique et de la tension dans la fente de l'antenne en fonction de la pulsation. Les courbes suivantes montrent la résonance.

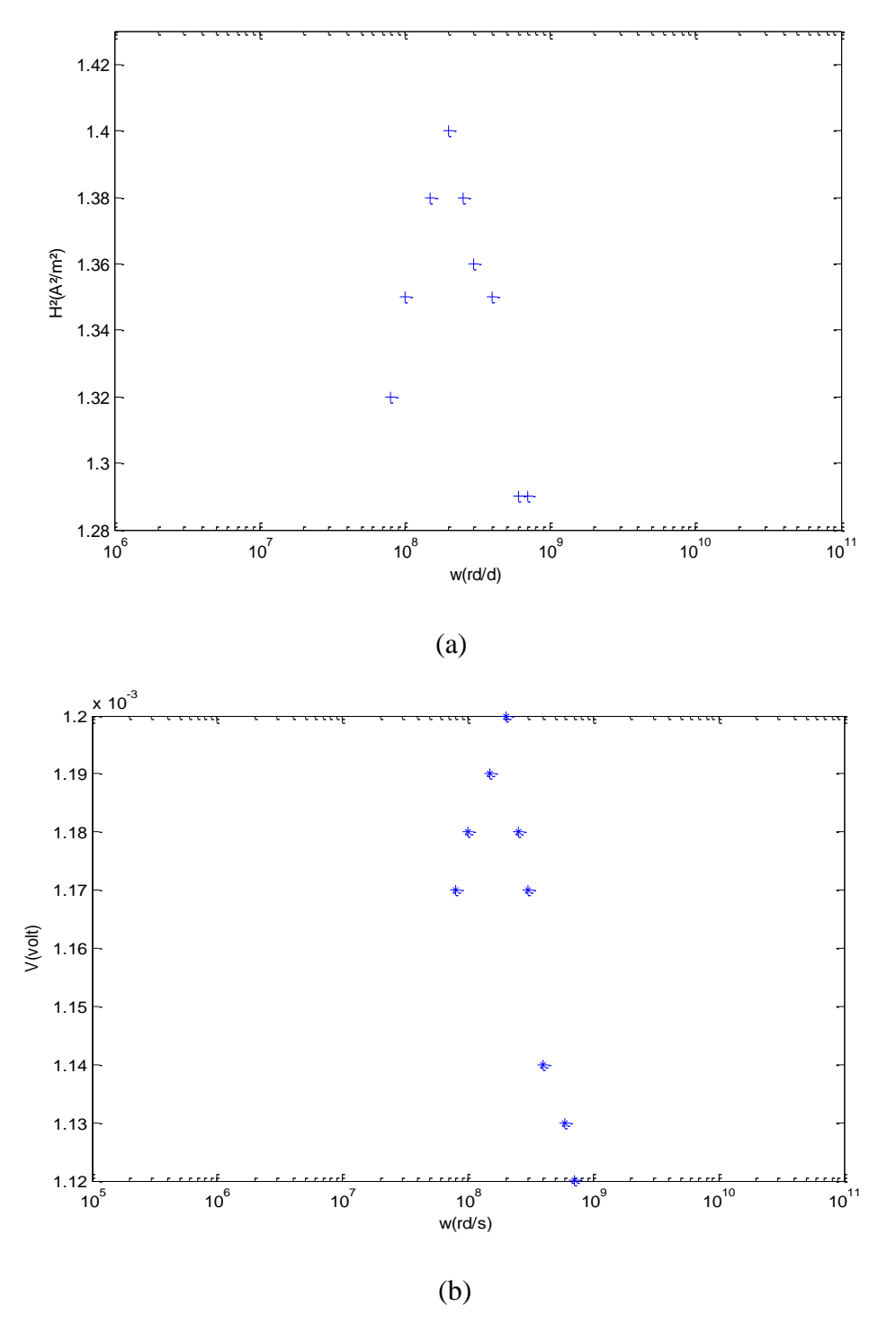

Figure V-13 Les courbes de résonance (a) en énergie magnétique

(b) en tension

La pulsation de résonance issue de cette formulation est égale à  $\omega_0 = 2 * 10^8$ rd/s et donc la fréquence de résonance vaut  $f_0 = 31,83 MHz$  d'où une erreur sur la fréquence:

$$
E_{rr} = \frac{\sqrt{\left( \left| f_{mes} - f_0 \right| \right)^2}}{f_{mes}} = 0.33
$$

L'erreur relative dans le cas d'une impédance forte est de 33 % ce qui est bien supérieur à celles trouvées dans les deux formulations précédentes.

#### **V-2-4 Commentaires et conclusion**

Nous avons réussi à valider notre code en comparant les valeurs mesurées de façon expérimentales aux valeurs numériques. Celles-ci étant très proches.

Pour l'antenne A48 nous avons constaté que l'antenne résonne à une fréquence de 44.56*MHz*, dans le cas d'une impédance faible et celui d'un conducteur parfait ; on a donc une erreur de calcul de 7.1% par rapport à la fréquence de résonance mesurée [4],[10] et calculée analytiquement [9] avec la méthode des lignes de transmission qui est de 48 MHz, ce qui nous permet de dire que notre modélisation est bien adaptée a ce modèle d'antenne.

Dans le cas d'une impédance forte, l'erreur relative est plus importante avec un temps de calcul plus important, ce qui nous permet de dire que cette formulation nous éloigne de la fréquence de résonance mesurée. Le plus mauvais résultat fourni par la formulation « impédance forte » nous semble pouvoir s'expliquer de la manière suivante: le fait que la loi d'Ohm soit vérifiée au sens fort signifie qu'au niveau du système discret la relation  $I = \sigma E$ est satisfaisante dans chaque triangle. Or, cette relation ne peut pas être correctement écrite au niveau d'un triangle puisque  $\boldsymbol{J}$  est interpolé par des fonctions de base  $n \times w$  et  $\boldsymbol{E}$  sur des fonctions de base w, w étant la fonction d'arrête de Nédélec-Bossavit. Notre modèle parait donc difficilement compatible avec une loi d'Ohm forte.

Comparée à la formulation (F) faite pour le cas d'une impédance faible, la formulation correspondant à l' approximation conducteur parfait est plus rapide en temps de calcul vu le nombre réduit d'inconnues et nous donne le même résultat du point de vue calcul ce qui nous laisse conclure que l'approximation conducteur parfait est meilleure.

#### **V-3 L'antenne ANTFA**

ANTFA est une plaque ayant la forme d'un parallélépipède, de 12 *cm* de longueur, de 12 *cm* de largeur et d'une hauteur de 2 *mm*, avec une permitivité relative  $\varepsilon_r = 5$ . La partie métallique est constituée de plaques carrées de 35  $\mu$ m d'épaisseur et de 1*cm* de largeur qui sont disposées de part et d'autre du diélectrique. A l'extrémité de chaque couche, il y a une fente de 0.5 *mm*. Les deux fentes sont diamétralement opposées.

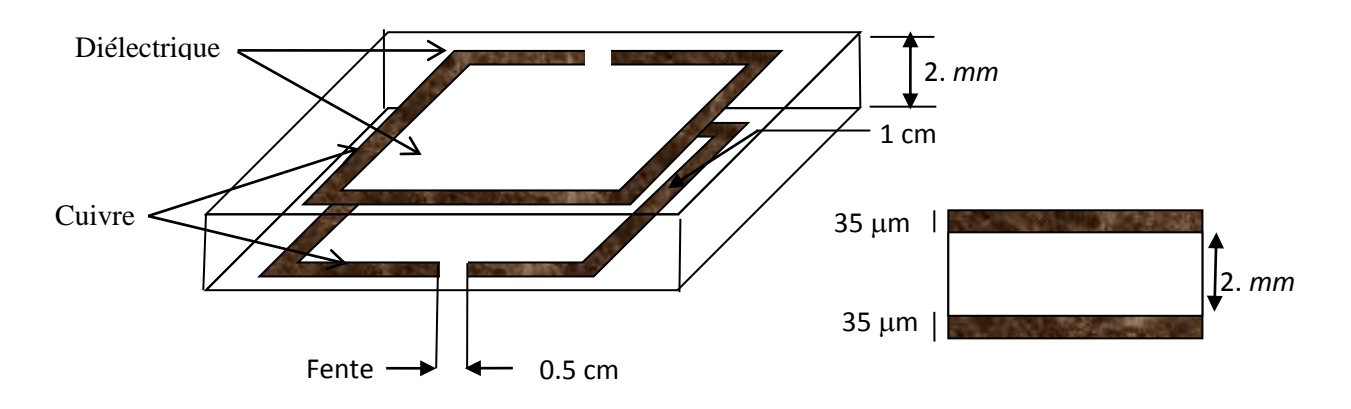

Figure V-14 Antenne ANTFA

De façon similaire à A48, nous avons exposé ANTFA à un champ électromagnétique source issu de l'aimantation du corps que nous avons assimilé à un ellipsoïde.

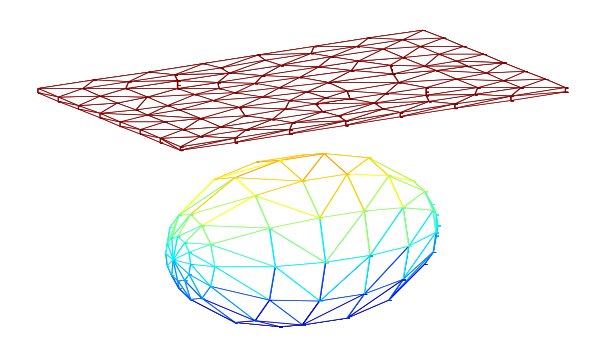

Figure V-14 Maillages du corps et de ANTFA

L'antenne est maillée en 540 tétraèdres, sa surface étant maillée en 1288 triangles

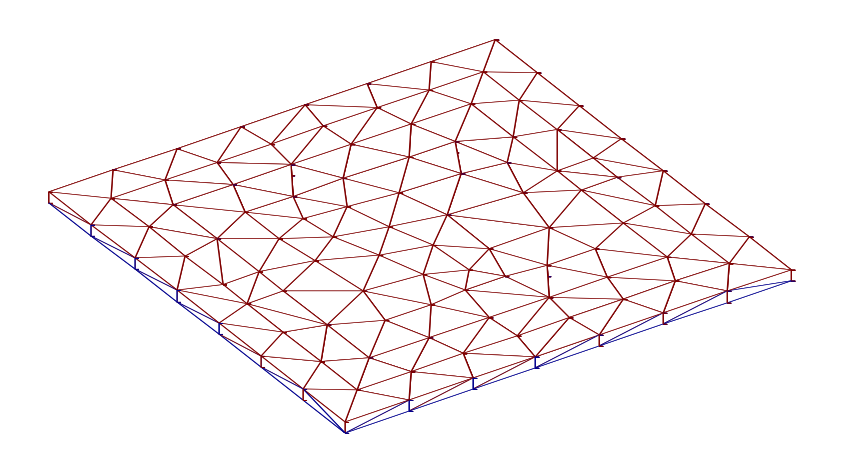

Figure V-15 Maillages de l'antenne ANTFA

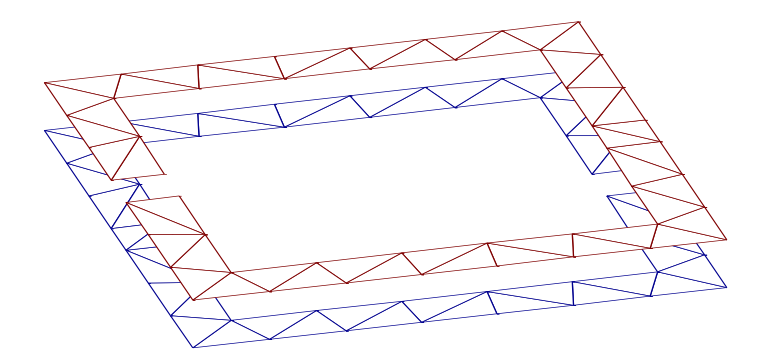

Figure V-16 Maillages de la partie métallique ANTFA

# **V-3-1 Résultats numériques dans le cas d'une impédance faible**

Le programme associé a la formulation (F) donne la distribution des champs électrique et magnétique ainsi que la densité du courant *J.* Elles sont représentées sur les figures suivantes :

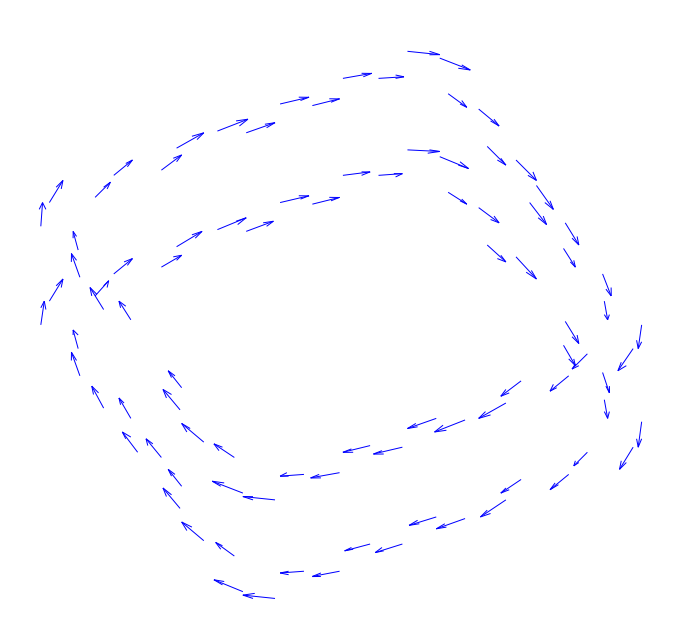

Figure V-17 La densité de courant dans ANTFA

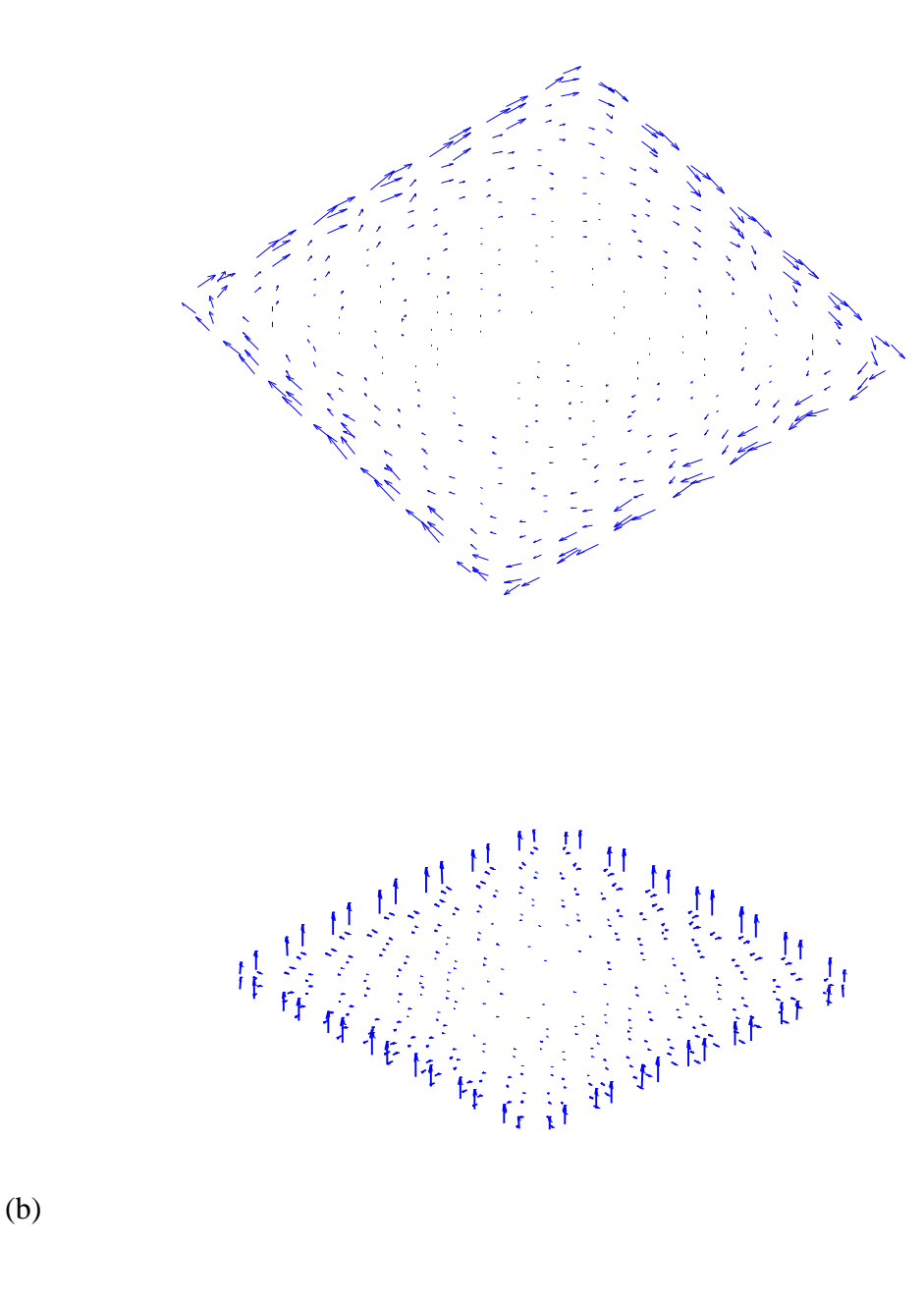

(a)

Figure V-18 (a) Lignes du champ électrique (b) Champ magnétique dans le diélectrique

Elles montrent que le courant et les champs ont l'aspect attendu.

La fréquence de résonance pour cette approche est donnée par le calcul de la variation de l'énergie magnétique et de la tension dans la fente de l'antenne en fonction de la pulsation. Les courbes de résonance pour ANTFA dans le cas de l'approche d'une impédance faible sont données par les deux figures suivantes :

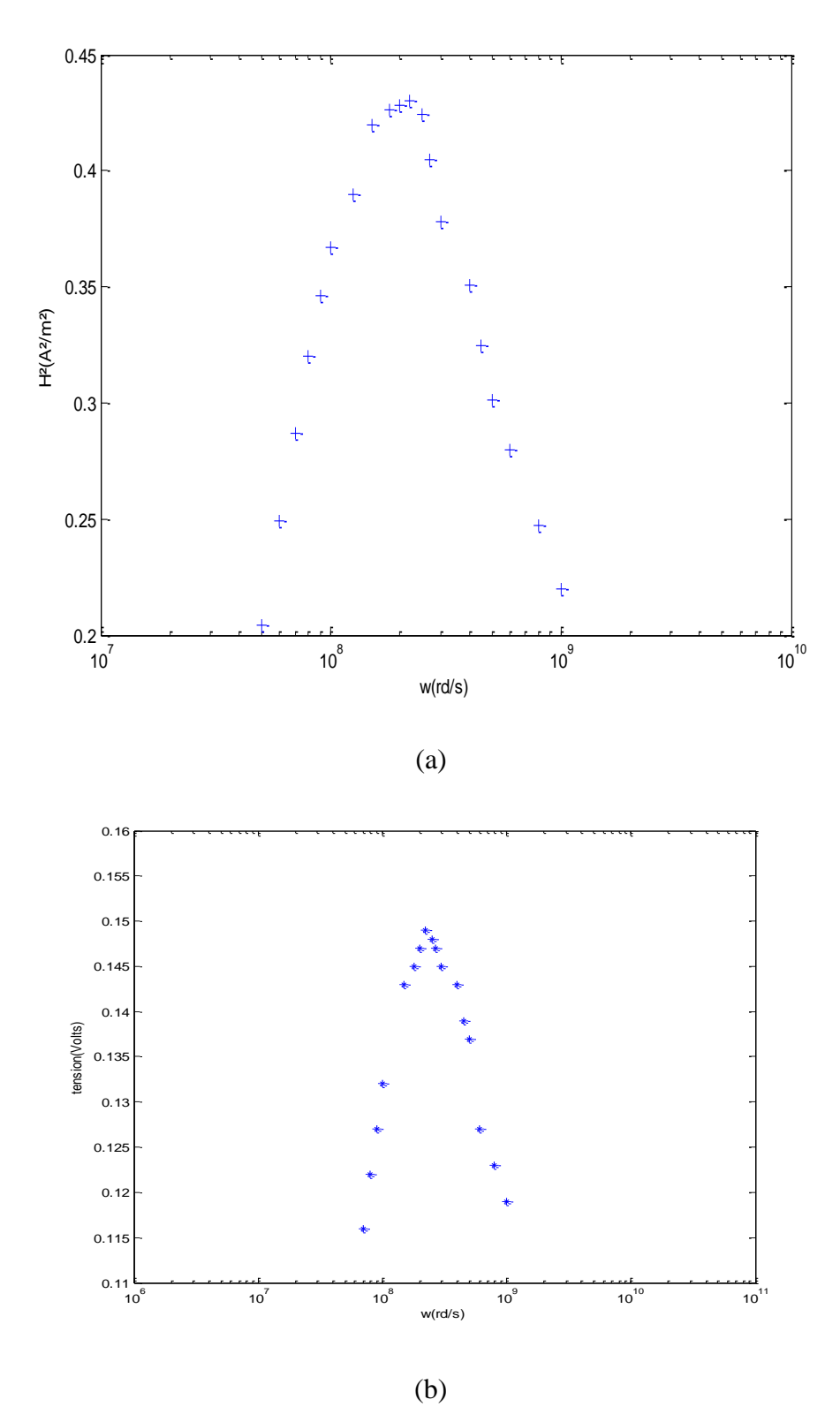

Figure V-19 Courbes de résonance de ANTFA (a) en énergie magnétique

(b) en tension dans la fente

Selon les deux courbes, nous obtenons la résonance pour la pulsation  $\omega_0 = 2.2 * 10^8$ rd/s ce qui donne une fréquence de résonance de  $f_0 = 35,01 MHz$ . Cette valeur est très proche de la fréquence mesurée qui est égale à  $f_{mes} = 38MHz$ . On peut en déduire l'erreur :

$$
E_{rr} = \frac{\sqrt{(\left|f_{mes} - f_0\right|)}^2}{f_{mes}} = 0.078
$$

soit :

 $E_{rr}(\%) = 7.8\%$ 

# **V-3-2 Résultats numériques dans le cas d'un conducteur parfait :**

Les résultats du programme associé à cette formulation sont les suivants :

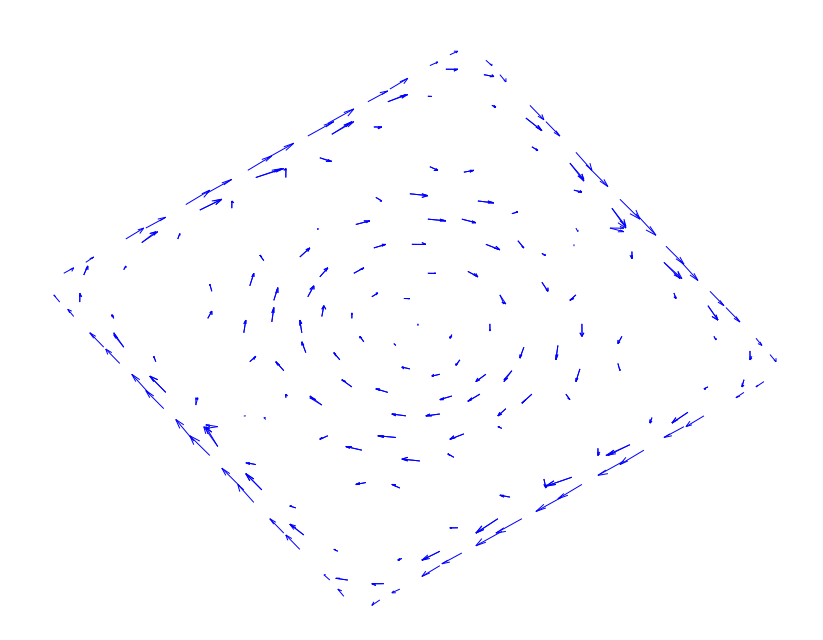

Figure V-20 Lignes du champ électrique pour le conducteur parfait

On remarque que les lignes du champ électrique ont l'aspect attendu.

La courbe de résonance pour ce cas de figure est donnée par la figure suivante :

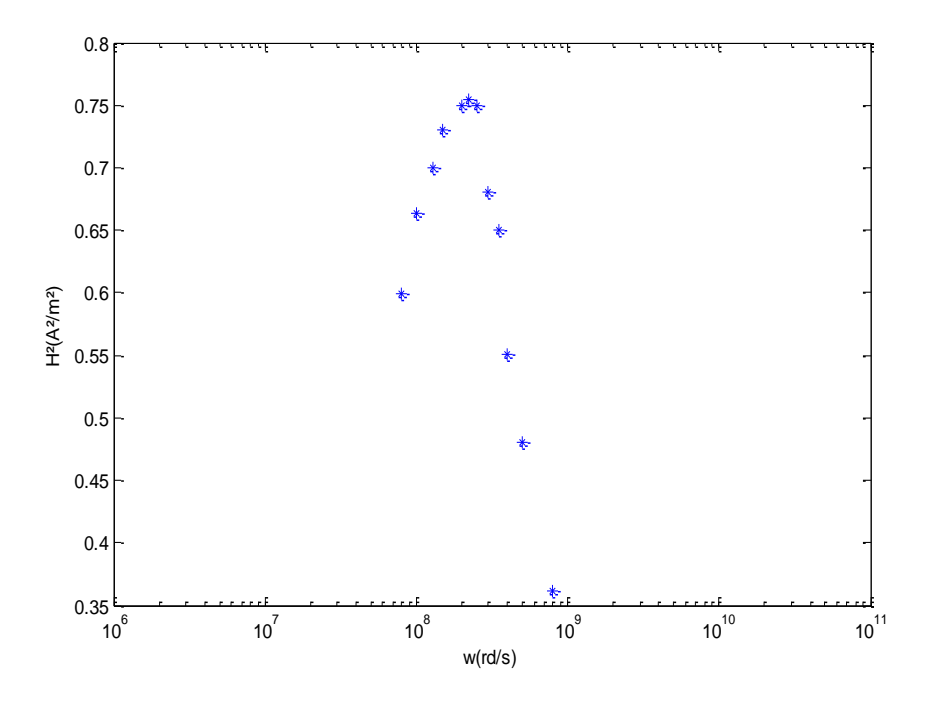

Figure V-21 Résonance ANTFA en énergie magnétique

Nous constatons que la pulsation de résonance est égale à  $\omega_0 = 2.2 * 10^8$ rd/s c'est à dire la même valeur que celle trouvée dans le cas d'une impédance faible.

## **V-3-3 Résultats numériques dans le cas d'une impédance forte**

Dans le cas d'une formulation avec une impédance forte, le programme associé à la formulation (S) a donné la représentation de la densité du courant *J* ainsi que les lignes du champ magnétique et du champ électrique. Ce dernier est représenté sur la figure suivante :

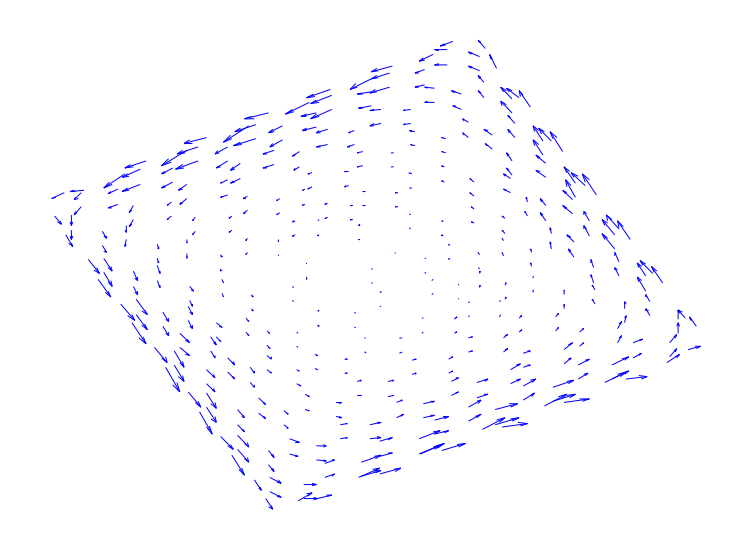

Figure V-22 Lignes du champ électrique

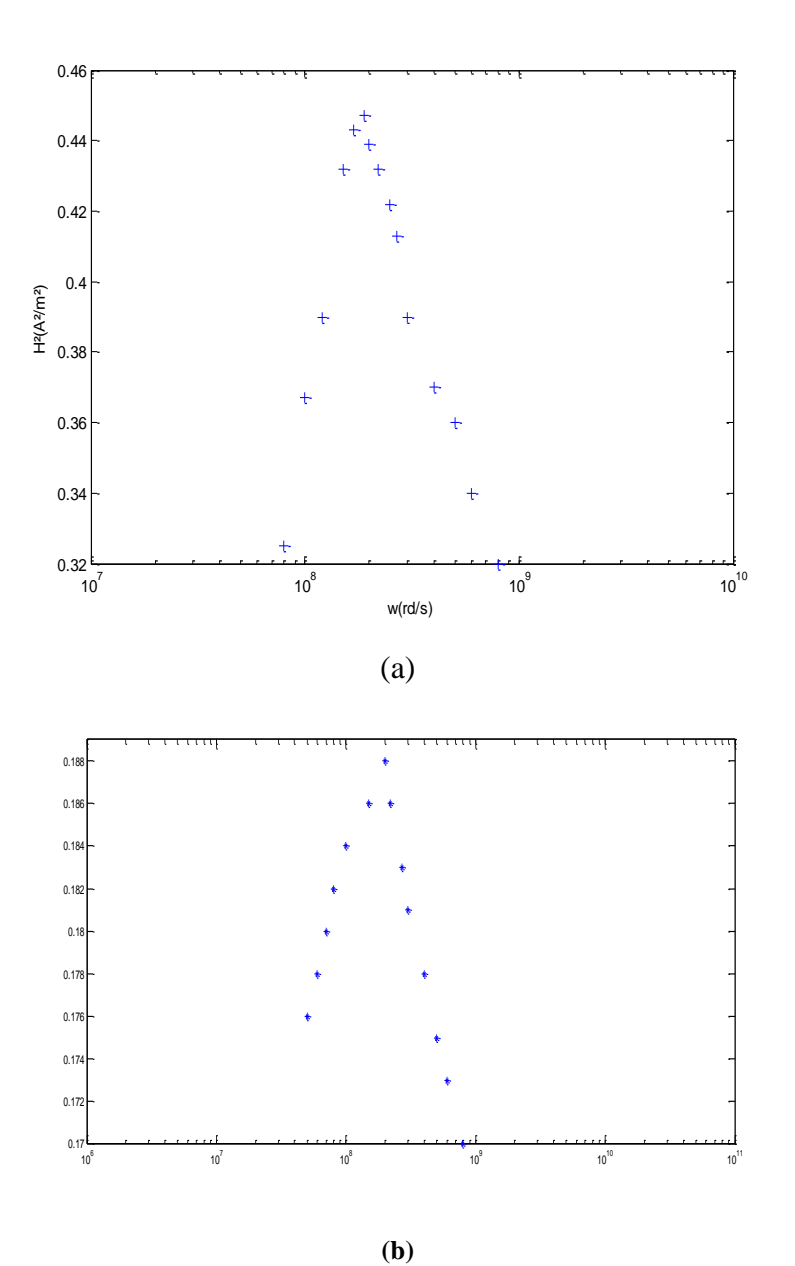

Figure V-23 Résonance ANTFA (a) en énergie magnétique

(b) en tension dans la fente

A partir de ces deux courbes nous constatons que la pulsation de résonance est égale à  $\omega_0 = 2.* 10^8$ rd/s ce qui donne une fréquence de résonance de  $f_0 = 31,8MHz$ . Valeur proche de la fréquence mesurée qui est égale à  $f_{mes} = 38MHz$ . On peut déduire l'erreur

$$
E_{rr} = \frac{\sqrt{(\left|f_{mes} - f_0\right|)}^2}{f_{mes}} = 0.16
$$

et donc

 $E_{rr}(\%) = 16\%$ 

#### **V-3-4 Commentaires et conclusion**

Grâce à notre étude, nous avons réussi à valider nos codes pour ANTFA et nous avons réussi à approcher la valeur expérimentale de la fréquence de résonance.

De façon similaire que pour A48, nous avons trouvé que le cas le plus proche de la valeur mesurée avec le calcul le moins couteux est le cas du conducteur parfait.

#### **V-4 Discussion**

En validant notre code nous avons constaté que les deux antennes ont deux fréquences de résonance ce qui veut dire qu'elles ont deux bandes passantes, ce que l'on a constaté dans le travail qui a fait objet de notre publication [28]. En effet la valeur de la fréquence de résonance trouvée était de 209 Mhz, ce qui confirme la conformité de notre code pour les antennes imprimées [24][25]. Dans cette thèse, nous nous sommes contentés de donner les valeurs de la fréquence de résonance la plus basse.

Une fois notre code validé, nous allons voir dans ce qui suit les paramètres pouvant influencer la fréquence de résonance de ces antennes tels que la permittivité  $\varepsilon_r$  et l'épaisseur du substrat diélectrique. L'étude suivante concerne l'antenne ANTFA.

#### **V-4-1 Influence de la distance entre le corps à explorer et l'antenne**

Dans notre étude, nous avons constaté que les résultats de notre code sont très sensibles à la distance entre l'antenne et le corps qui est dans notre cas la sphère.

Lorsque la distance est nulle entre le corps à explorer et l'antenne, nous constatons que la densité du courant et le champ électrique sont déformées (voir figures suivantes).

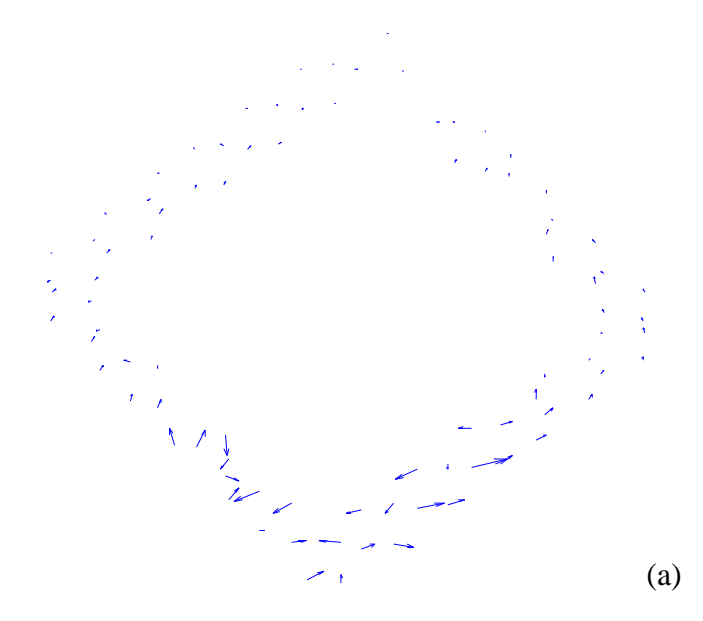

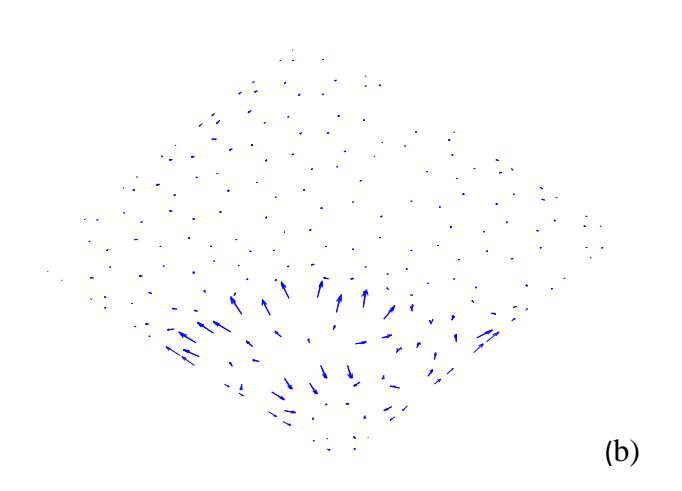

Figure V- 24 (a) Densité du courant à une distance nulle (b) Champ électrique à une distance nulle

Ces résultats impliquent que, pour une distance nulle, l'antenne ne reçoit aucun signal et ne peut être utilisée.

Pour une distance de l'ordre du millimètre, nous constatons que les pertes Joule calculées sont très importantes. On peut déduire que le fonctionnement de l'antenne reste affecté par la présence du corps. Ceci s'explique par les effets capacitifs que nous cherchons à réduire au maximum en IRM afin d'améliorer le rapport signal sur bruit. En effet, nos résultats ne sont bons qu'à partir d'une distance valant 3*cm* (voir figure V-25). A cette distance les lignes des champs et des courants sont conservées et sont identiques au niveau des deux faces. On peut conclure qu'à cette distance les propriétés électriques de l'antenne sont peu affectées par la présence du corps à explorer.

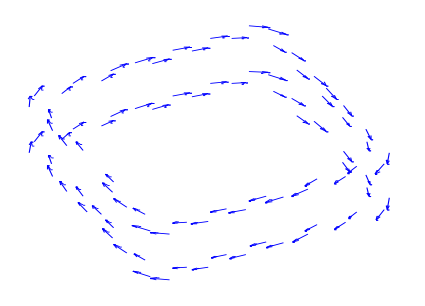

(a)

(b)

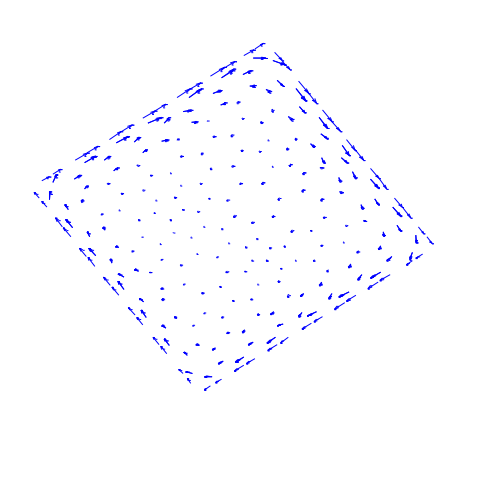

Figure V-25 (a) Densité du courant à une distance de 3cm

(b) Lignes du champ électrique à une distance de 3cm

#### **V-4-2 Influence de l'épaisseur du diélectrique sur la fréquence de résonance.**

Pour plusieurs épaisseurs de ANTFA, nous avons pu relever la fréquence de résonance

dans le tableau suivant :

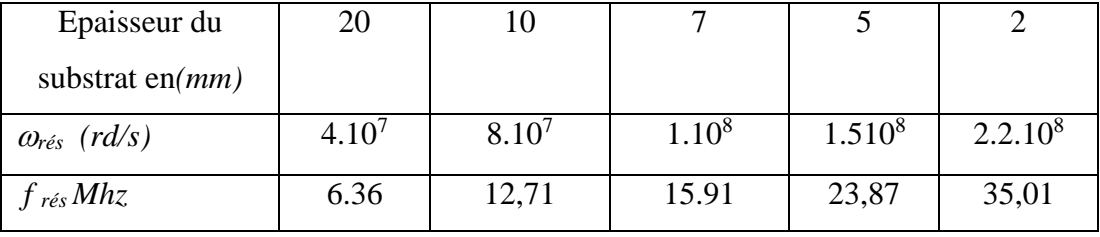

TAB V.1 Variation de la fréquence de résonance en fonction de l'épaisseur du diélectrique.

Nous remarquons que l'épaisseur du diélectrique joue un rôle dans la variation de la fréquence de résonance. Pour de grandes épaisseurs (de l'ordre des centimètres), nous constatons que plus l'épaisseur est faible plus la valeur de la fréquence de résonance est grande, ce qui a été vérifié par les mesures expérimentales [4][5][10].

#### **V-4-3 Influence de l'épaisseur de peau**

Dans notre étude, nous avons constaté que notre code n'est valable que si le rapport entre l'épaisseur de peau et l'épaisseur du conducteur est supérieur à 1 et donc :

$$
\frac{\delta}{e_p} > 1 \Rightarrow \delta > e_p
$$

Pour les valeurs  $\frac{\delta}{e_p} \leq 1$  on s'éloigne des valeurs désirées.

#### **V-5- Reconstitution du signal IRM**

Nous avons vu au troisième chapitre que dans notre cas nous n'avions pas besoin d'un schéma numérique dans le temps. Il n'est en effet pas nécessaire du moment que l'on connaît le comportement du champ source. En résolvant notre problème pour plusieurs seconds membres, nous avons réussi à approcher le signal IRM. En effet, nous avons pris un découpage en temps très fin (NDT=128) et nous avons récupéré la tension dans la fente pour chaque pas de temps et donc nous avons eu le tracé suivant:

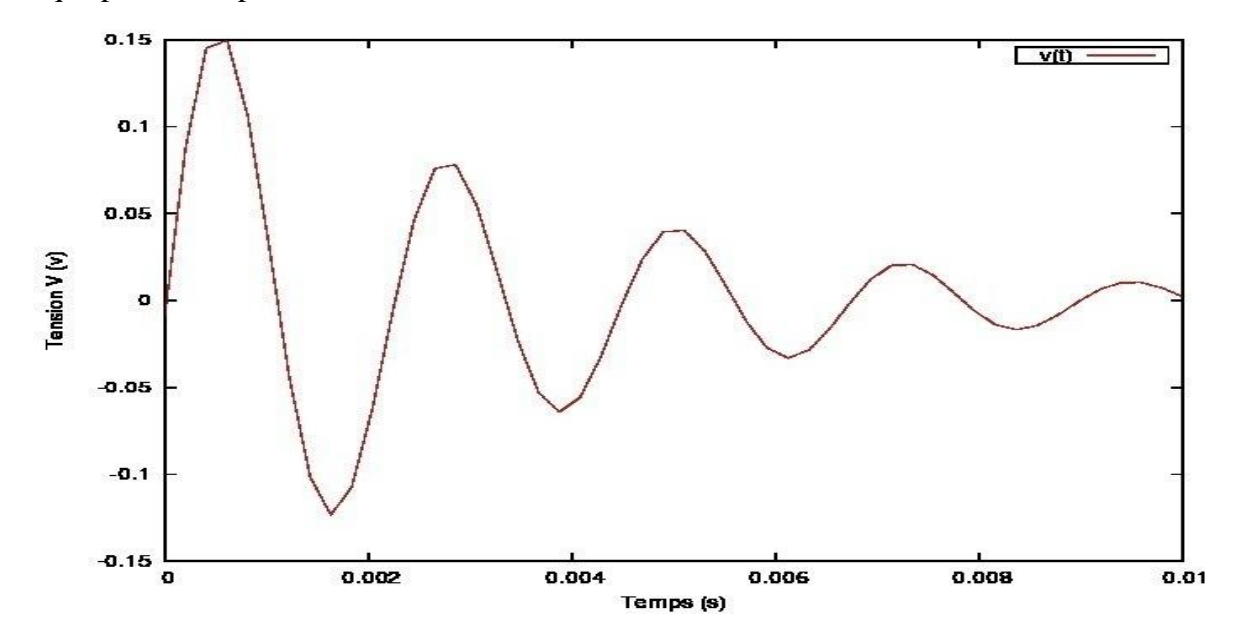

Figure V-26- La tension dans la fente dans le domaine temporel

Nous remarquons, d'après la courbe, que la réponse temporelle de la tension suit la loi d'une sinusoïde amortie.

Pour la validation de ces résultats nous les avons comparé avec des résultats obtenus pour une sphère et nous les avons trouvé très comparables.

#### **V-6 Conclusion**

Les résultats que nous avons obtenu grâce à notre code de calcul sont très satisfaisants et sont très proches des mesures réalisées sur des antennes en cuivre fabriquées au sein de notre laboratoire.

Les trois formulations proposées nous ont permis de trouver la fréquence de résonance de l'antenne A48, qui est assez proche de la valeur calculée analytiquement par la méthode des lignes de transmission et par l'expérience.

Nous avons réussi par la suite à modéliser l'antenne ANTFA, pour laquelle il n'existe pas de modèle analytique donc seule l'expérience nous a permis de valider notre code.

Les fréquences de résonances trouvées nous permettent de définir l'échantillon du corps qu'on peut imager et explorer.

Le maillage du diélectrique fait que le nombre de degrés de liberté est plus élevé que pour [31]et [32]. Mais à la présence des éléments finis, le temps de calcul est moins important car le conditionnement de la matrice est bien meilleur. C'est la raison pour laquelle nos résultats sont plus satisfaisants que ceux obtenus avec [31] et [32].

# **Conclusion générale et perspectives**

Notre but a été d'établir un modèle numérique des antennes d'IRM en mode de réception du signal provenant de l'échantillon à explorer pendant la relaxation. Pour cela, nous avons proposé trois approches numériques ayant donné trois formulations variationnelles afin de calculer le champ électromagnétique et le courant.

Dans notre modélisation, nous avons étudié un cas réaliste des antennes de réception en IRM ; c'est le cas où le champ source provient de l'aimantation de l'organe à explorer au moment où celle-ci retourne à l'équilibre.

Les trois formulations s'appuient pour la région extérieure à l'antenne, sur une représentation intégrale des champs et de leurs traces tangentielles.

L'approche numérique de ces trois formulations nous a conduit à élaborer un code informatique validé par comparaison avec des résultats expérimentaux. Les résultats obtenus sont très satisfaisants.

Néanmoins, l'approximation du conducteur parfait nous permet de gagner un temps de calcul non négligeable en obtenant les mêmes résultats avec le cas d'une impédance faible ou d'une impédance forte. Cette dernière est celle qui présente une erreur plus grande que dans les deux autres cas avec un temps de calcul plus important ce qui nous permet de conclure que l'approche idéale pour notre modélisation est celle d'un conducteur parfait.

Nous avons pu modéliser une antenne pour laquelle il n'existait pas de méthode analytique; jusque là seule l'expérience pouvait prédire sa fréquence de résonance.

Contrairement aux résultats trouvés dans [31],[32], notre code est valable pour une large bande de fréquences entre  $1.59Mhz \le f \le 1.59Ghz$  alors que leur formulation n'est valable que pour une bande de fréquence très étroite et un temps de calcul plus important..

Le comportement de notre code vis-à-vis des paramètres pouvant l'influencer n'a en aucun cas contredit la théorie et l'expérience ce qui nous permet de dire que notre code peut servir pour le développement d'un logiciel.

L'intérêt de faire l'étude de nos antennes pour un champ source issu de la relaxation de l'aimantation en sachant que le champ source n'a aucune influence sur la fréquence de résonance des antennes réside dans le fait que notre étude nous permet d'introduire des paramètres propres à l'IRM dans notre modélisation, par exemple le temps de relaxation *T2*, la distance optimale entre le corps à explorer et l'antenne. Sans avoir à établir un schéma numérique dans le temps nous avons pu reconstituer le signal IRM dans le domaine temporel.

Au-delà des résultats obtenus, ce travail nous a permis de mettre au point plusieurs méthodes intégrales et de les comparer. Mais, paradoxalement, nous avons pu y parvenir grâce à la présence d'éléments finis volumiques qui régularisent la méthode intégrale. Les méthodes purement intégrales sont beaucoup moins robustes. Les travaux précédents développés au sein de notre équipe ont tous donnés des résultats présentant des instabilités.

En adoptant une technique plus robuste, nous avons pu vérifier qu'une représentation intégrale permettait de modéliser des antennes présentant une complexité géométrique du fait, notamment, de la présence des plaques métalliques qui nécessitent un traitement particulier au niveau de leur interface linéïque avec l'air .

Mais cette régularisation a un côut, et la géométrie des antennes réelles construites à l'IR4M est encore plus complexe que celle que nous avons modélisée.

L'objectif d'une modélisation plus réaliste pour un coût acceptable conduira inévitablement à revenir aux méthodes purement intégrales. Mais désormais, nous y voyons plus clair car nous avons pu mettre au point et tester plusieurs formulations intégrales. Nous allons pouvoir désormais nous attaquer aux instabilités qui apparaissent lorsque les éléments finis sont absents.

De notre point de vue, une partie importante de ce travail consiste à mettre au point des techniques de calculs des intégrales pseudo singulières qui apparaissent lorsque deux triangles sont proches, voire confondus.
## **Bibliographie**

- [1] A. Alaux,"l'Image par Resonance Magnétique "SAURAMPS MEDICAL, 1994
- [2] H. Torrey. «Bloch equations with diffusion terms ».*Phys.Rev* 563-565, 1956
- [3] J. Bittoun. « Un simulateur numérique d'Imagerie par résonance Magnétique Nucléaire: Conception et application » Thèse de doctorat Université de Paris Sud 1987
- [4] S. Lambert, « Modélisation et caractérisation d'antennes supraconductrices pour la micro IRM du cerveau de souris à 4.7 T » Thèse de doctorat. Université de Paris Sud, 2011.
- [5] J.C. Ginefri, L. Darrasse, et P. Crozat, "High-temperature superconducting surface coil for in vivo micro imaging of the human skin". Magn. Reson. Med., 2001.45(3): p. 376- 382.
- [6] L. Darrasse, J.C. Ginefri,"Perspectives with cryogenic RF probes in biomedical MRI". Biochimie, 2003. 85: p. 915-937.
- [7] M. Poirier-Quinot, J. C. Ginefri, O. Girard, P. Robert, et L. Darrasse, « Performance of a miniature high-temperature superconducting (HTS) surface coil for in vivo microimaging of the mouse in a standard 1.5T clinical whole-body scanner ». Magn. Reson. Med., 2008, 60(4), p. 917-927.
- [8] H. A. Wheeler, « Transmission-line properties of parallel strips separated by a dielectric sheet ». Microwave Theory and Techniques, IEEE Transactions on, 2002, 13(2), p. 172- 185.
- [9] P. Gonord, « Multigap Parallel-Plate Bracelet Resonator Frequency Determination and Applications ». Review of Scientific Instruments, 1994. 65(11), p. 3363-3366.
- [10] J.C. Ginefri, E. Durand, et L. Darrasse « Quick measurement of nuclear magnetic resonance coil sensitivity with a single-loop probe ». Review of Scientific Instruments, 1999, 70(12), p. 4730-4731.
- [11] M. Poirier-Quinot et al., « Evaluation of multiturn transmission line resonator for localized MR microscopy at 1.5T ». 11th Scientific Meeting of International Society of Magnetic Resonance in Medicine (ISMRM), Toronto (Canada), p. 2389, Juillet 2003.
- [12] J. A. Stratton, Electromagnetic Theory, Mac Graw Hill, New York, 1941
- [13] V. Levillain "Couplage éléments finis-équations intégrales pour la résolution des équations de Maxwell en milieu hétérogène", Thèse de doctorat de l'école Polytechnique, Palaiseau, 1991.
- [14] T. Abboud, "Etude mathématique et numérique de quelques problèmes de diffraction d'ondes électromagnétiques", Thèse de doctorat de l'école Polytechnique, Palaiseau, 1991.
- [15] I. Terrsase, « Résolution mathématique des équations de Maxwell instationnaires par une méthode de potentiel retardés » Thèse de doctorat à l'Ecole Polytechnique de Palaiseau, 1993
- [16] P. Joly, « Mise en œuvre de la méthode des éléments finis », coll. SMAI mathématiques et applications, Vo.2, Ellipses,1990
- [17] A. Bossavit," Electromagnétisme en vue de la modélisation", Springer-Verlag pp.221- 226
- [18] A. Bossavit," Two dual formulations of 3-D Eddy-currents Problems", COMPEL, vol 4, N 2,1985,pp.103-116
- [19] J.C. Nédélec,"Mixed Finite Elements in R3", Numer. Math., vol.35, 1980, pp.315-341.
- [20] J.C. Nédélec et J. Planchard. "Une method variationnelle d'éléments finis pour la résolution numérique d'un problème extérieur dans *R 3* . RAIRO, 105-129, 1973.
- [21] J.C. Nédélec et Johnson. F. Brezzi. "On the coupling of boundary integral and finite element methods". Rapport interne 39,sept .78, Ecole Polytechnique Palaiseau.
- [22] P.A. Raviart, J.M. Thomas. "Introduction à l'analyse numérique des équations aux derivées partielles", Masson,Paris, 1983
- [23] A. Bendali et L. Vernhet, "Résolution par éléments finis de frontière d'un problème de diffraction d'onde comportant une condition aux limites d'impédance généralisée" C.R.A.S, Paris t.321 (1995),no. 6, 791-797.
- [24] E. Perret, H. Aubert « Scale-changing technique for the computation of the input impedance of active patch antennas ». Antennas and Wireless Propagation Letters. Vol. 4, 2005. pp. 326-328.
- [25] E. Perret, H. Aubert « A multi-scale technique for the electromagnetic modeling of active antennas ». Antennas and Propagation Society International Symposium, 2004. IEEE. Vol. 4, 20-25. June 2004. pp. 3923–3926.
- [26] R. Fletcher, " Conjugate gradient methods of indefinite systems, in Numerical Analysis" Dundee 1975, G. Watson , edp, Berlin, NewYork, 1976, Springer- Verlag, p.73-89.
- [27] B. Bandelier, F. Rioux-Damidau "Formulation variationnelle à deux champs pour la magnétodynamique dans *R 3* " *Journ.Phys. III, vol 7, 1997, pp* 1813-1820
- [28] Z.Abidi, B. Bandelier, M. Djennah, F. Rioux-Damidau "MRI Signal Computing by Integral and Finite Element Methods" International Journal of Applied Electromagnetics and Mechanics 39(2012) 725-731
- [29] M. Djennah, B. Bandelier, F. Rioux-Damidau "Computation of electric charges and eddy currents with an e-formulation", " IEEE Transactions on Magnetics 1997, Vol 32, pp 1322-25.
- [30] B. Bandelier, F. Rioux-Damidau "Comparaison of several BIM for the computation of the electromagnetic wave Penetration in a conductor" COMPUMAG'99, Sapporo(Japan),
- [31] N. El Alami, B. Bandelier, F. Rioux-Damidau "Field and Current Formulation for Radio Frequency Antennas" IEEE Transactions on Magnetic , Vol 46,NO.8. AUGUST 2010. pp 3325-3328
- [32]B. Kebaili, B. Bandelier et F. Rioux-Damidau, "Modelling a Thin Shell System Submitted to an Electromagnetic wave", IEEE Transactions on Magnetic., vol 37, 2001, pp.3277-3280

## **Résumé :**

Une technique numérique basée sur le couplage d'une approximation par éléments finis et d'une méthode intégrale a été développée pour le calcul du signal induit dans les antennes I.R.M. Ce signal est issu du mouvement de précession libre de l'aimantation transversale du corps à explorer pendant la relaxation. Dans notre modélisation, l'aimantation transversale représente le champ magnétique source. Celui-ci induit dans l'antenne un courant d'une durée très brève (quelques millisecondes) ; il représente le signal contenant toutes les informations de l'échantillon. Notre modélisation des antennes d'I.R.M de type circuit imprimé a été validée par comparaison avec des mesures expérimentales ainsi qu'avec une méthode analytique. Nous l'avons développée en tenant compte de leurs géométries et de leurs caractéristiques électromagnétiques afin d'avoir un meilleur rapport Signal/Bruit. Nous avons pris en considération des principaux facteurs tels que la distance entre l'antenne et l'échantillon à explorer ainsi que les caractéristiques électromagnétiques de l'antenne.

**Mots Clés:** Antennes IRM, Méthode intégrale de frontière, Méthode des éléments finis

## **Abstract.**

A numerical technique, based on the combination of a finite element method and a boundary integral method, has been developed to compute the induced signal in MRI antennas. This signal rises from a free movement of precession of the transverse magnetization of the sample to explore. In our modeling, the transverse magnetization represents the magnetic source field. Its flux embraces the antenna to give rise to a sinusoidal current which is very quickly attenuated in time (a few ms); it represents the signal containing all the information of the sample. We here want to find the geometrical and electromagnetic characteristics of the antennas which permit to have a signal to noise ratio as great as possible. In our computation, we have taken into account leading factors such as the distance between the probe and the organ to be explored and also the geometrical and electromagnetic characteristics of the probe. Our modeling of printed circuits MRI antenna has been validated by comparing with experimental measurements and also with an anlytical method. We have developped it by taking into account their geometries and their electromagnetical characteristics in order to have a better signal/noise ratio. We have considered principal factors such as the distance between the antenna and the organ to explore and also the electromagnetic characteristics of the antenna

Keywords: MRI antennas, boundary integral method, finite element method